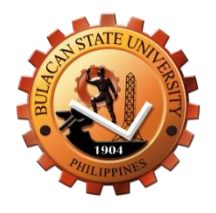

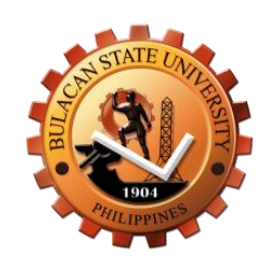

## **BULACAN STATE UNIVERSITY**

# **CITIZEN'S CHARTER**

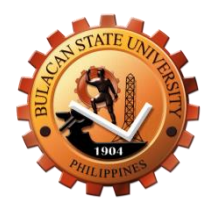

#### **I. Mandate:**

The Anti-Red Tape Authority (ARTA) oversees the implementation of the Ease of Doing Business and Efficient Government Services Delivery Act of 2018 as an attached agency of the Office of the President.

#### **II. Vision:**

Bulacan State University is a progressive knowledge generating institution globally recognized for excellent instruction, pioneering research, and responsive community engagements.

#### **III. Mission:**

Bulacan State University exists to produce highly competent, ethical and service-oriented professionals that contribute to the sustainable socio-economic growth and development of the nation.

#### **IV. Performance Pledge:**

We, the officials and personnel of Bulacan State University, commit to:

Become champions of serving God and the BulSU community with utmost courtesy, promptness and efficiency with respect and responsibility;

Understand and anticipate the changing needs of our stakeholders, and develop creative strategies to tailor fit our services to those needs particularly the differently-abled, pregnant women, and senior citizens;

Listen to the concerns of our clients and address them to the best of our abilities and capabilities in taking corrective actions to promote order and peace;

Strengthen the commitment of our personnel to continue their education and training, so they may be more competent in serving with assurance of quality and accountability; and

Unify our efforts in ensuring compliance with the international standards of excellent service in the performance of our duties and responsibilities.

All these we pledge, because our clients deserve no less.

## **LIST OF SERVICES**

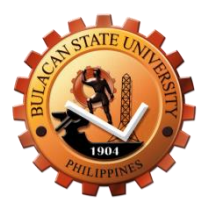

#### **Admission and Orientation Services**

#### **External Services Page 7**

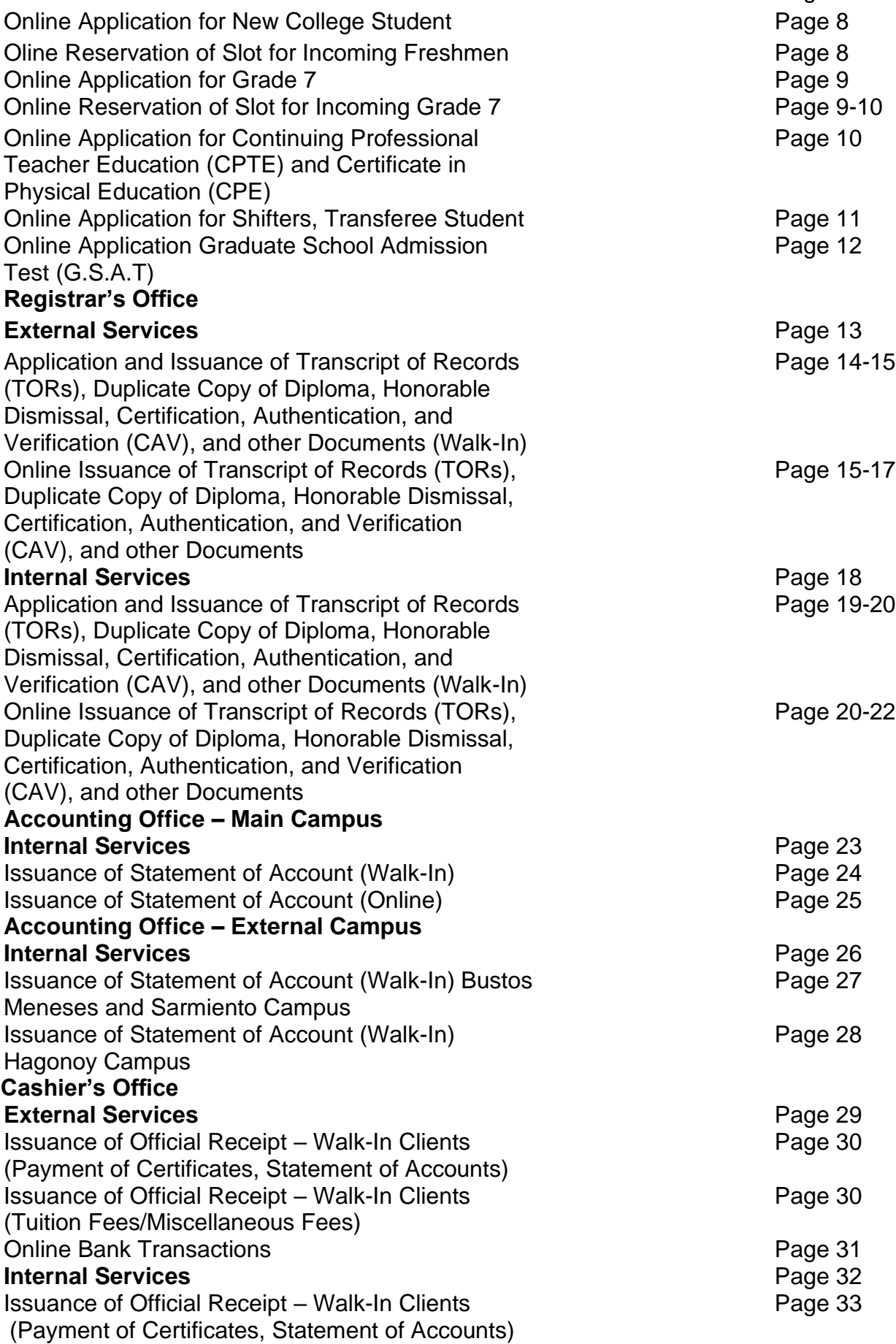

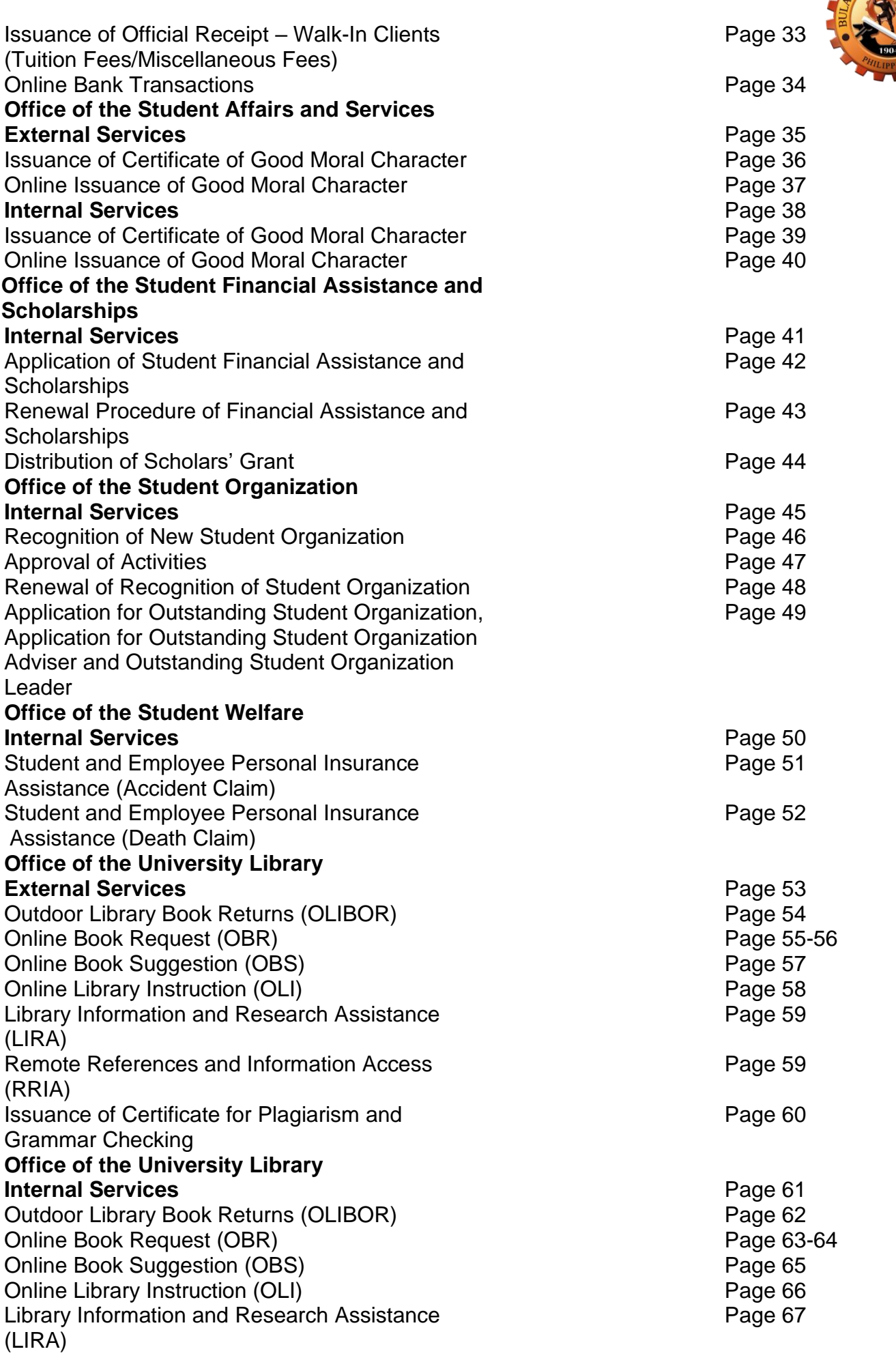

STATE

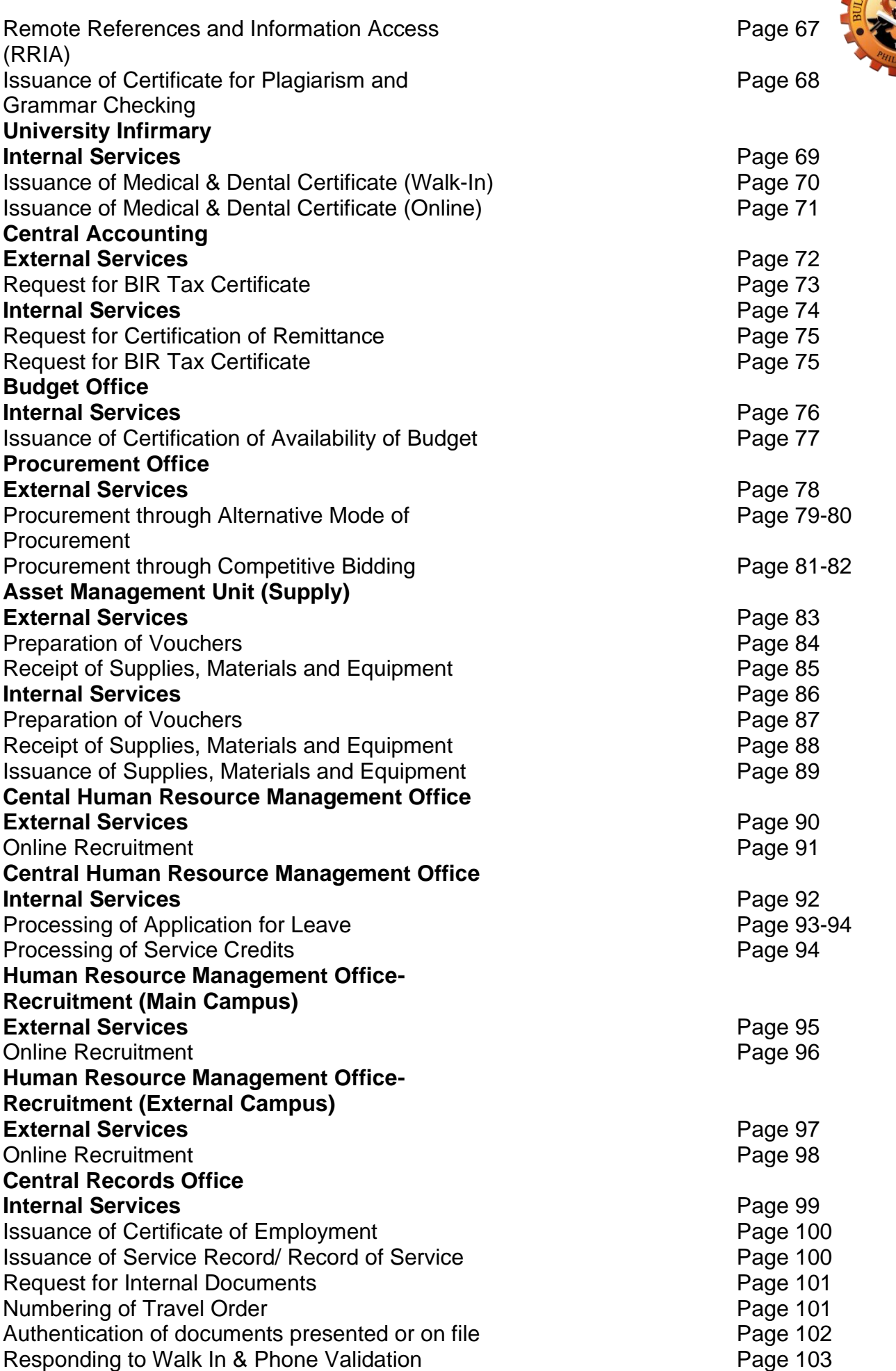

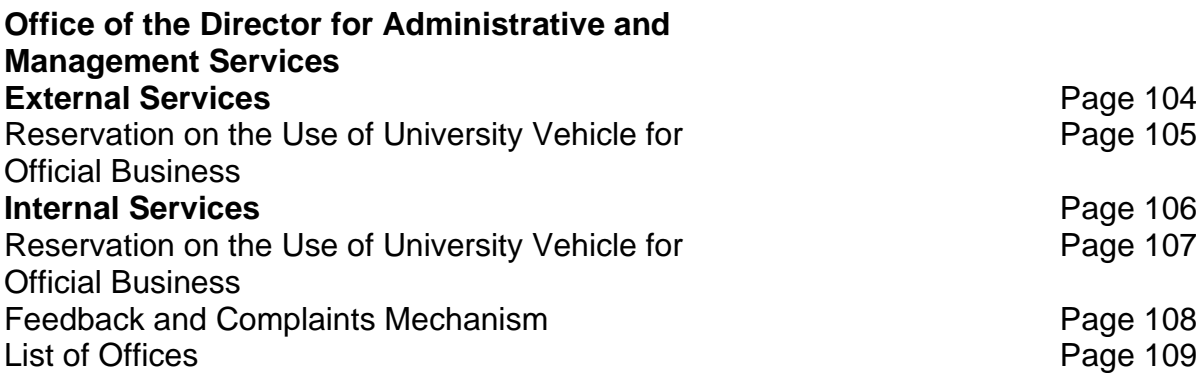

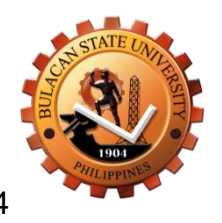

Page 105

Page 107

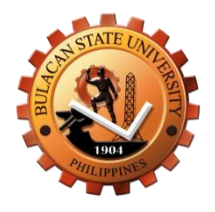

# **Admission and Orientation Services External Services**

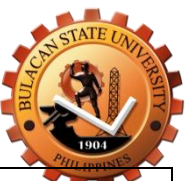

## **1. Online Application for New College Student**

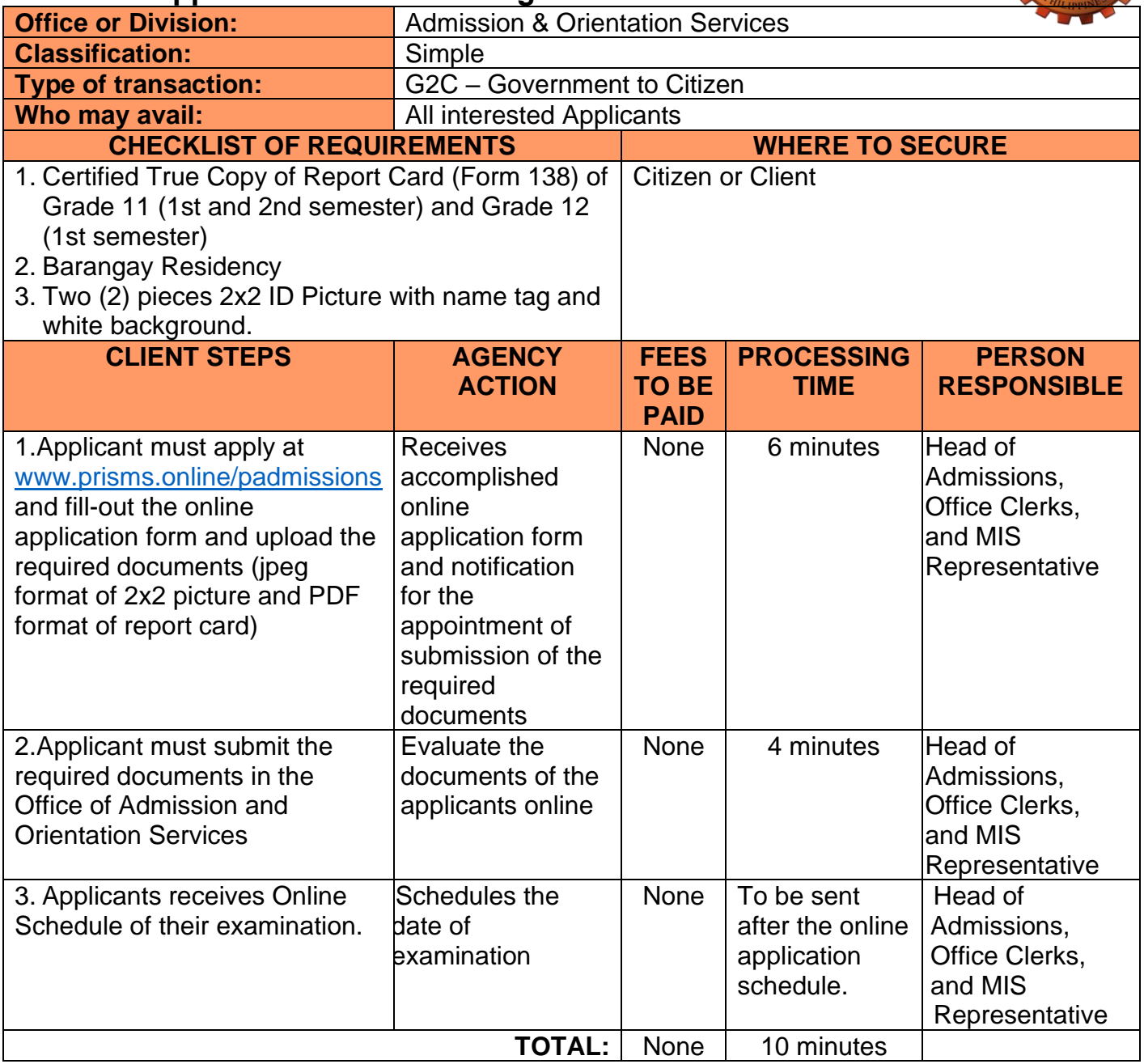

## **2.Online Reservation of Slot for Incoming Freshmen**

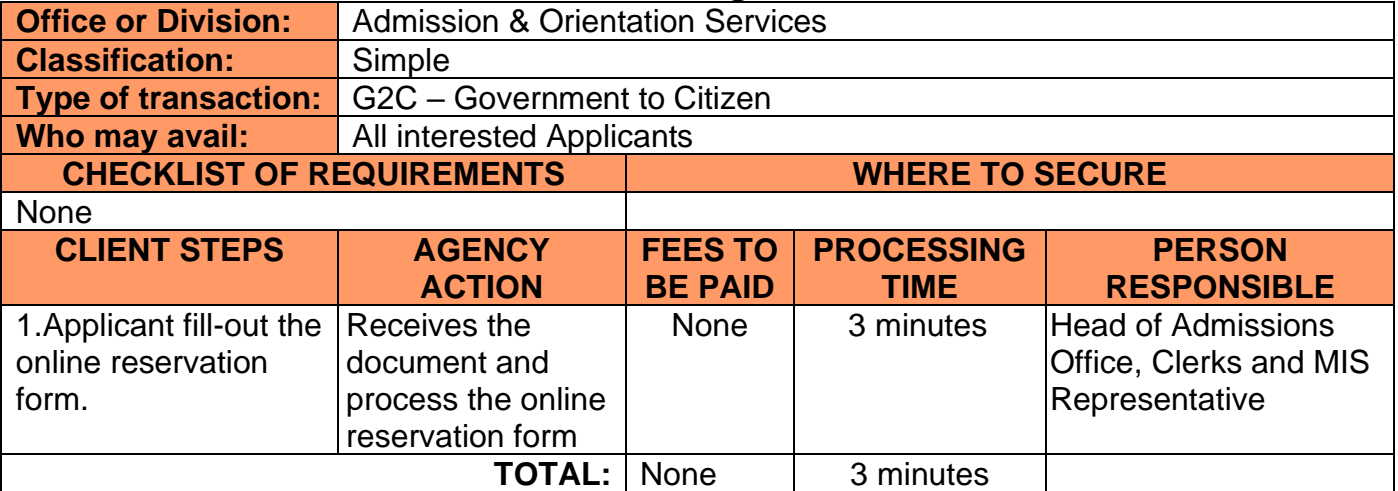

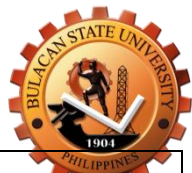

### **3.Online Application for Grade 7**

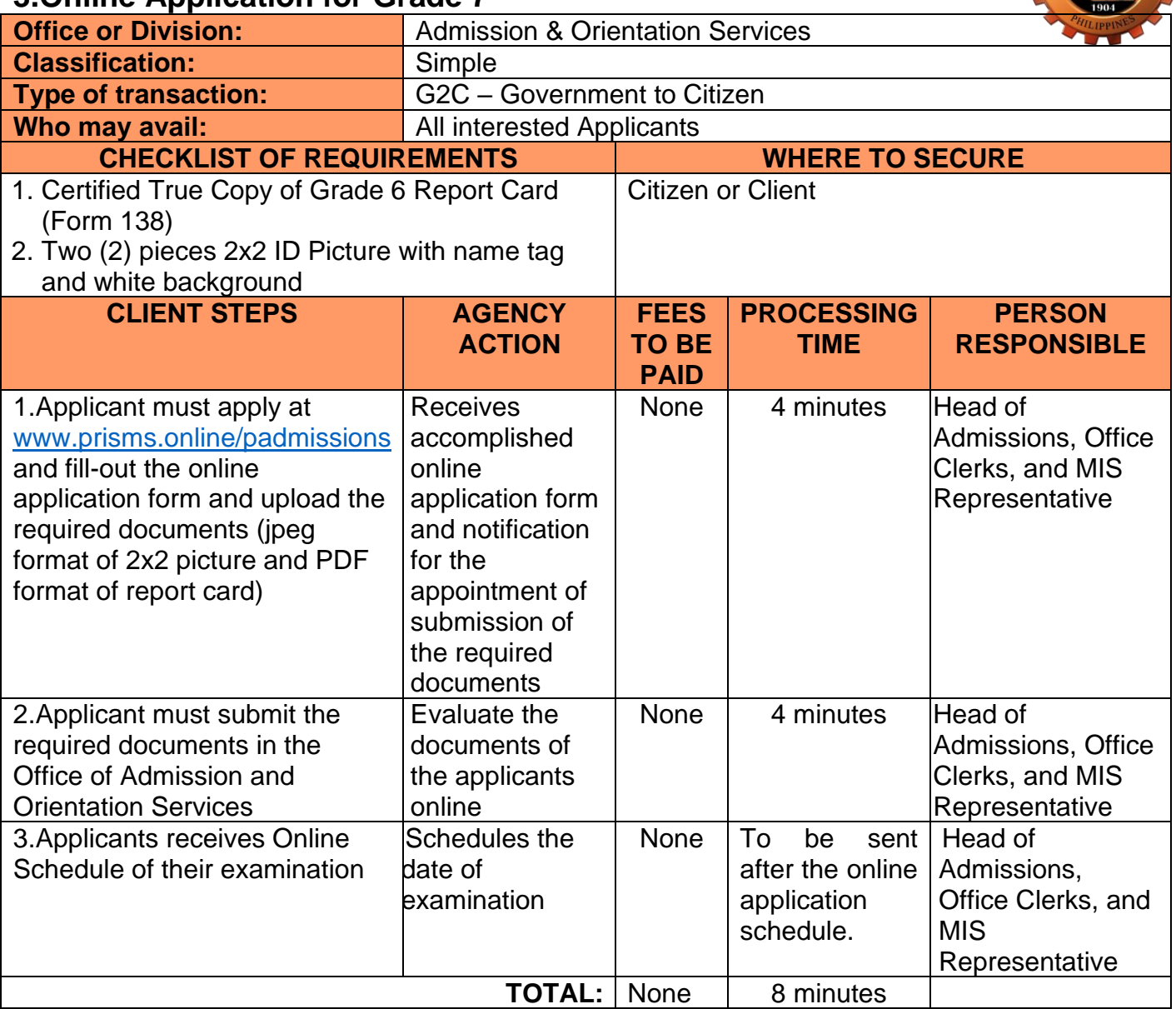

### **4.Online Reservation of Slot for Incoming Grade 7**

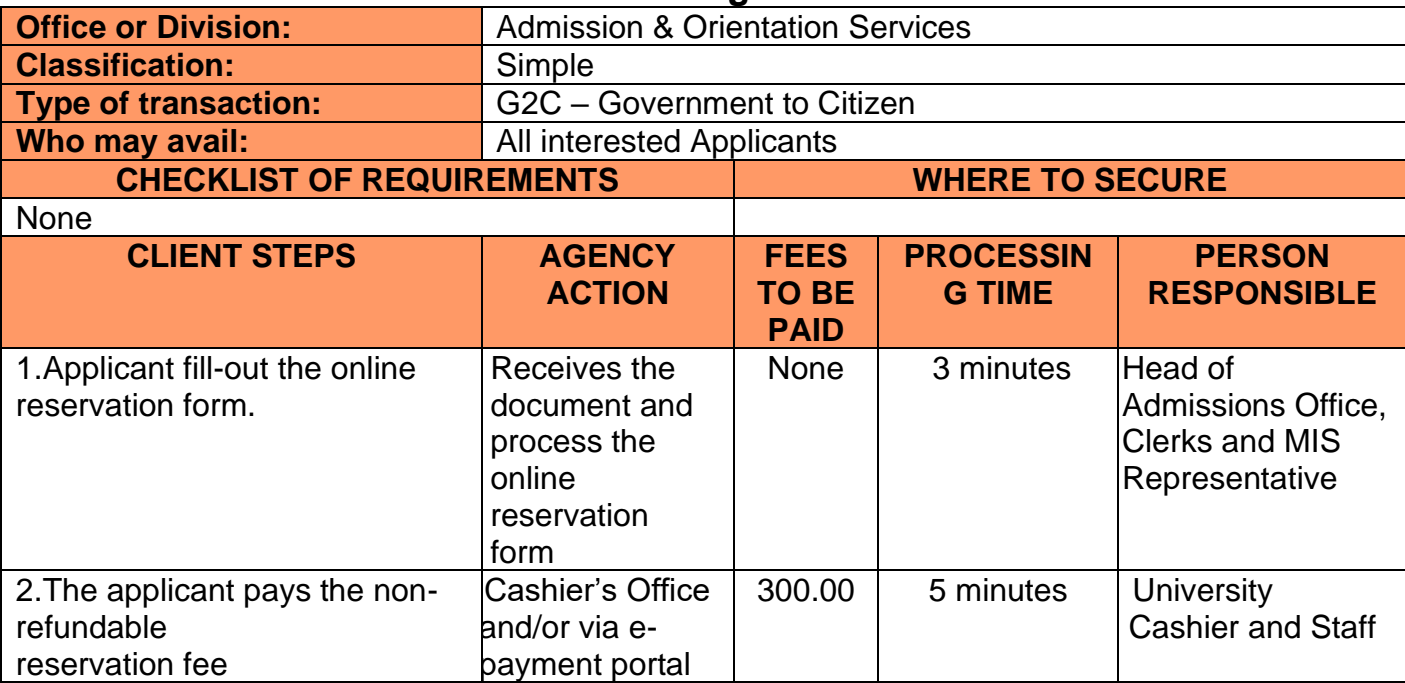

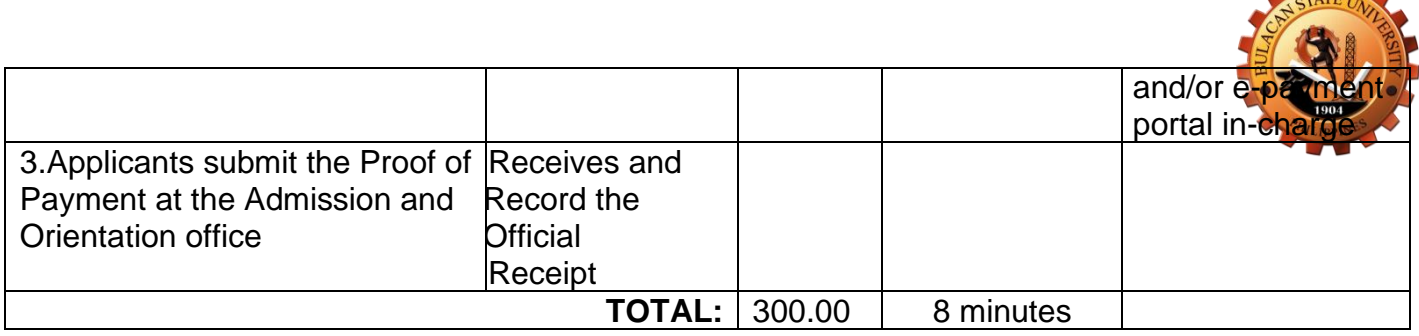

**CATE AND REAL PROPERTY** 

#### **5.Online Application for Continuing Professional Teacher Education (CPTE) and Certificate in Physical Education (CPE)**

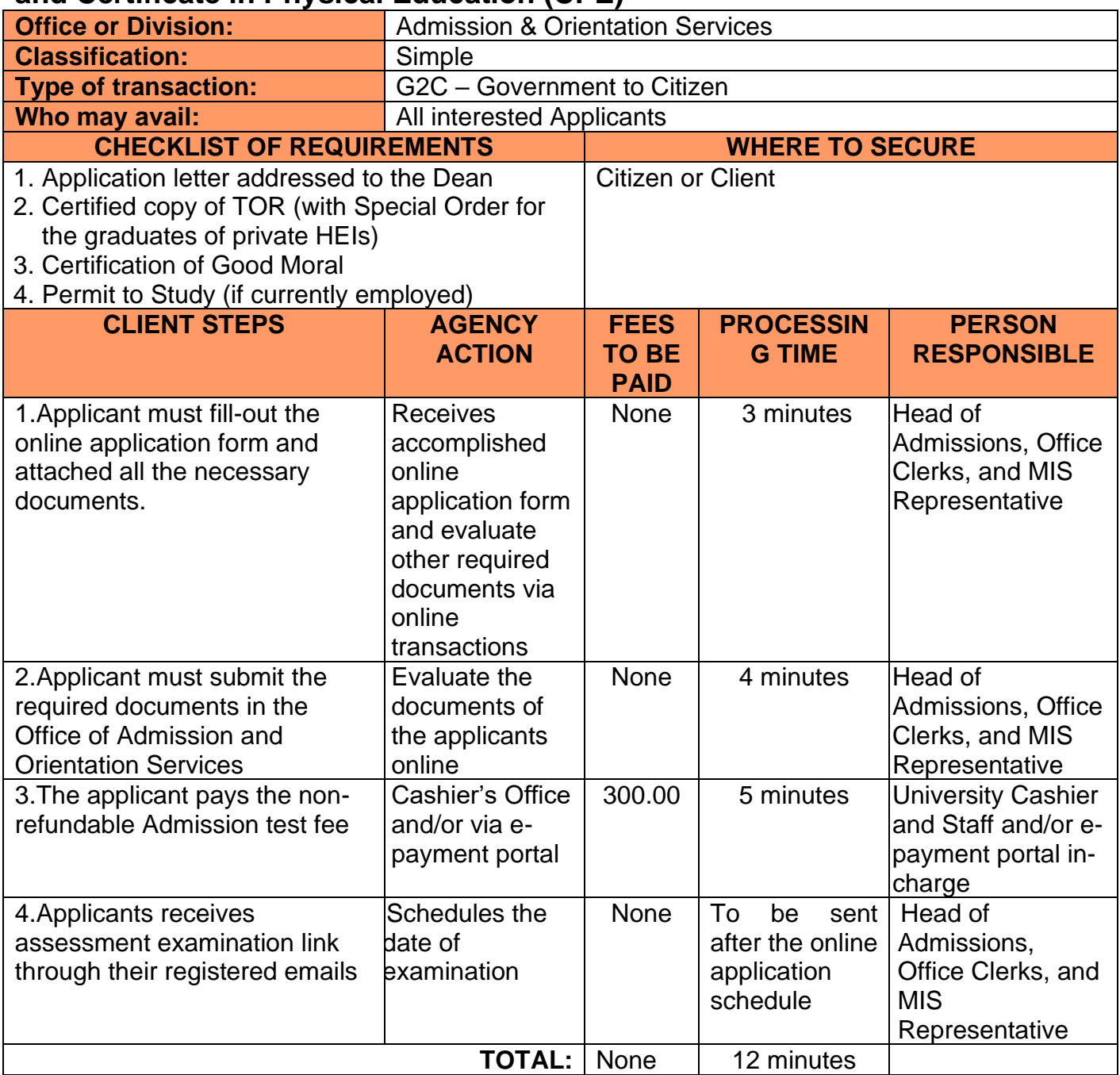

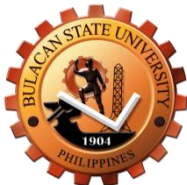

## **6.Online Application for Shifters, Transferee Student**

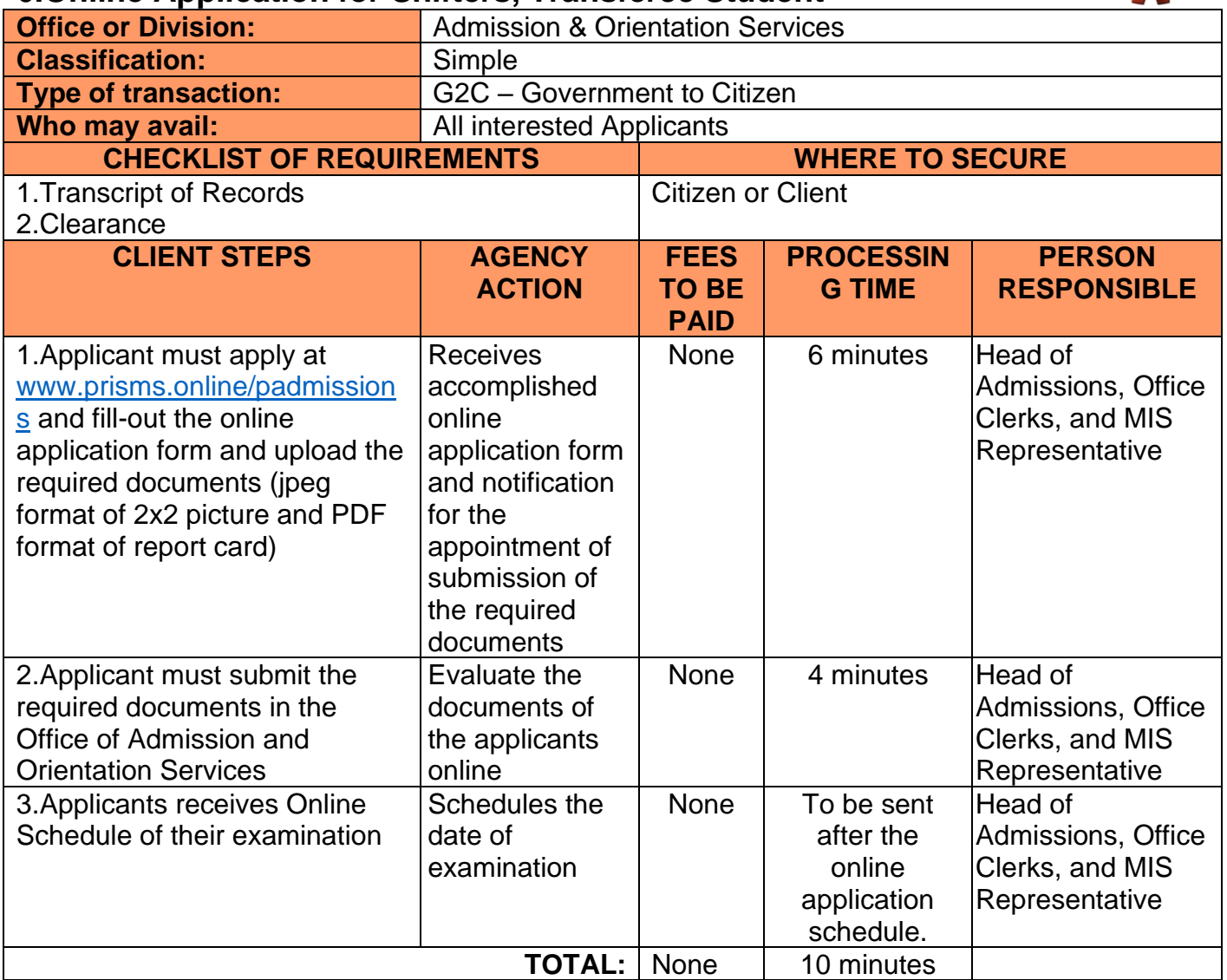

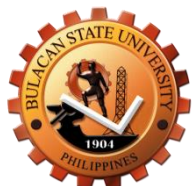

## **7.Online Application Graduate School Admission Test (G.S.A.T)**

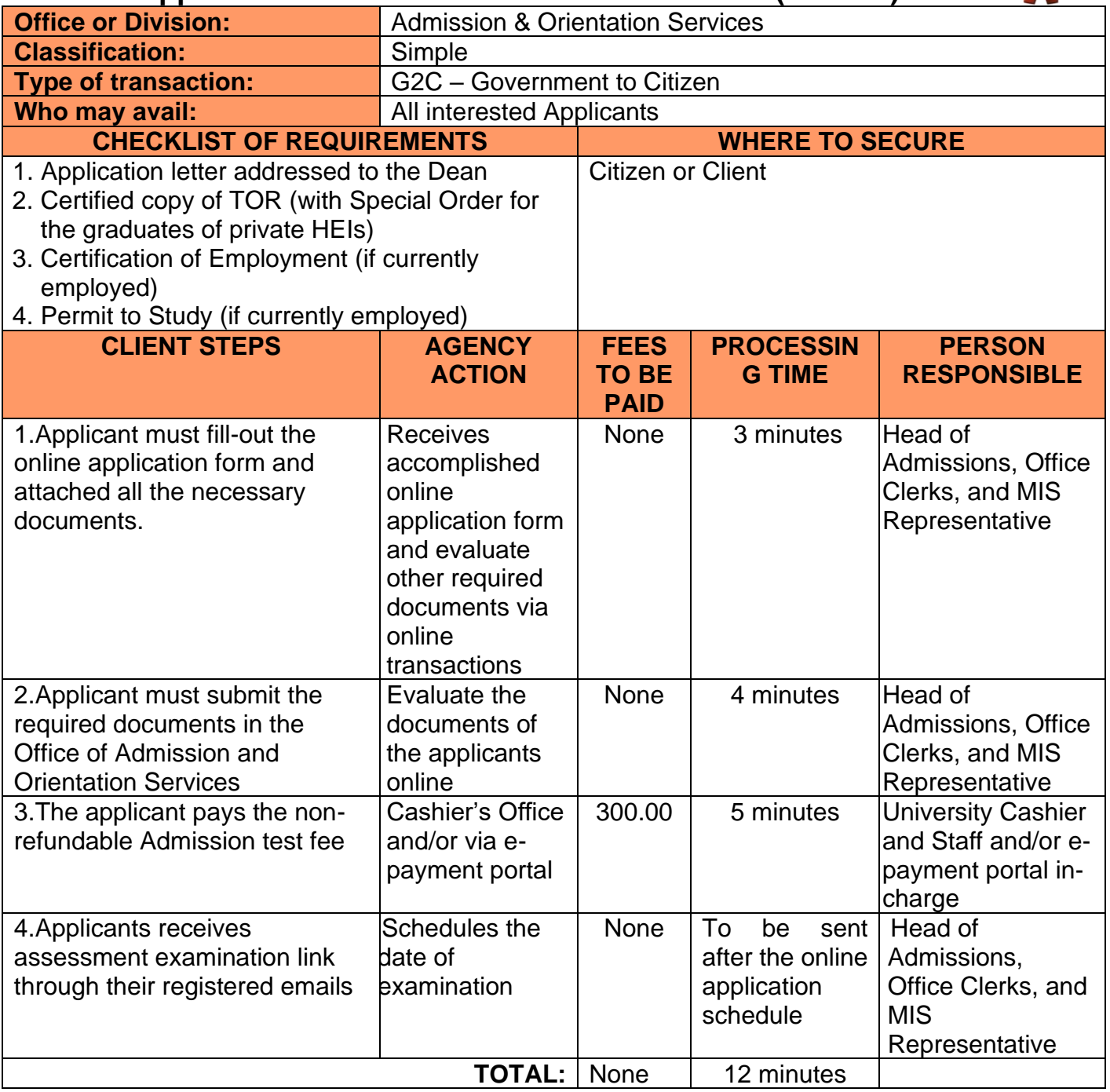

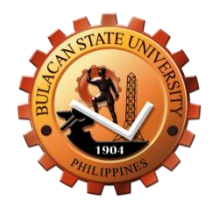

# **Registrar's Office External Services**

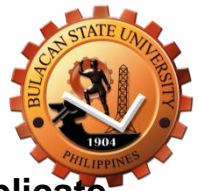

### **1. Application and Issuance of Transcript of Records (TORs), Duplicate Copy of Diploma, Honorable Dismissal, Certification, Authentication, and Verification (CAV), and other Documents (Walk-In)**

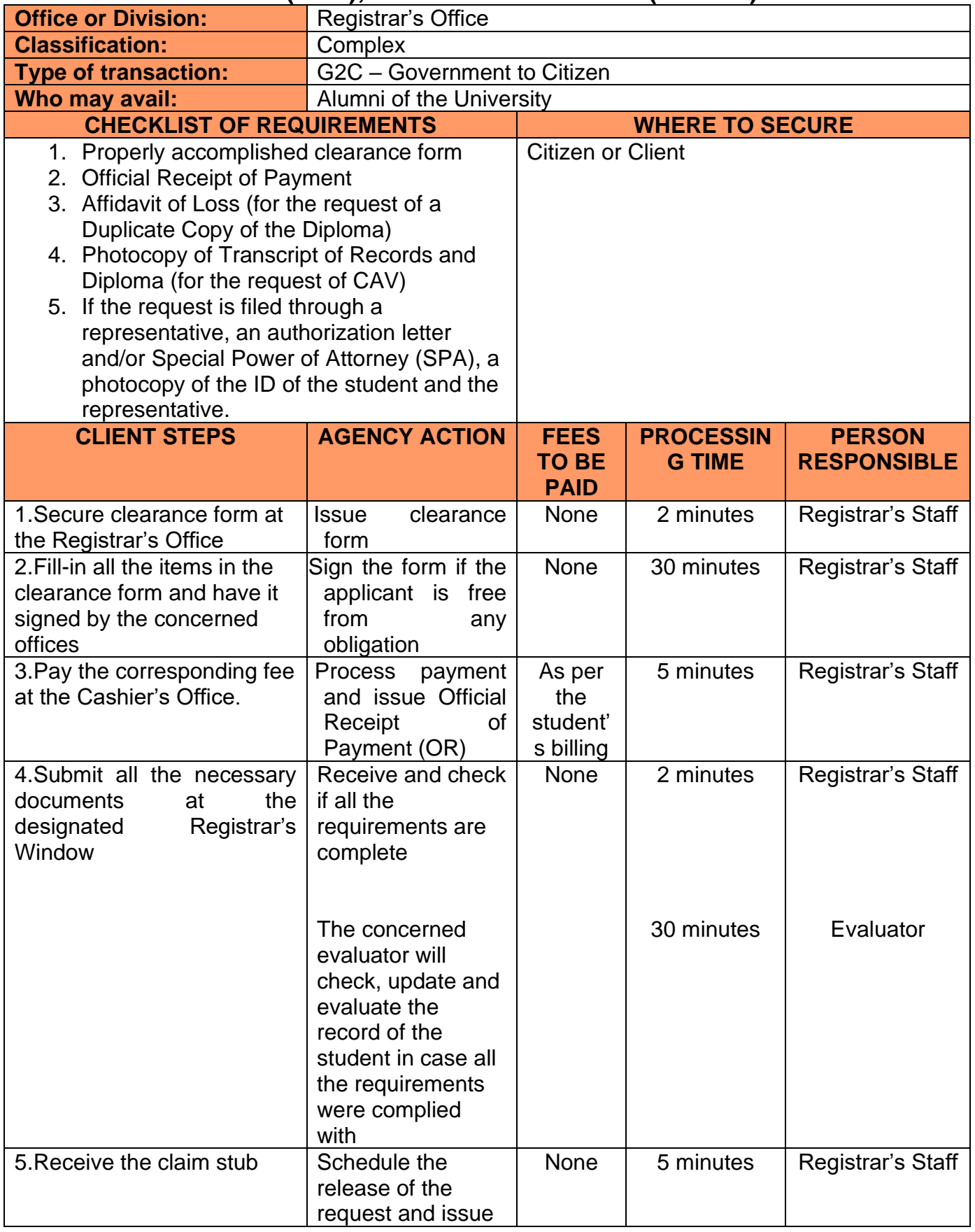

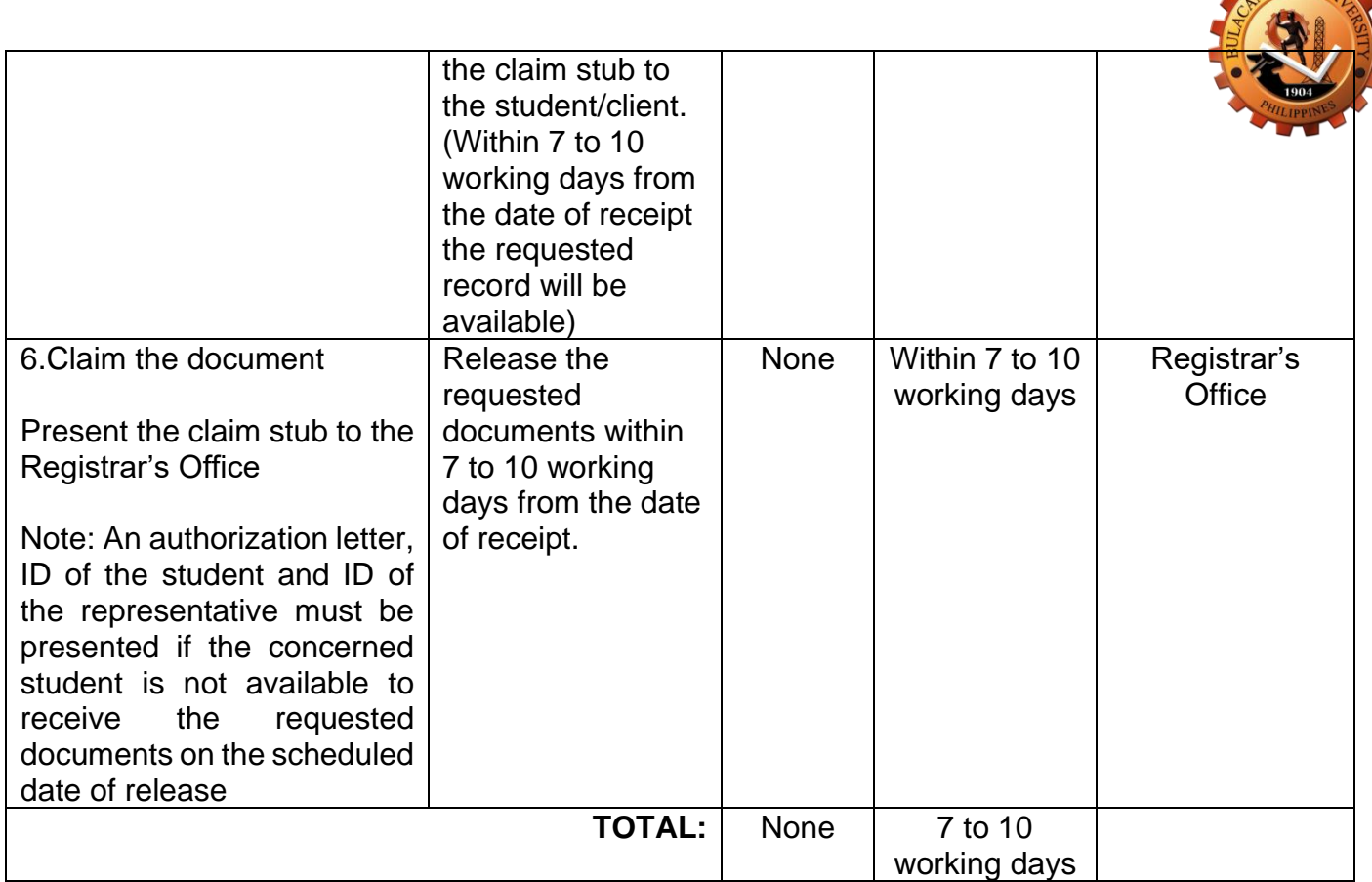

STATE UN

#### **2. Online Issuance of Transcript of Records (TORs), Duplicate Copy of Diploma, Honorable Dismissal, Certification, Authentication, and Verification (CAV), and other Documents**

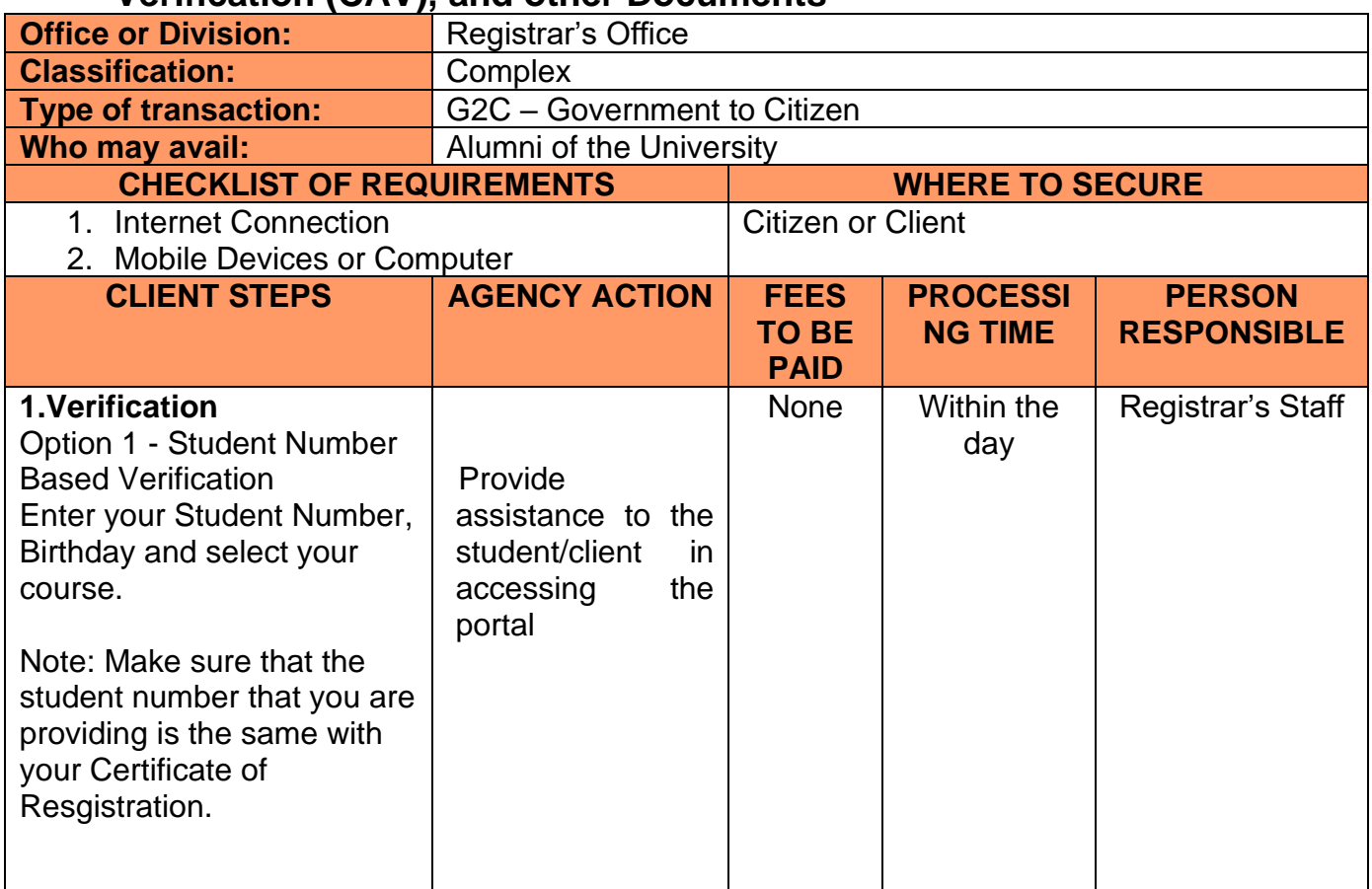

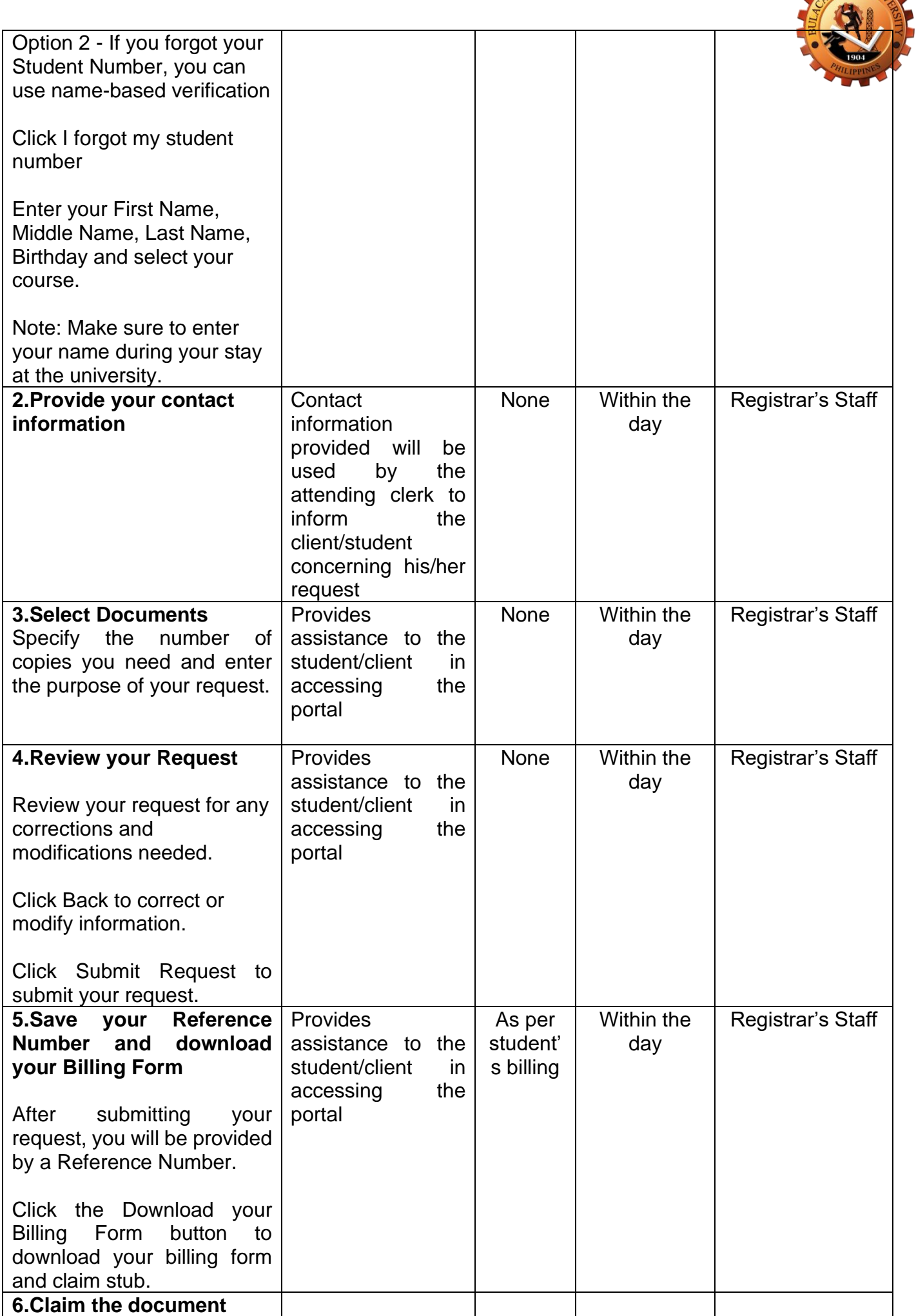

N STATE UNI

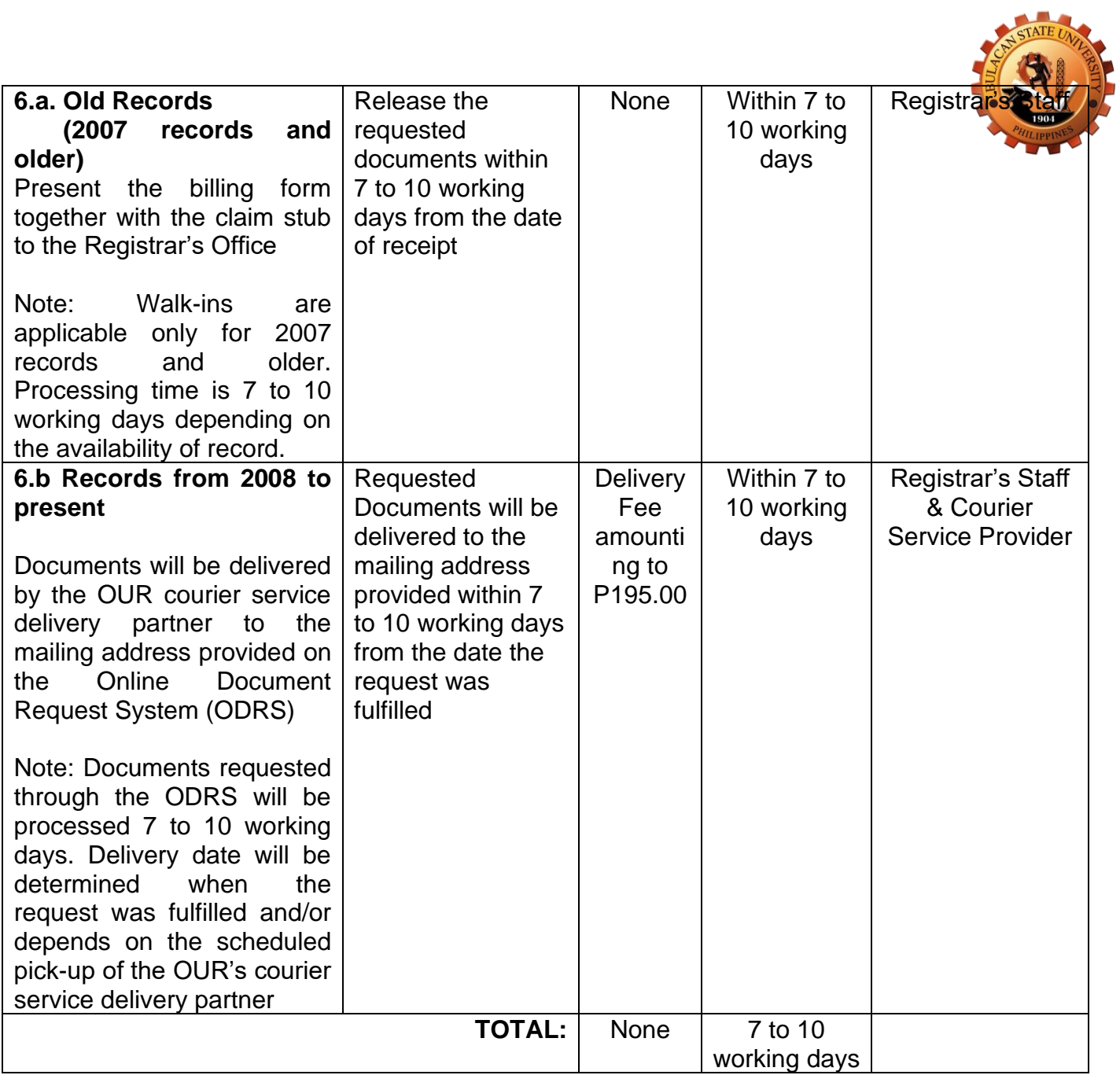

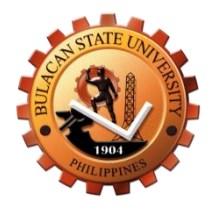

# **Registrar's Office Internal Services**

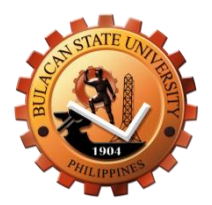

**1. Application and Issuance of Transcript of Records (TORs), Duplicate Copy of Diploma, Honorable Dismissal, Certification, Authentication, and Verification (CAV), and other Documents (Walk-In)**

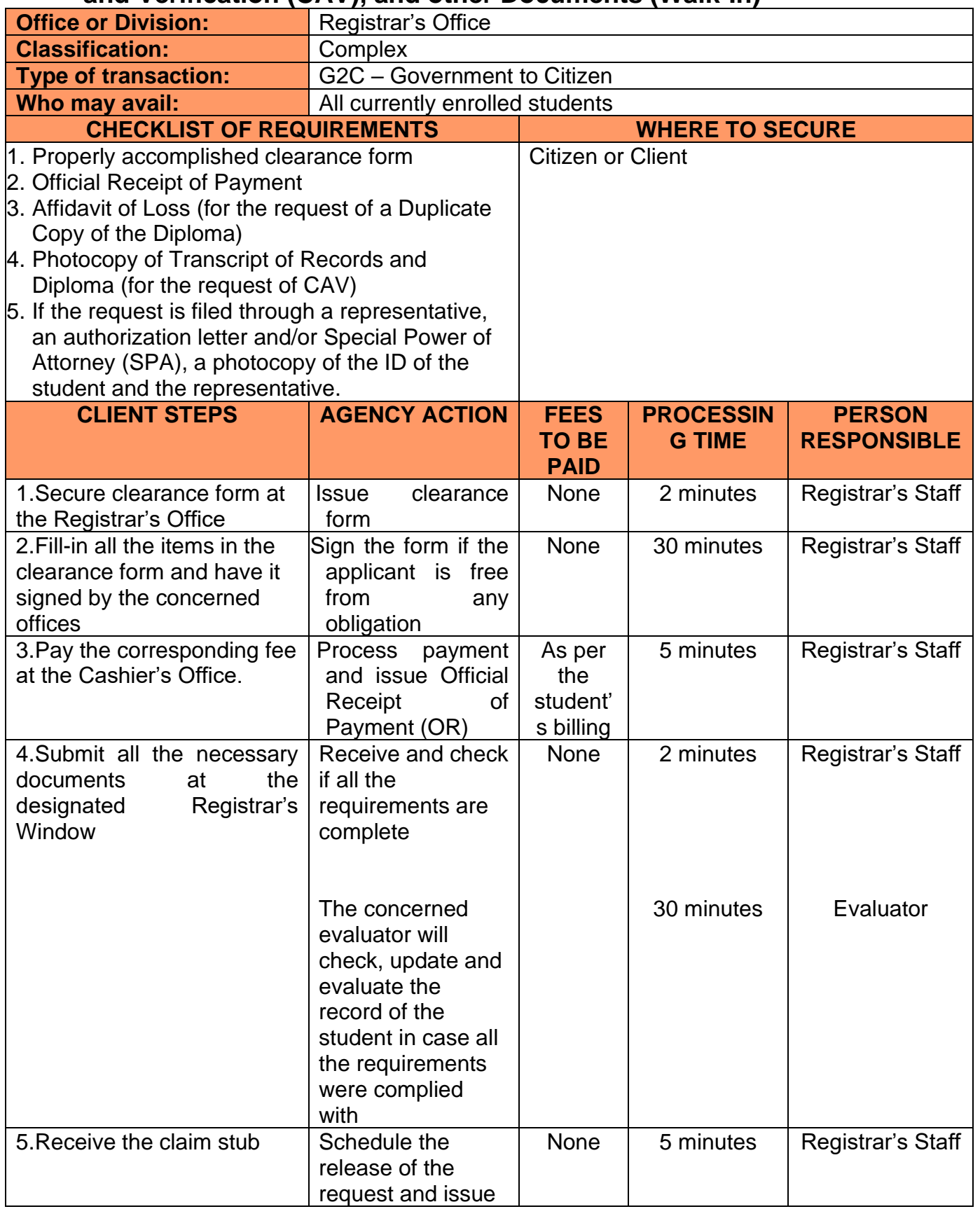

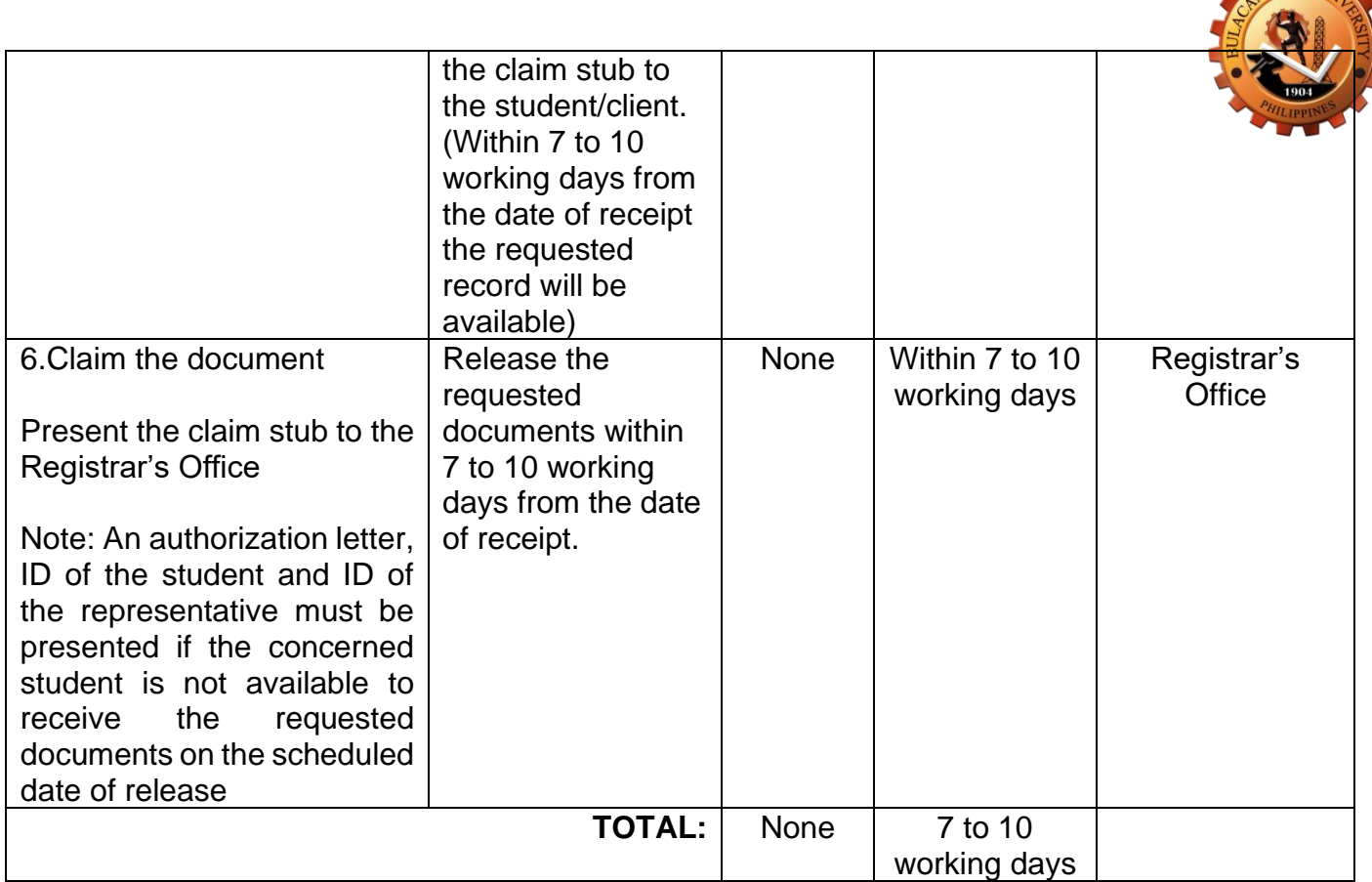

STATE UN

#### **2. Online Issuance of Transcript of Records (TORs), Duplicate Copy of Diploma, Honorable Dismissal, Certification, Authentication, and Verification (CAV), and other Documents**

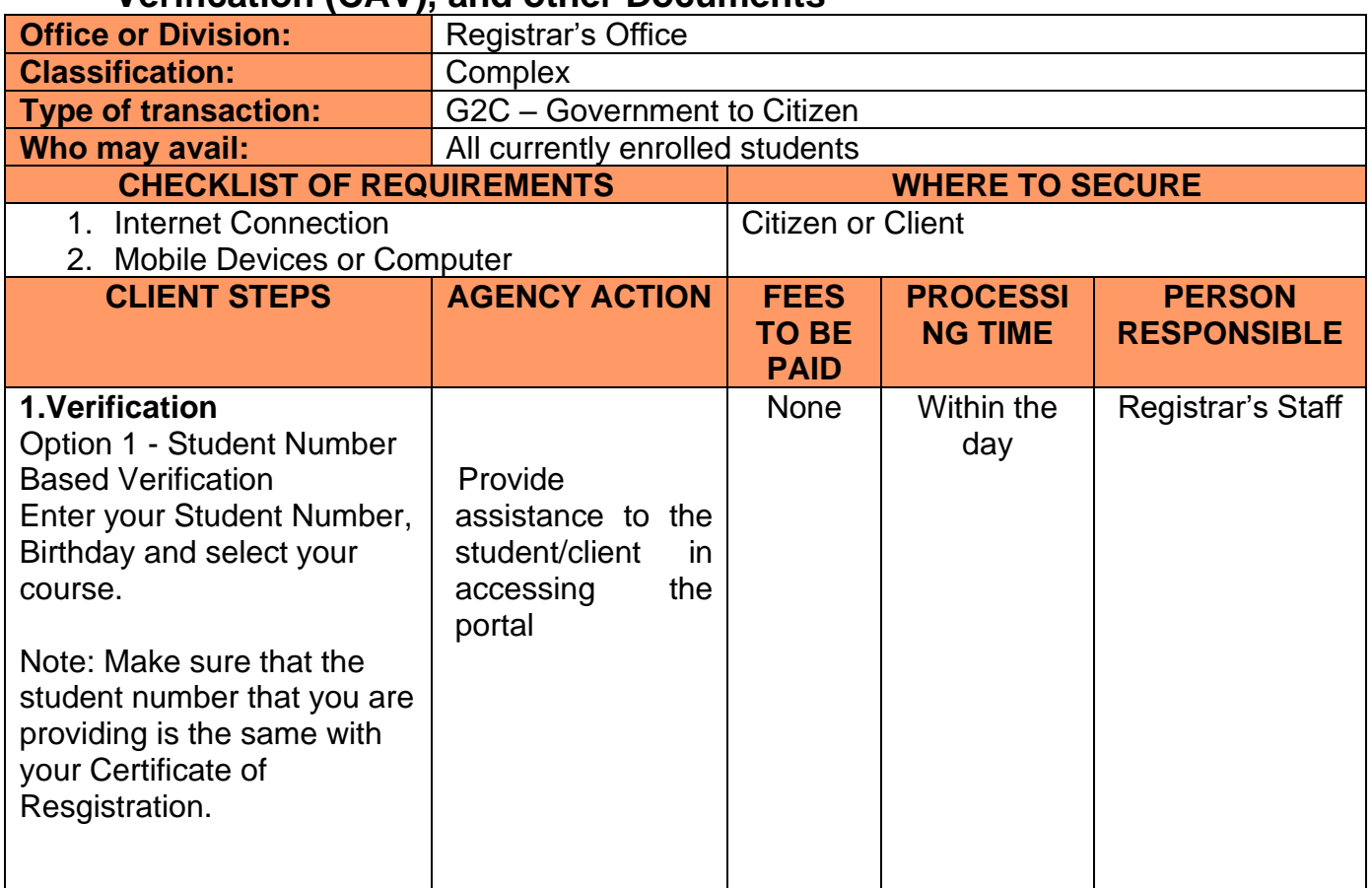

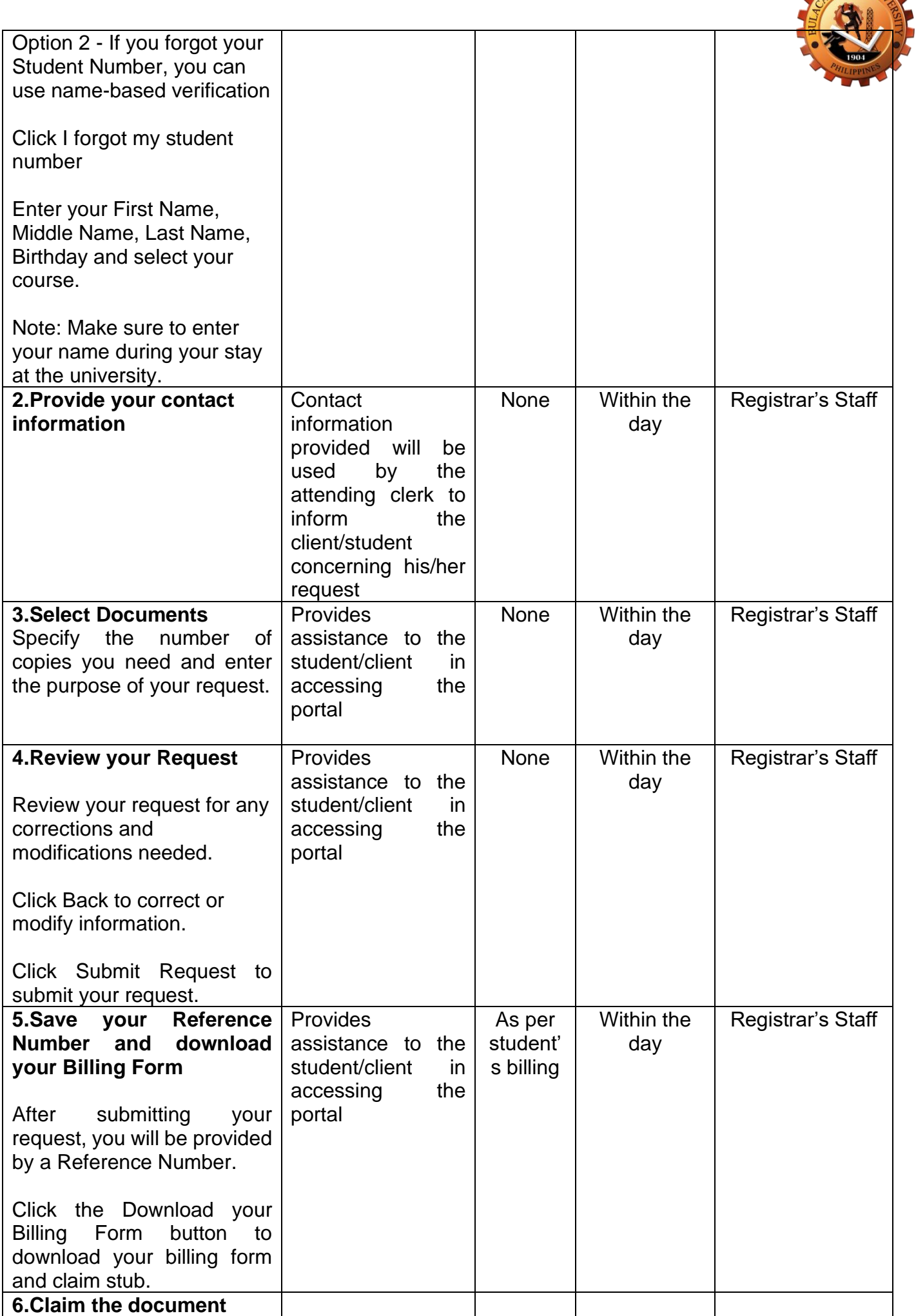

STATE UNI

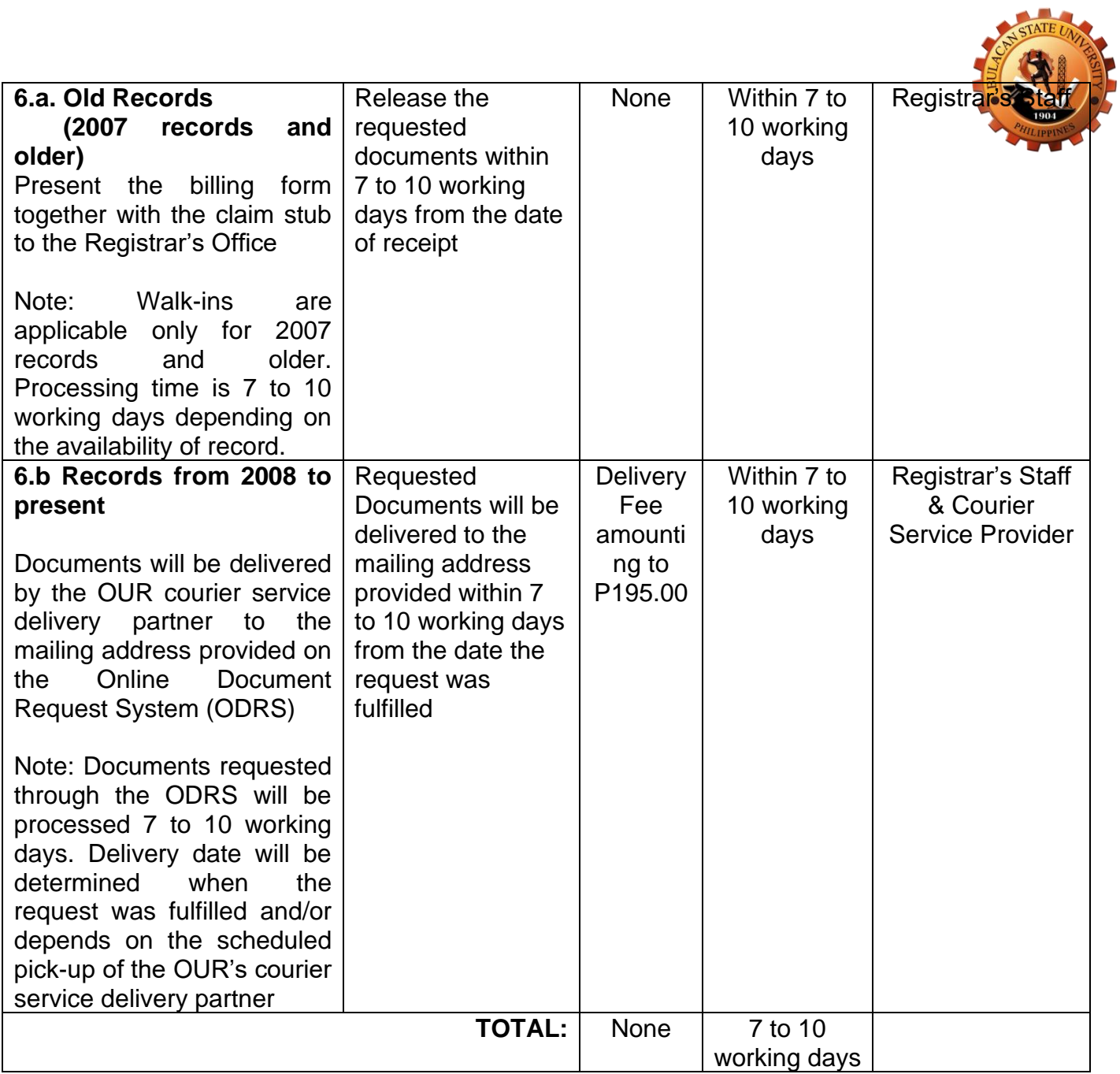

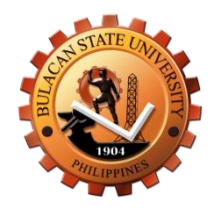

# **Accounting Office – Main Campus Internal Services**

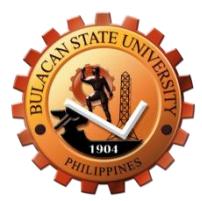

## **1. Issuance of Statement of Account (Walk-In)**

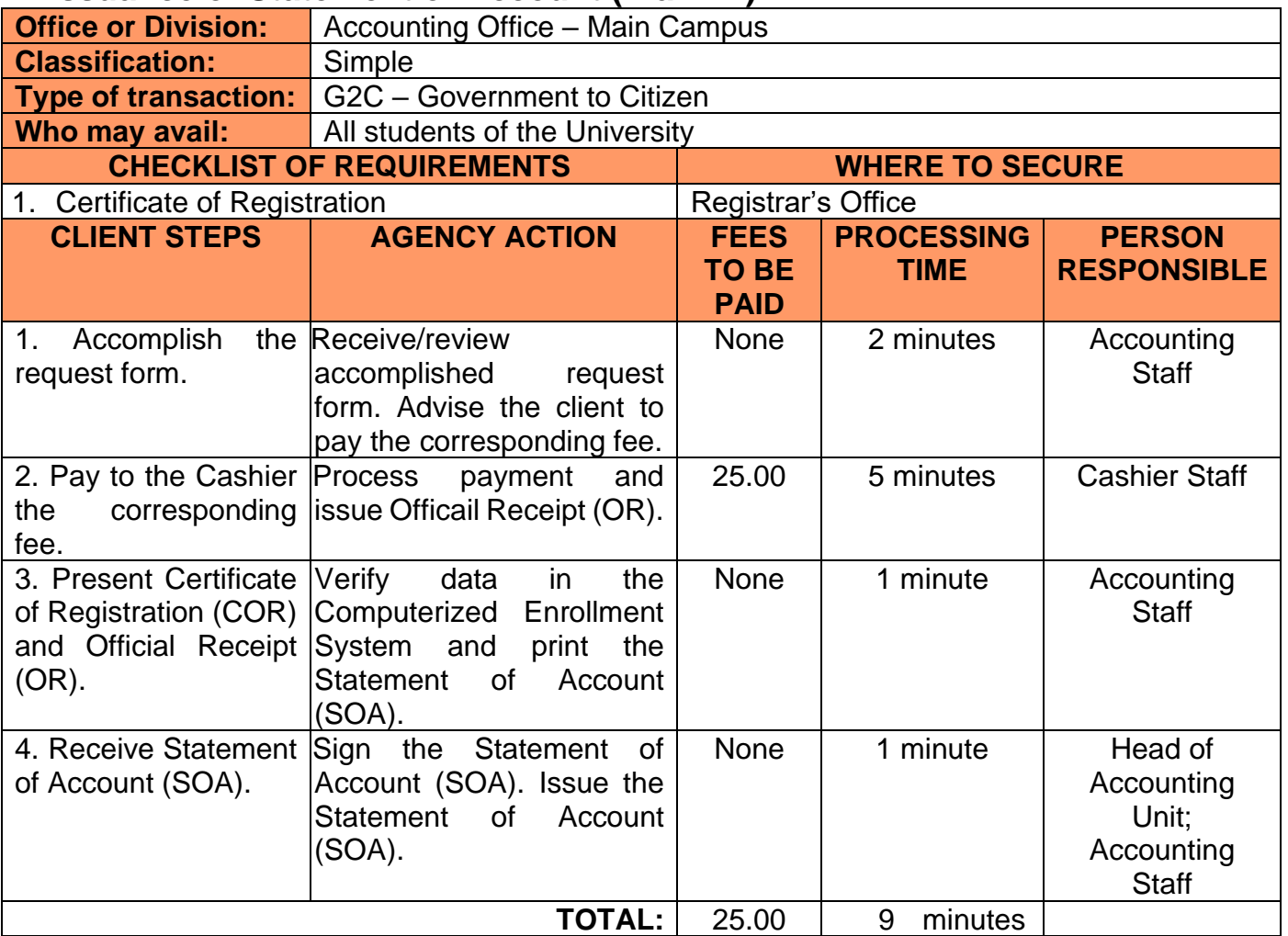

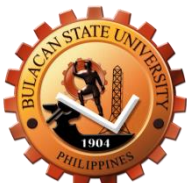

### **2.Issuance of Statement of Account (Online)**

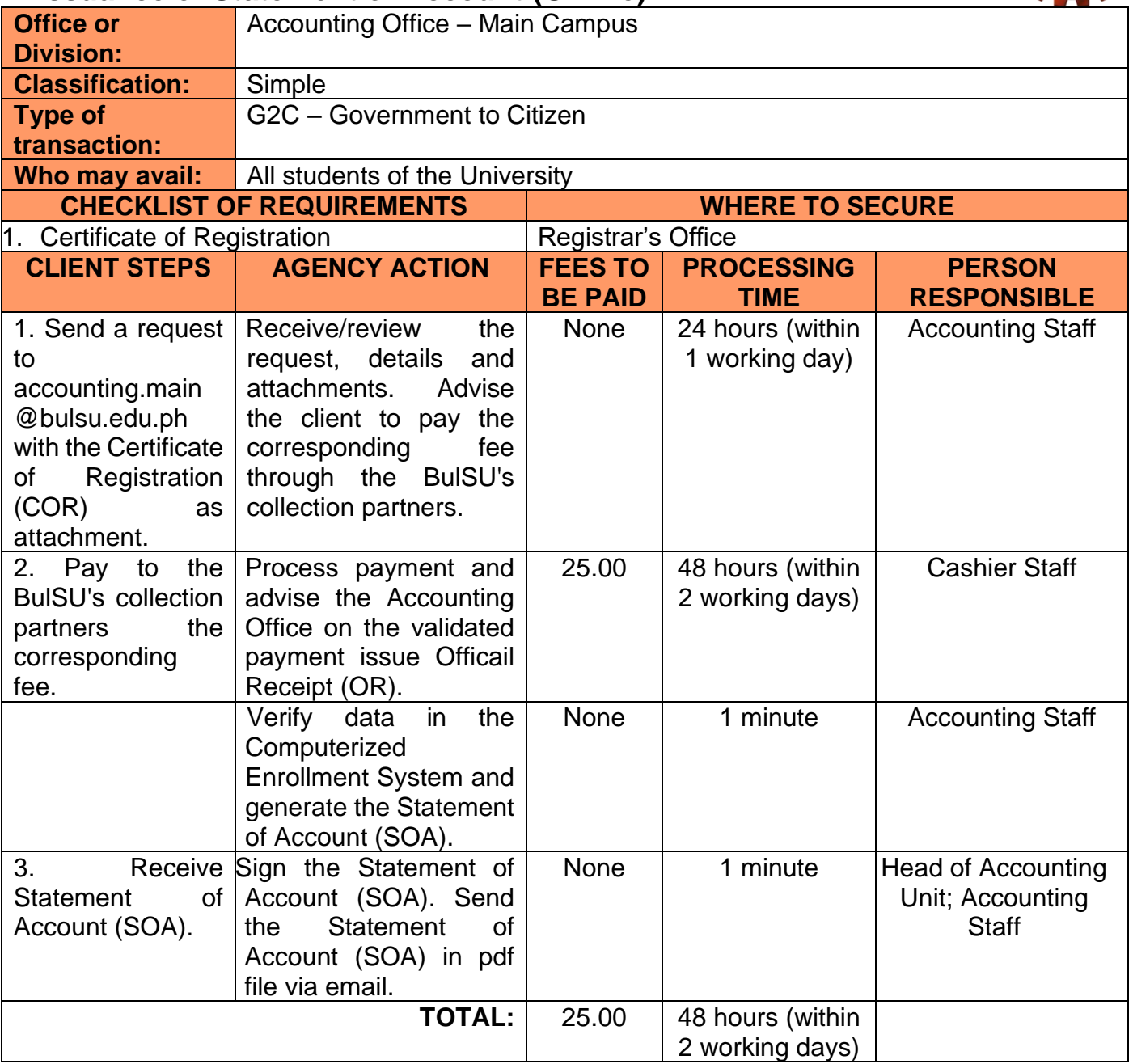

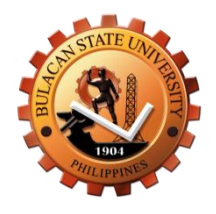

# **Accounting Office – External Campus Internal Services**

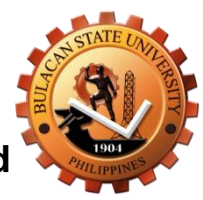

#### **1. Issuance of Statement of Account (Walk-In) Bustos, Meneses and Sarmiento Campus**

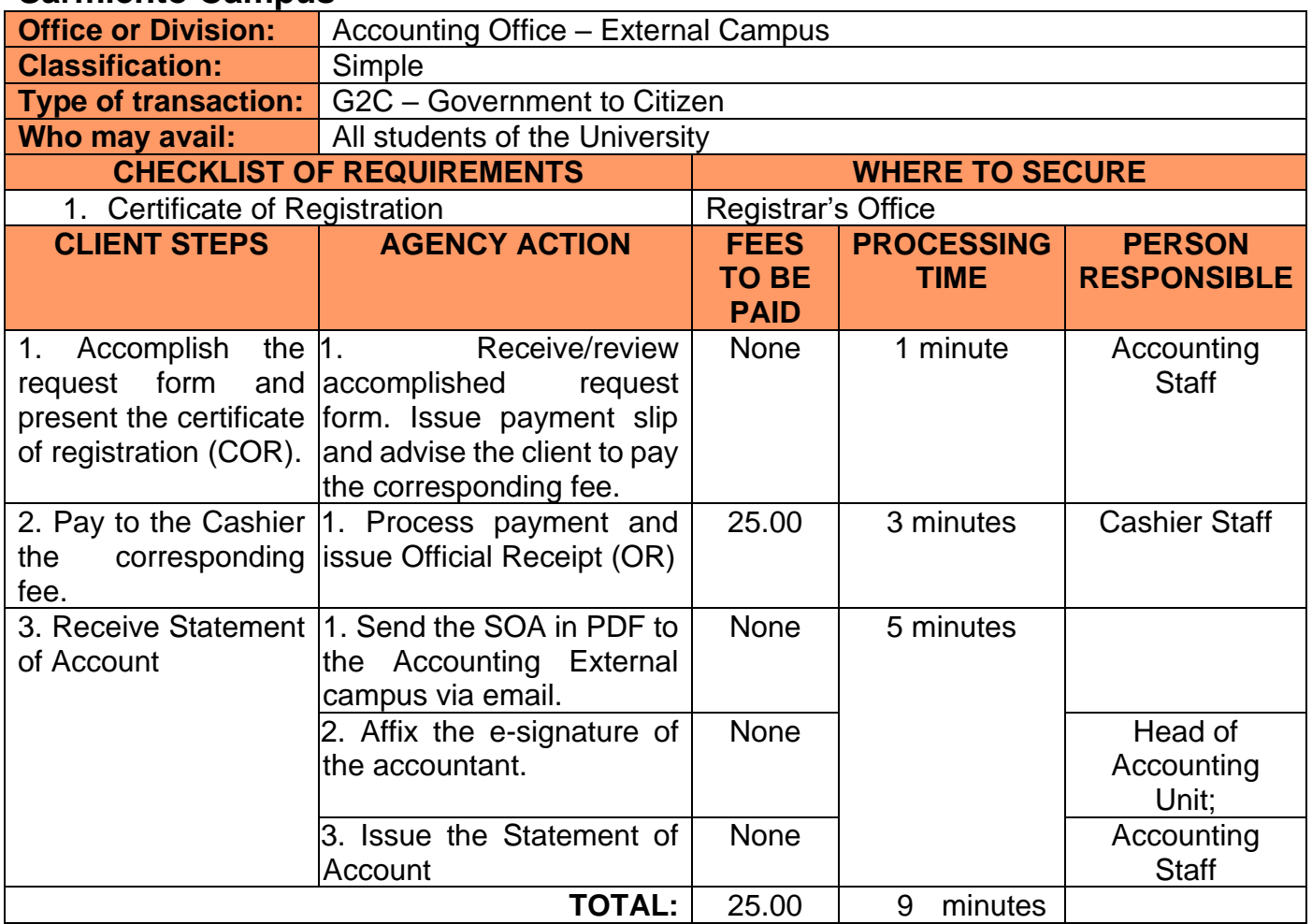

## **2. Issuance of Statement of Account (Walk-In) Hagonoy Campus**

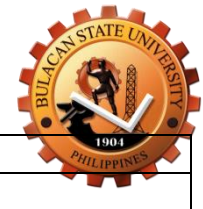

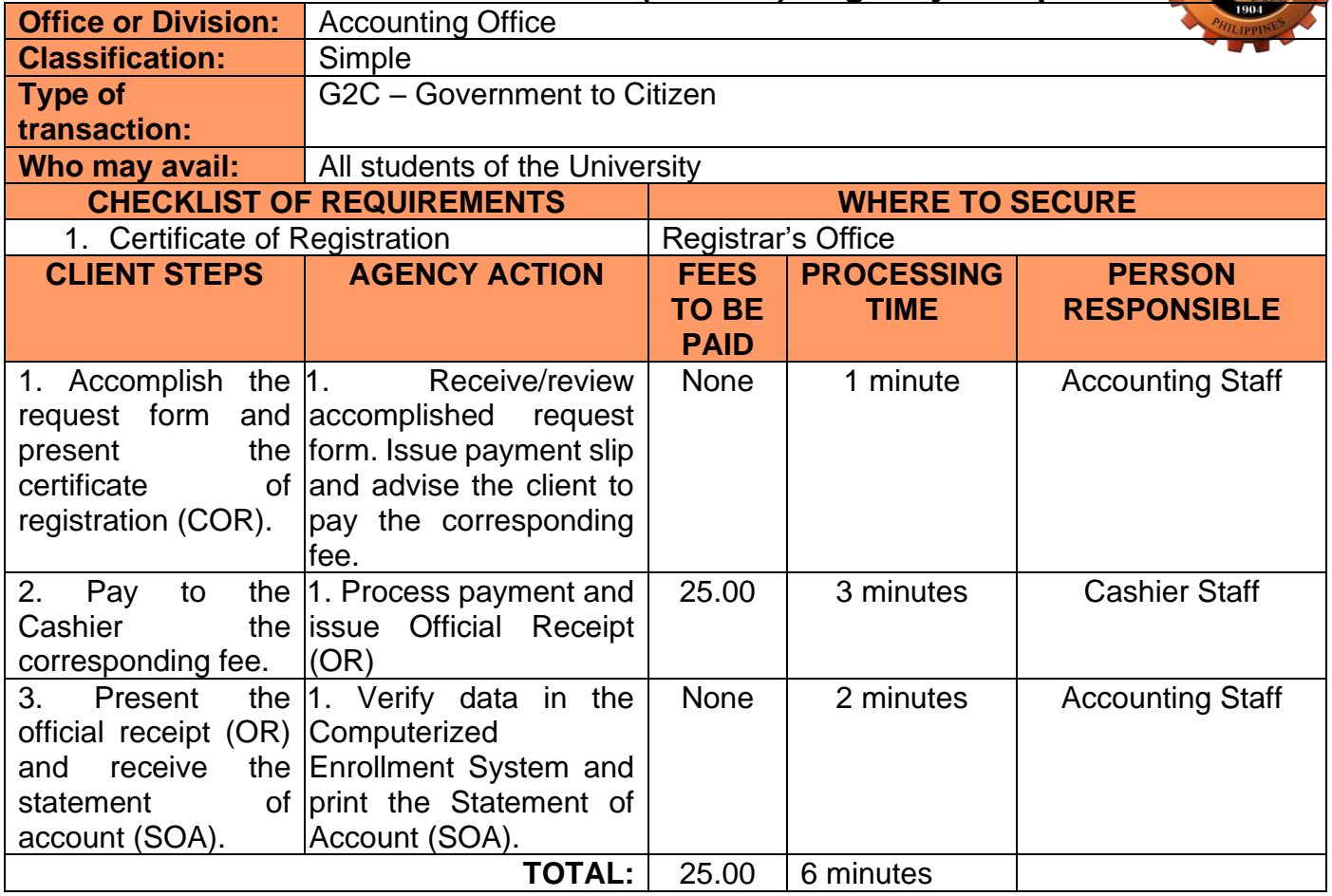

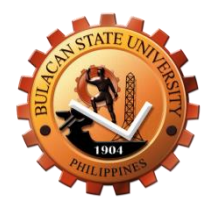

# **Cashier's Office External Services**

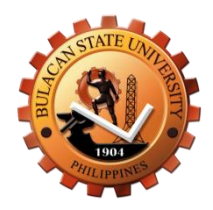

### **1. Issuance of Official Receipt – Walk-in Clients (Payment of Certificates, Statement of Accounts)**

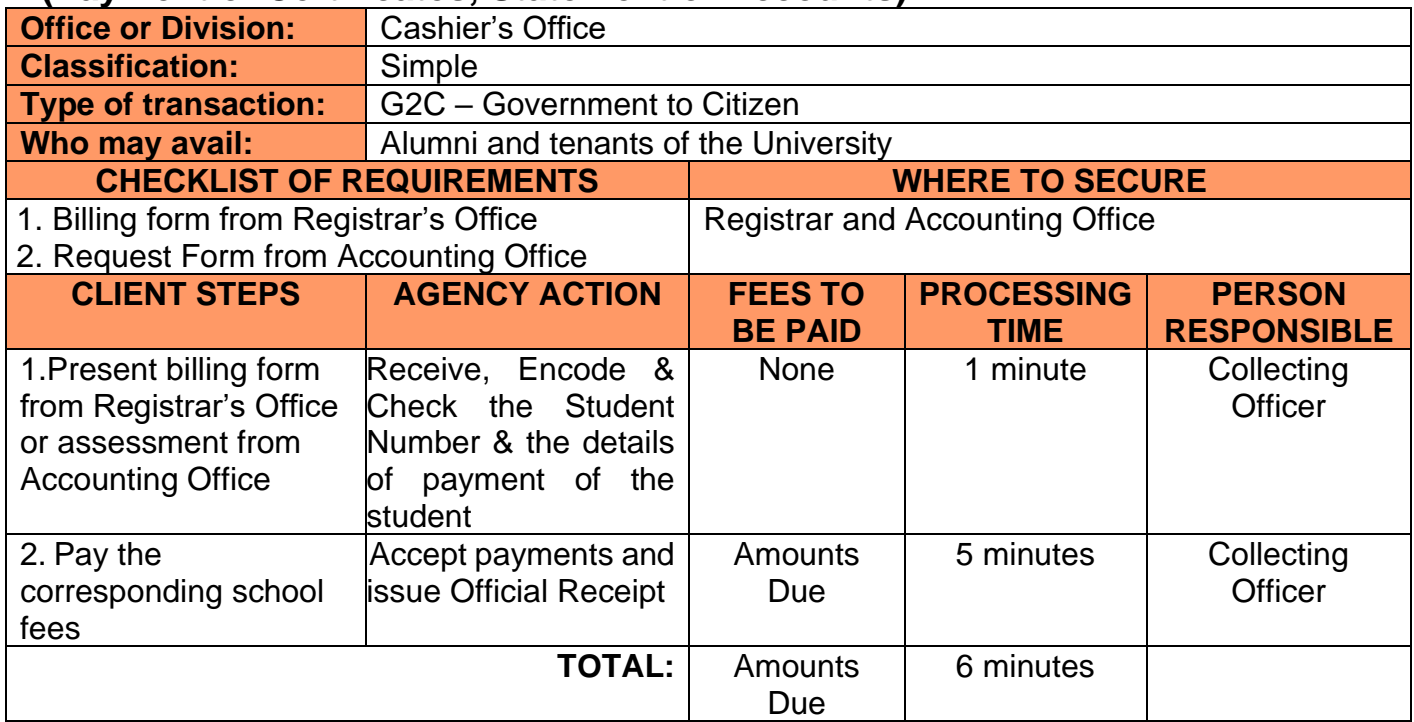

## **2. Issuance of Official Receipt – Walk-in Clients**

### **(Tuition Fees/Miscellaneous Fees)**

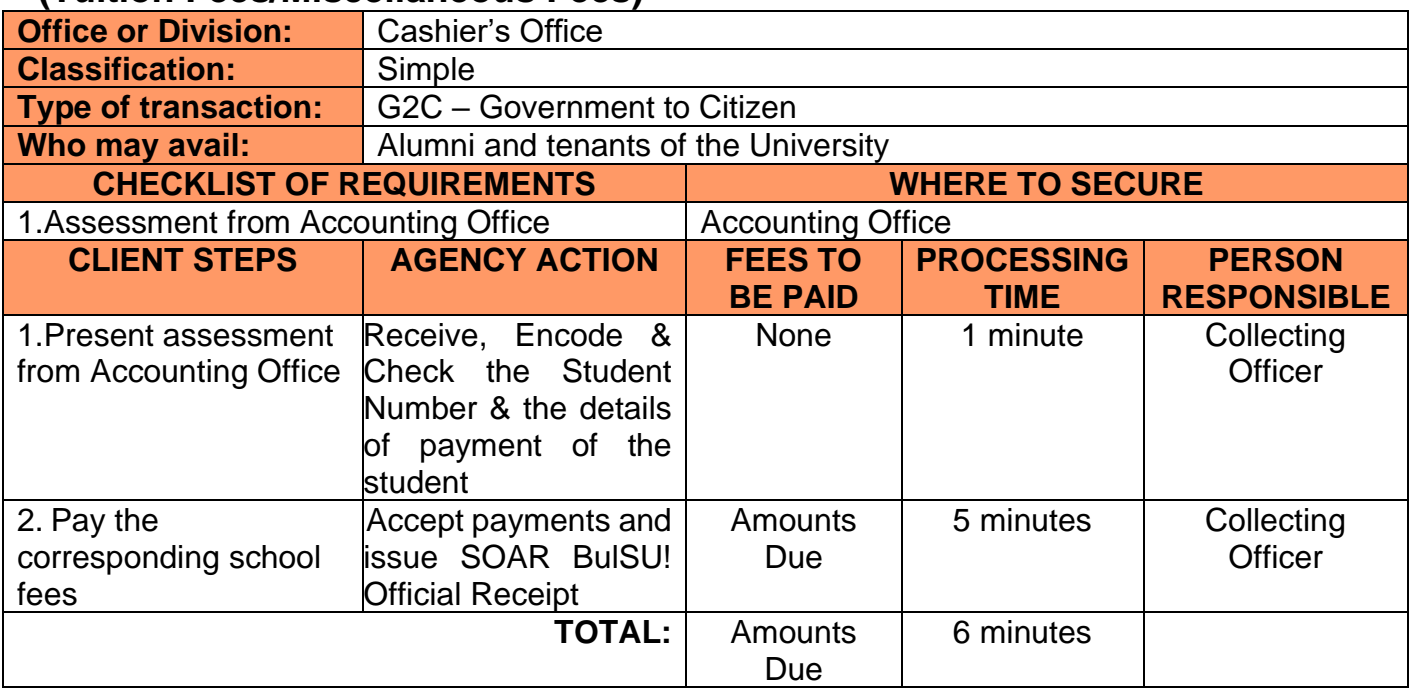

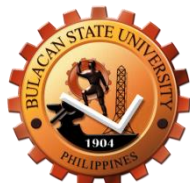

### **3. Online and Bank Transactions**

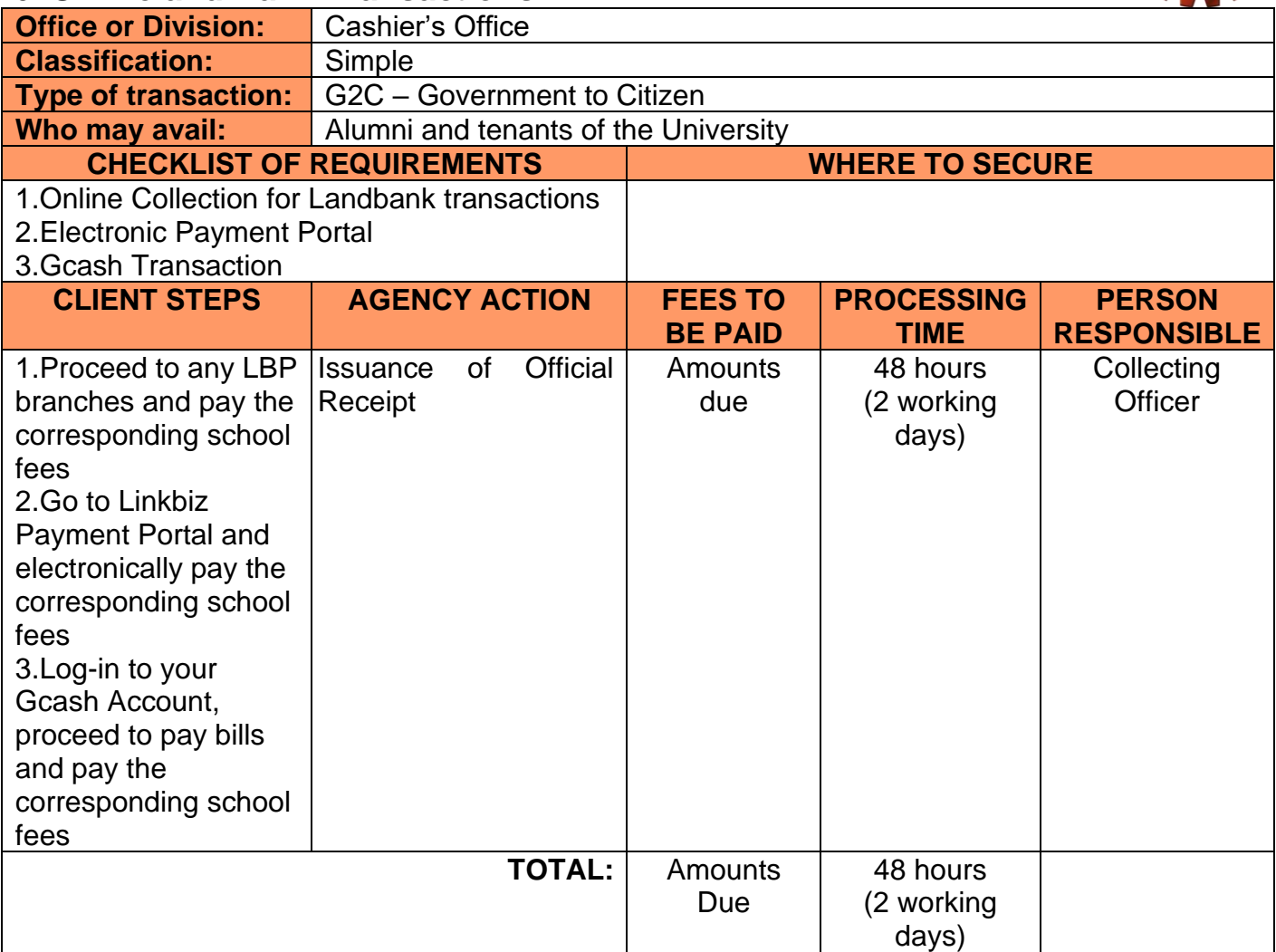

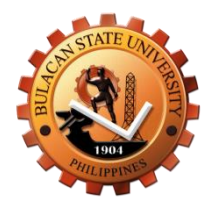

# **Cashier's Office Internal Services**

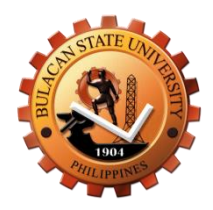

### **1. Issuance of Official Receipt – Walk-in Clients (Payment of Certificates, Statement of Accounts)**

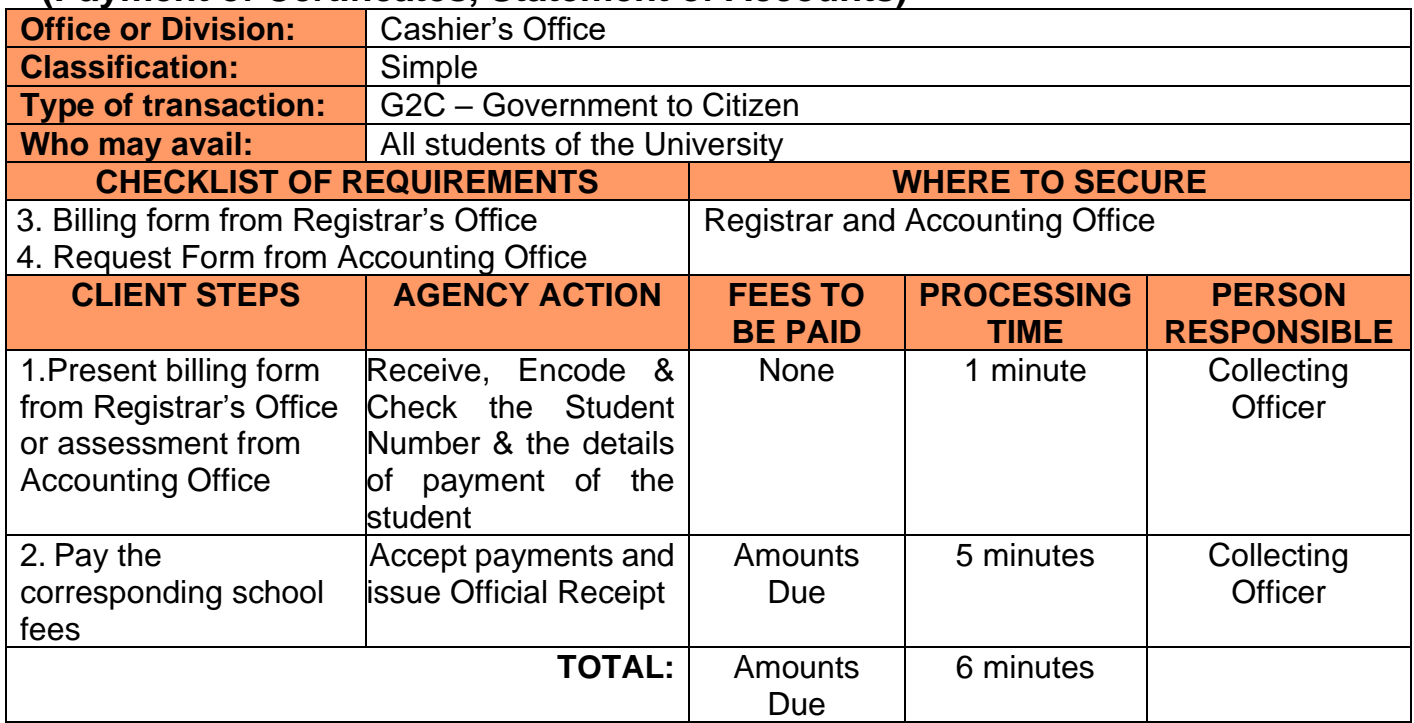

## **2. Issuance of Official Receipt – Walk-in Clients**

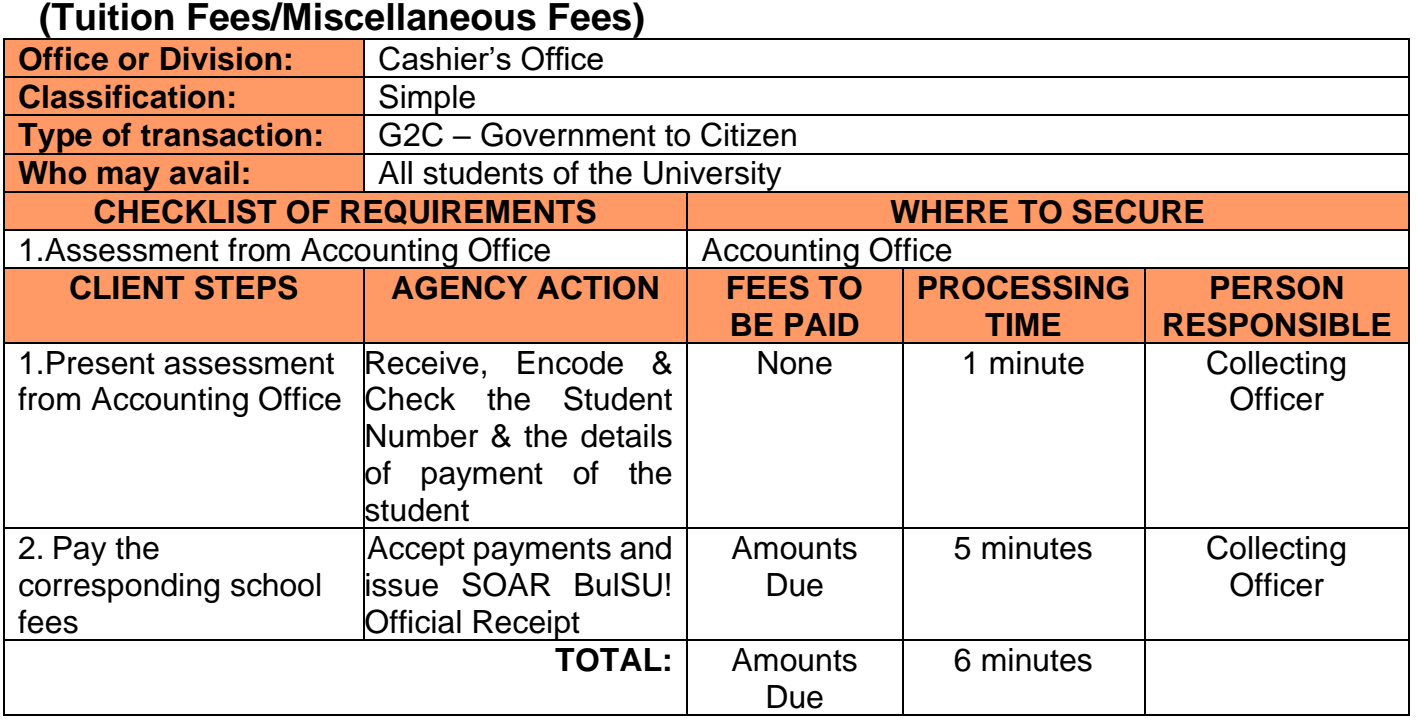

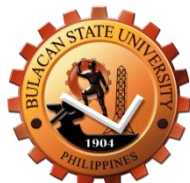

### **3. Online and Bank Transactions**

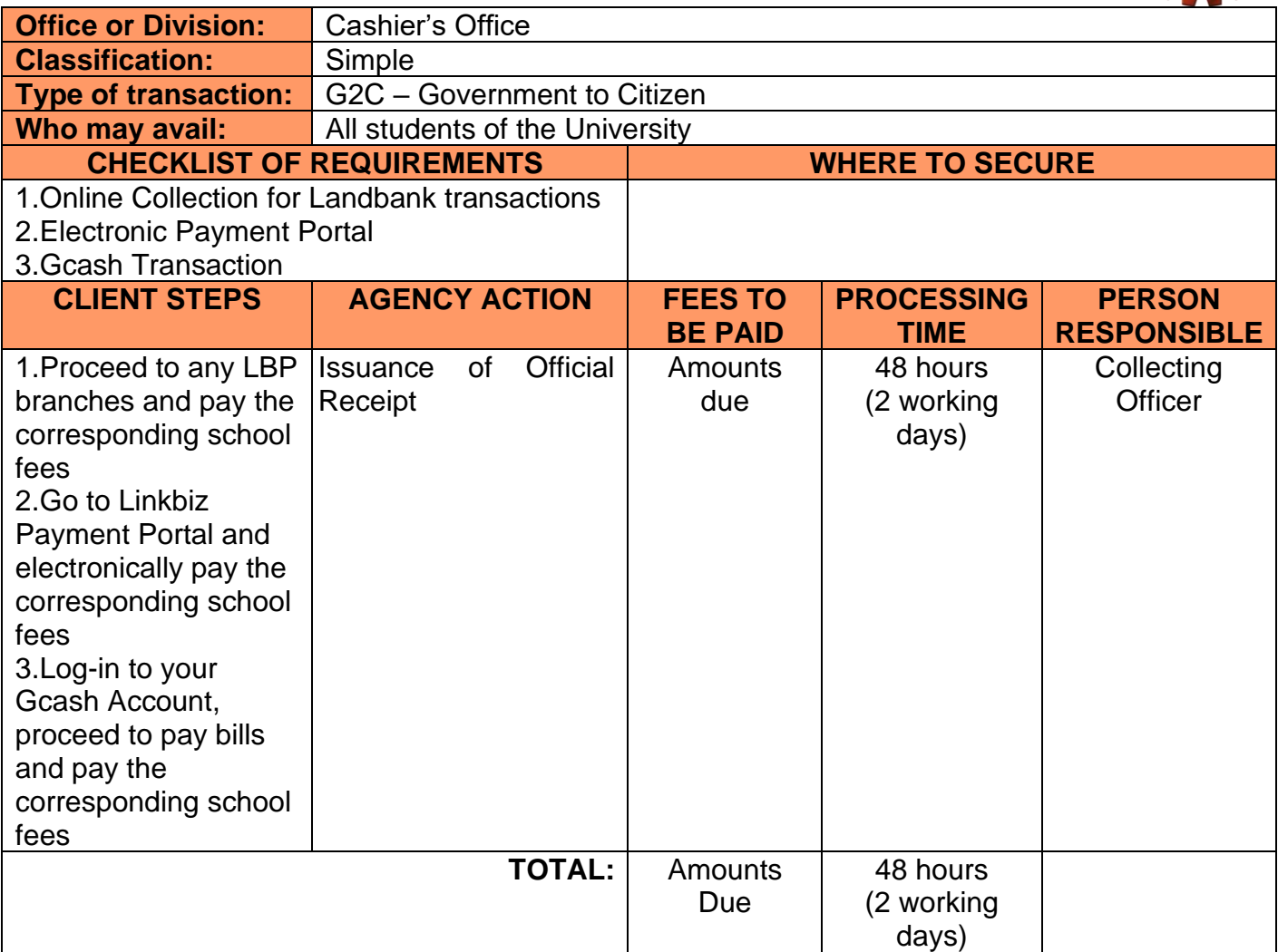

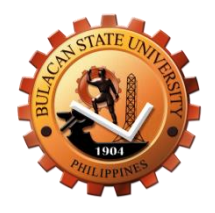

# **Office of the Student Affairs and Services External Services**

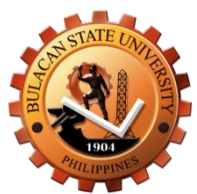

## **1.Issuance of Certificate of Good Moral Character**

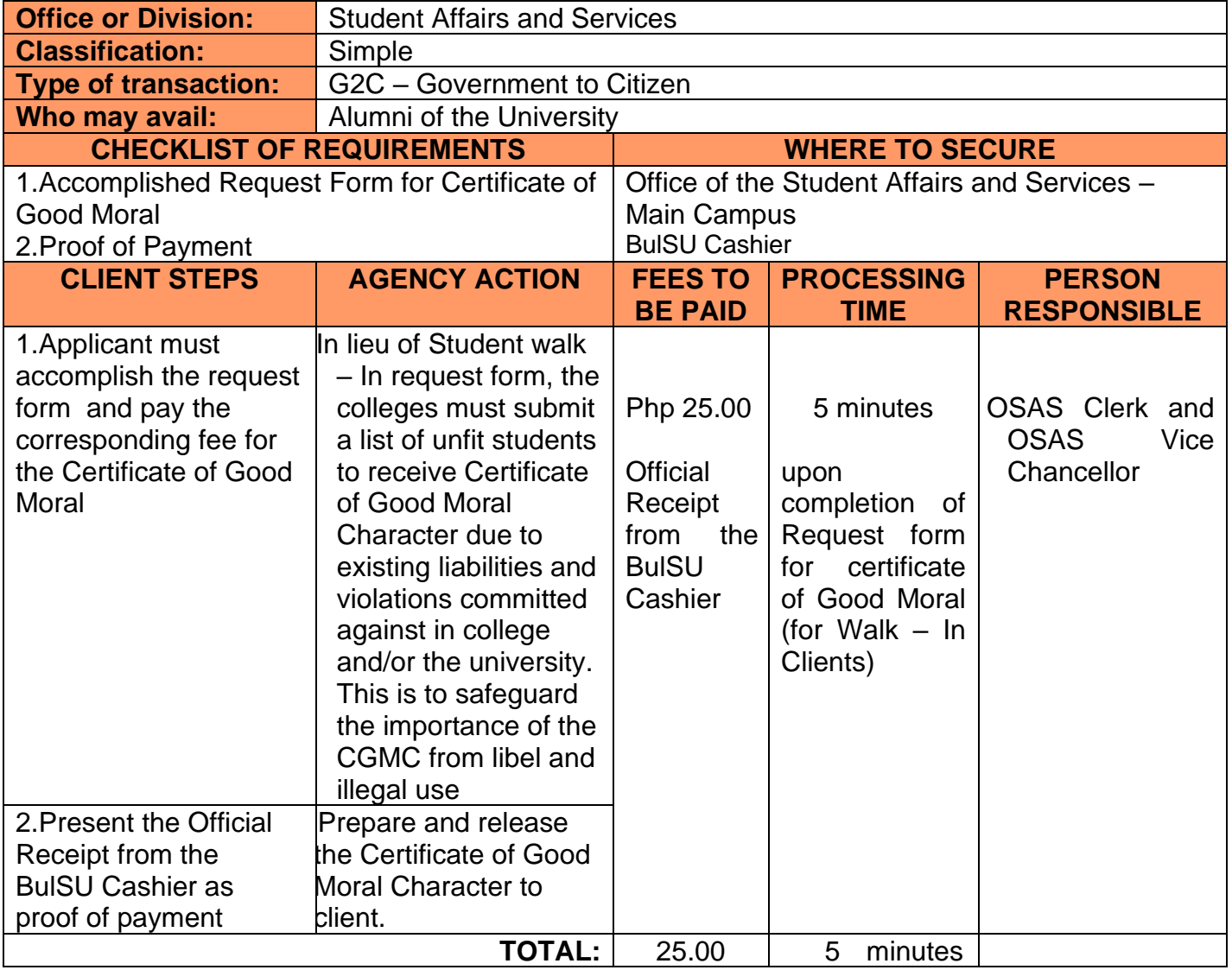
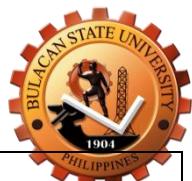

### **2.Online Issuance of Certificate of Good Moral Character**

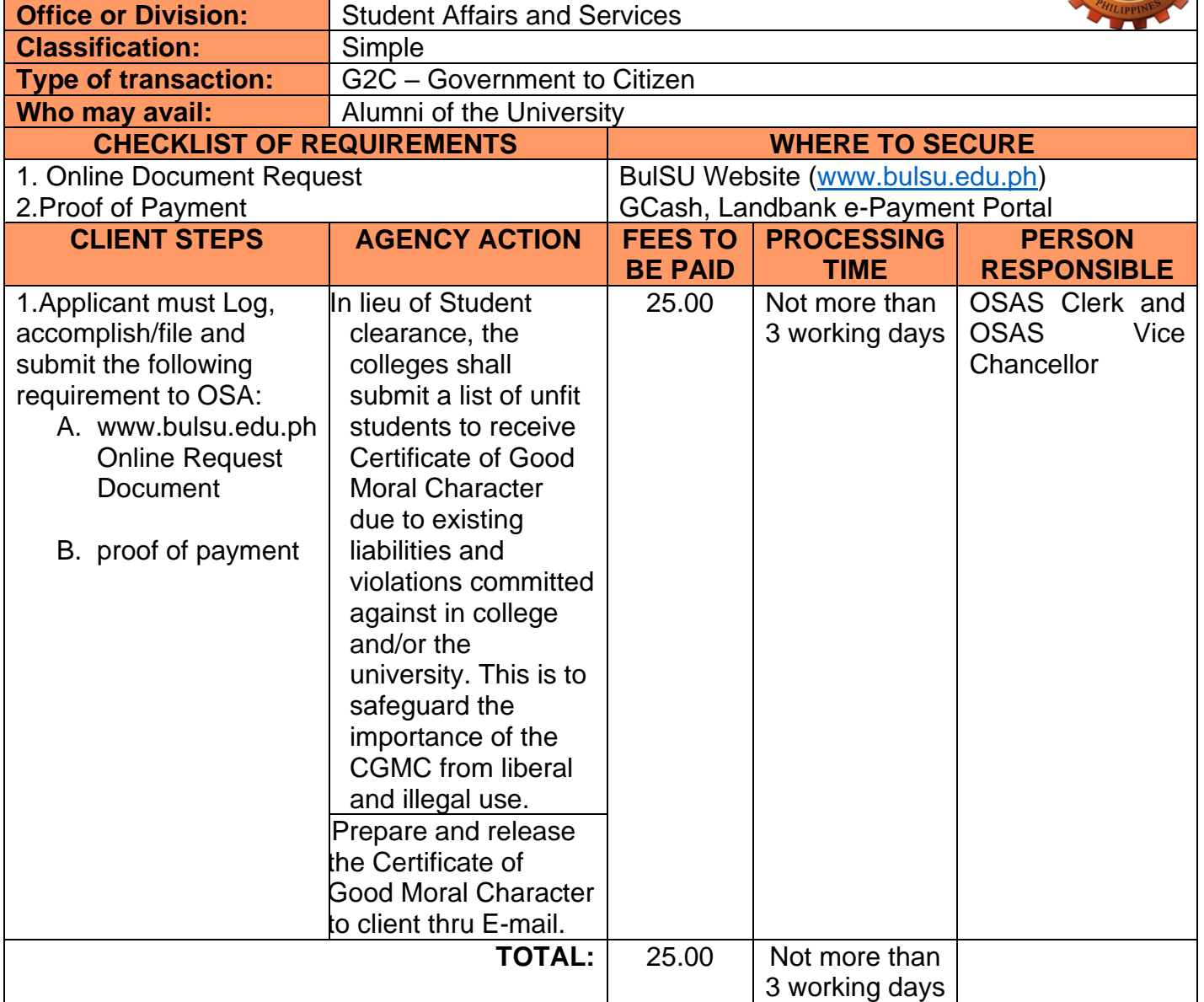

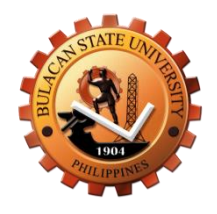

# **Office of the Student Affairs and Services Internal Services**

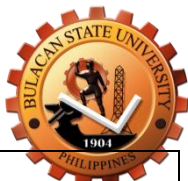

### **1.Issuance of Certificate of Good Moral Character**

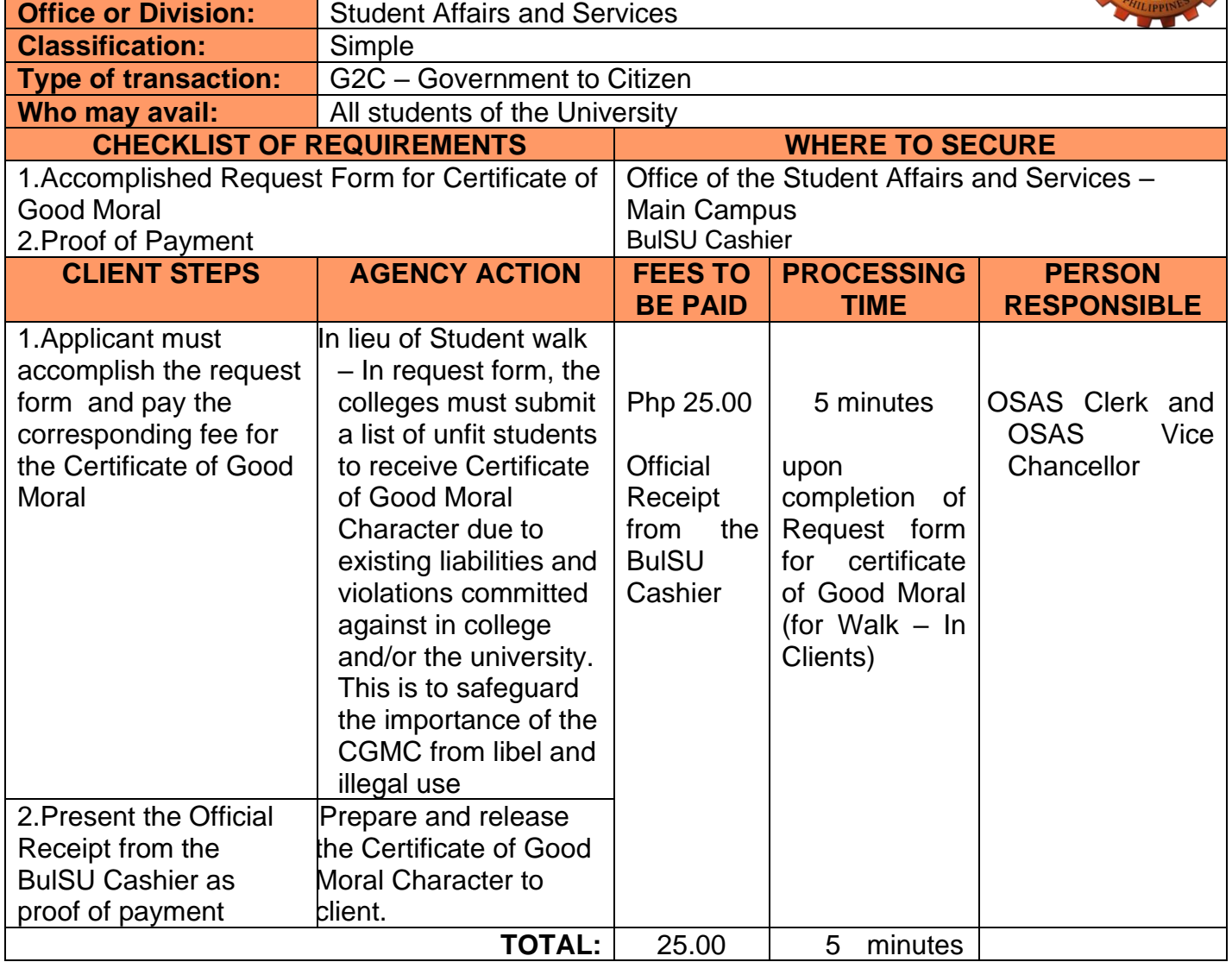

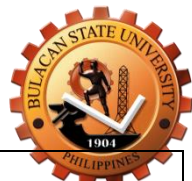

### **2.Online Issuance of Certificate of Good Moral Character**

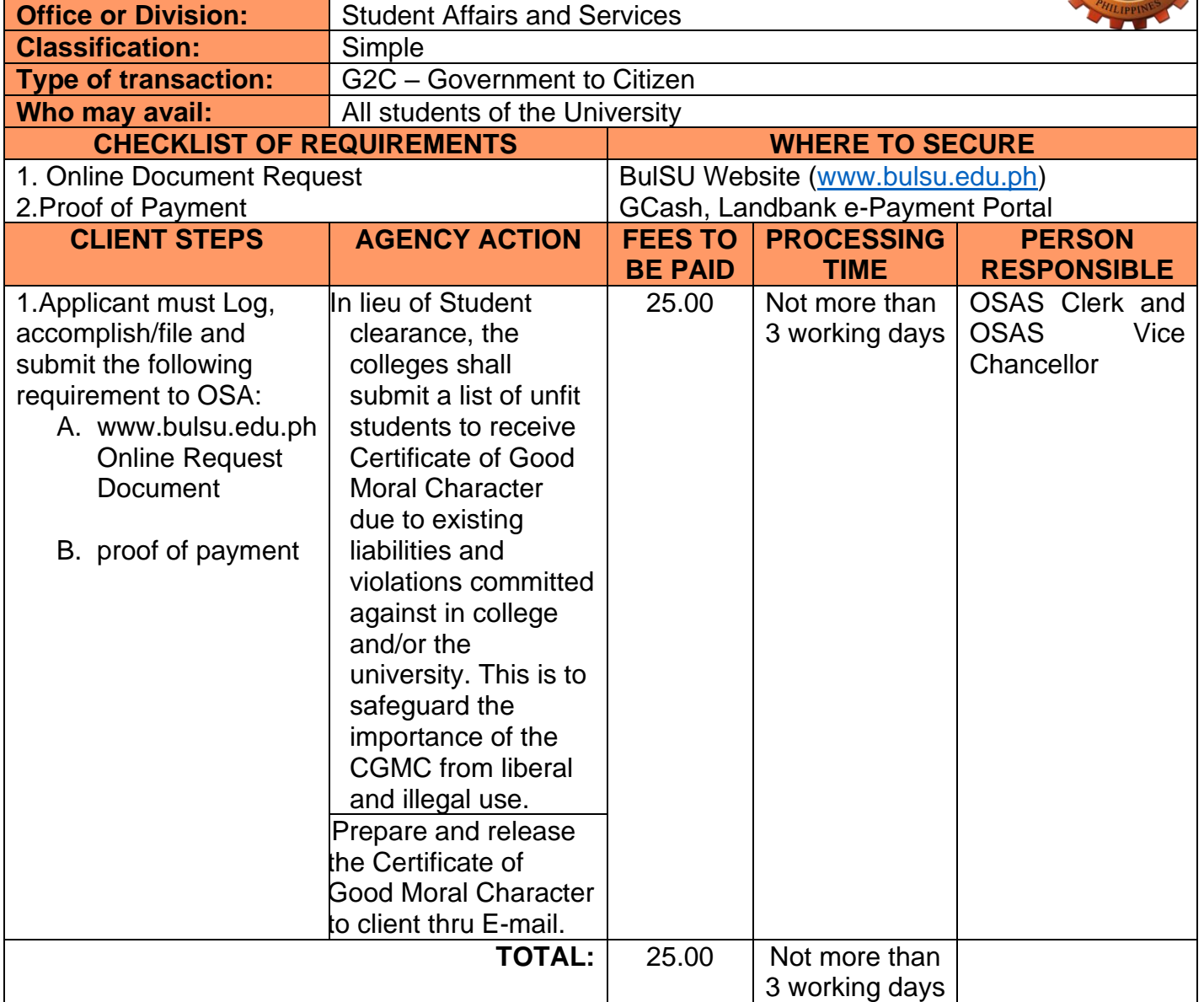

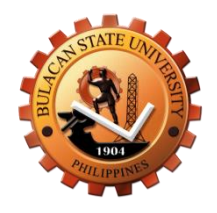

# **Office of the Student Financial Assistance and Scholarships Internal Services**

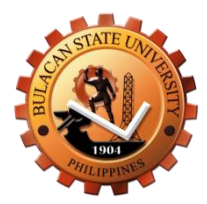

# **1.Application of Student Financial Assistance and Scholarships**

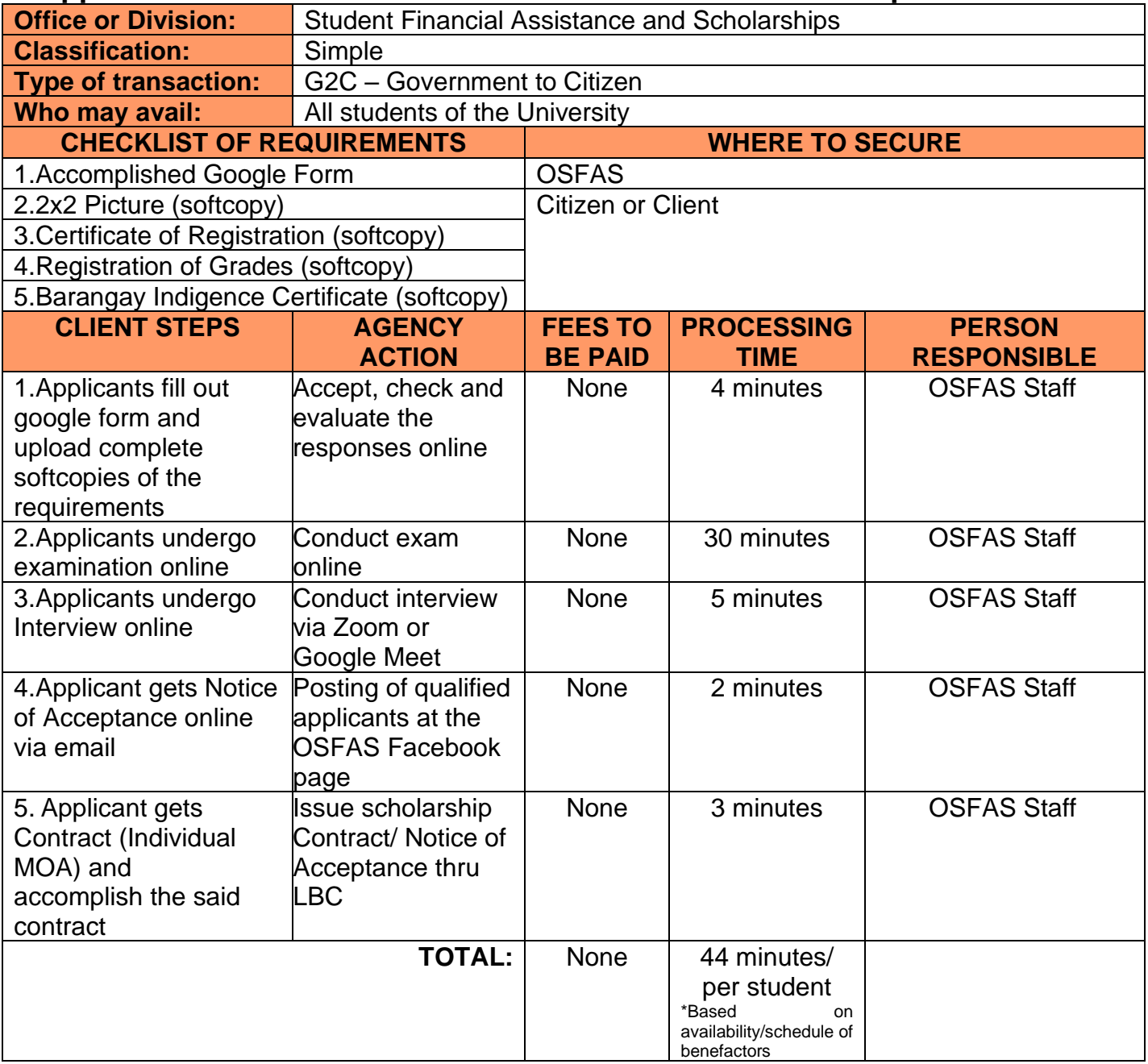

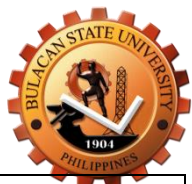

# **2.Renewal Procedure of Financial Assistance and Scholarships**

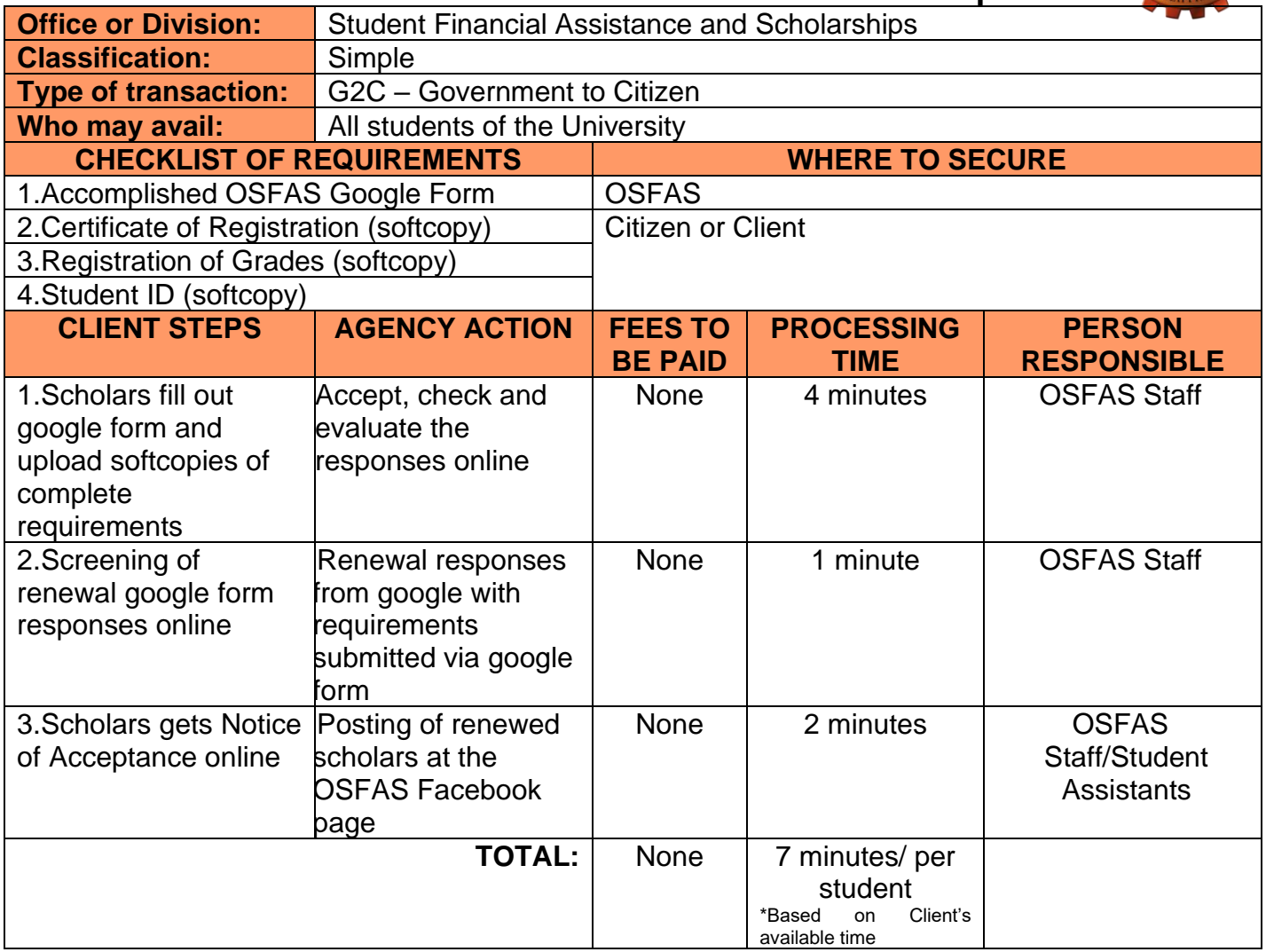

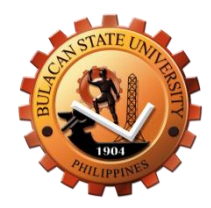

### **3.Distribution of Scholars' Grant**

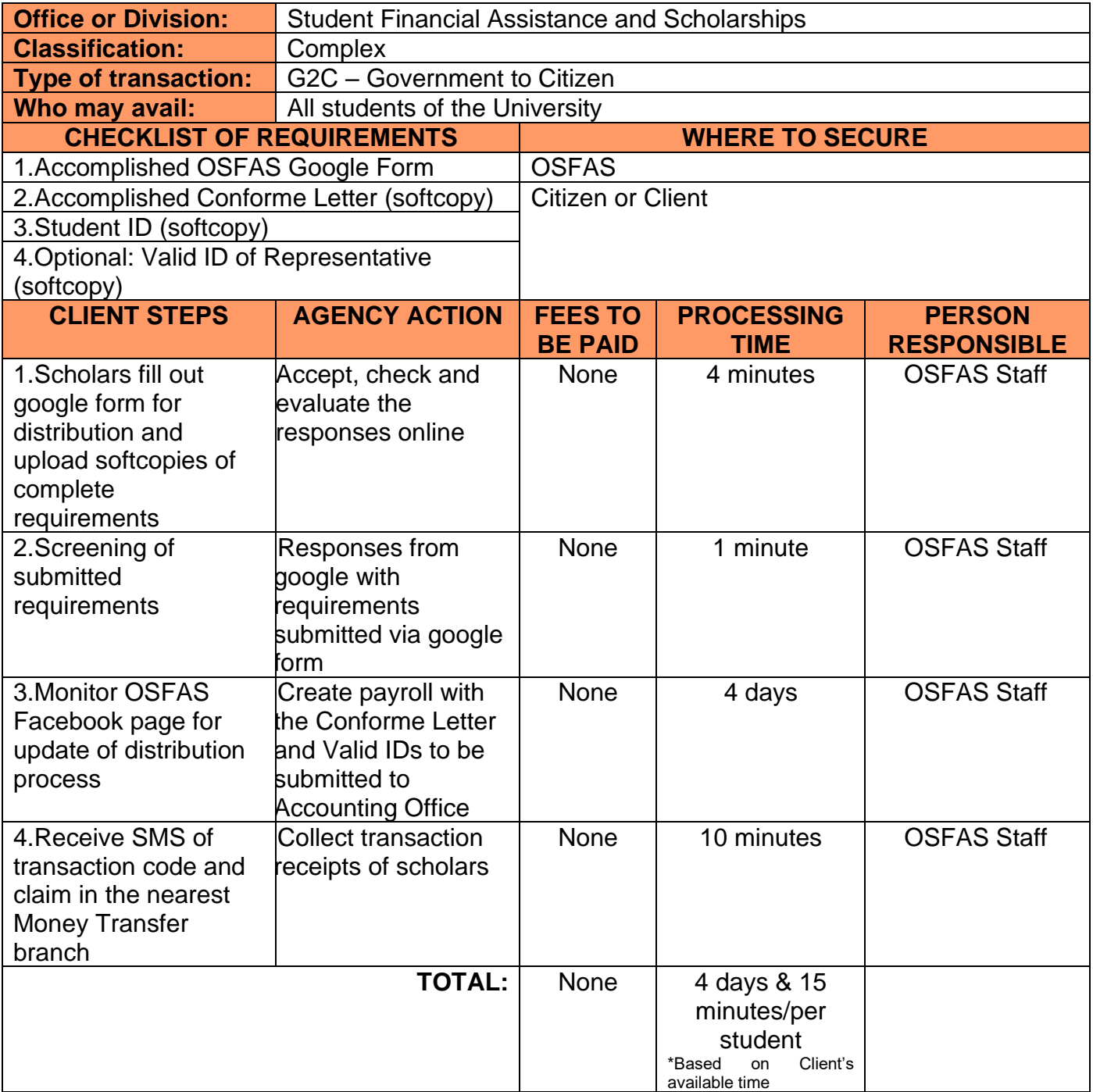

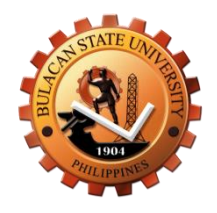

# **Office of the Student Organization and Activities – Main Campus Internal Services**

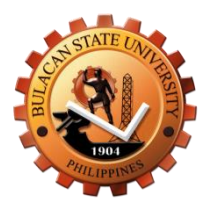

### **1. Recognition of New Student Organization (Online)**

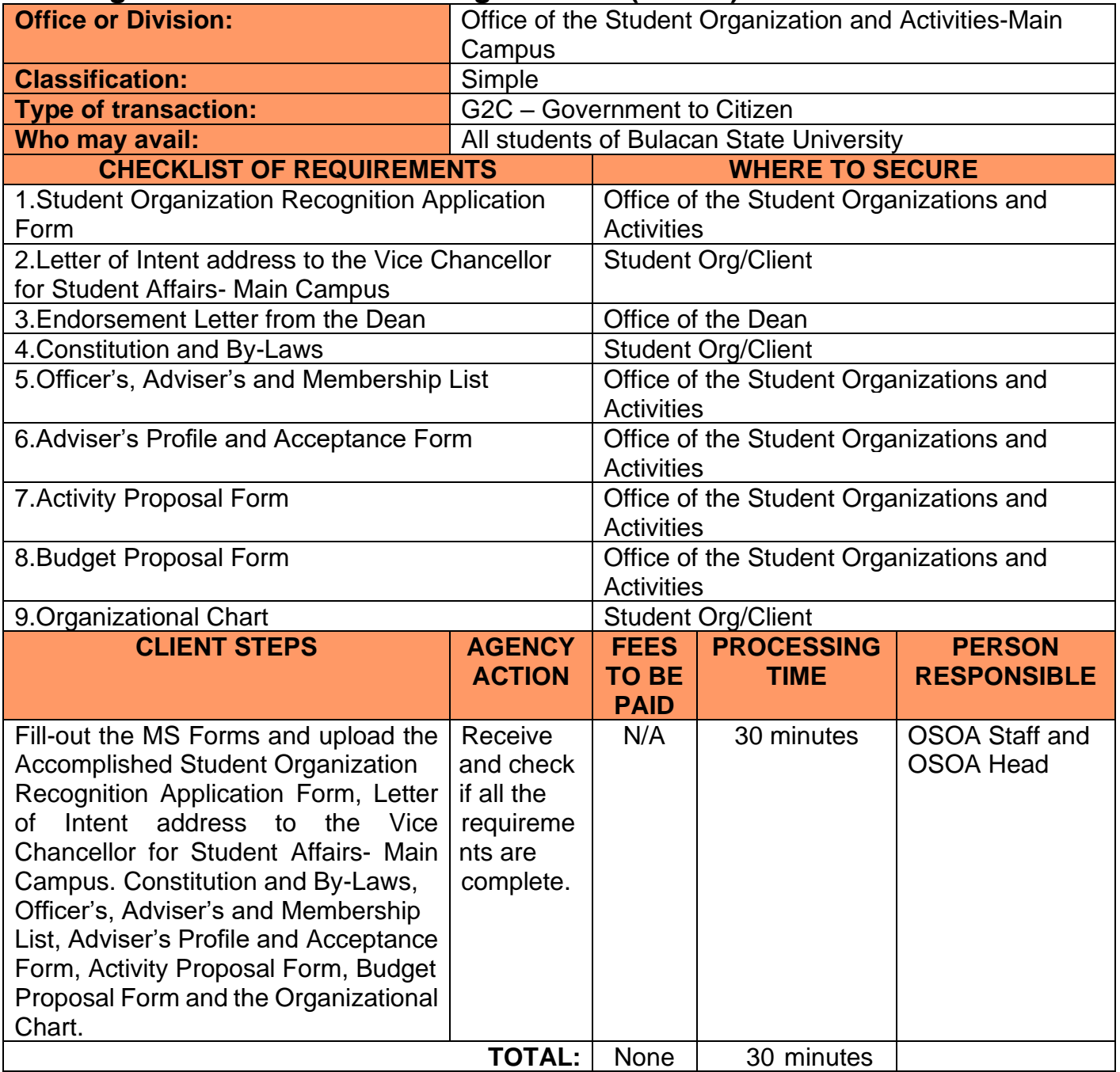

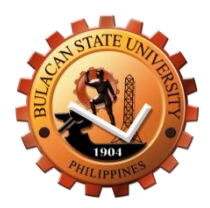

# **2.Approval of Activities**

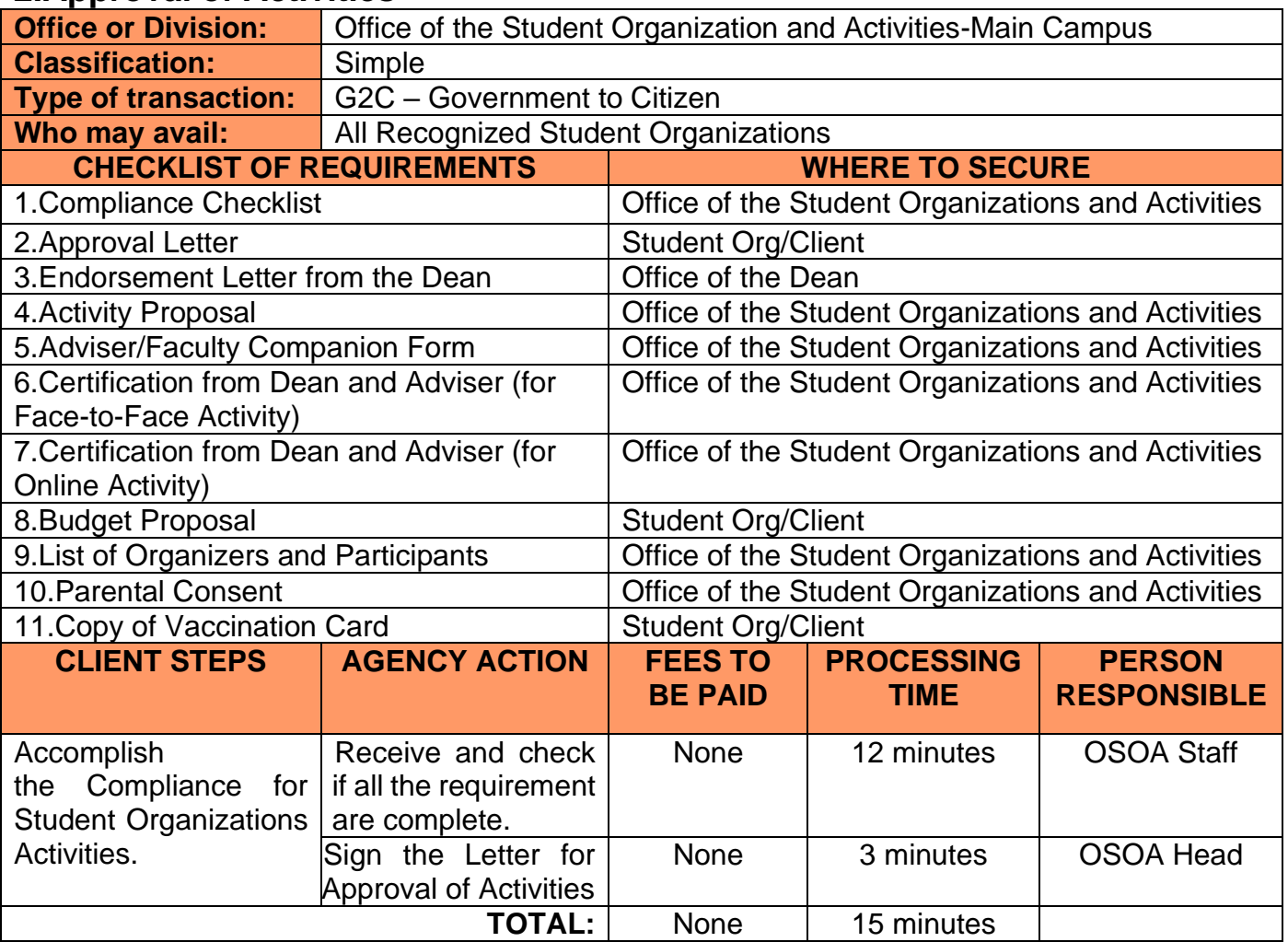

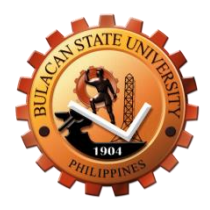

#### **3.Renewal of Recognition of Student Organization**

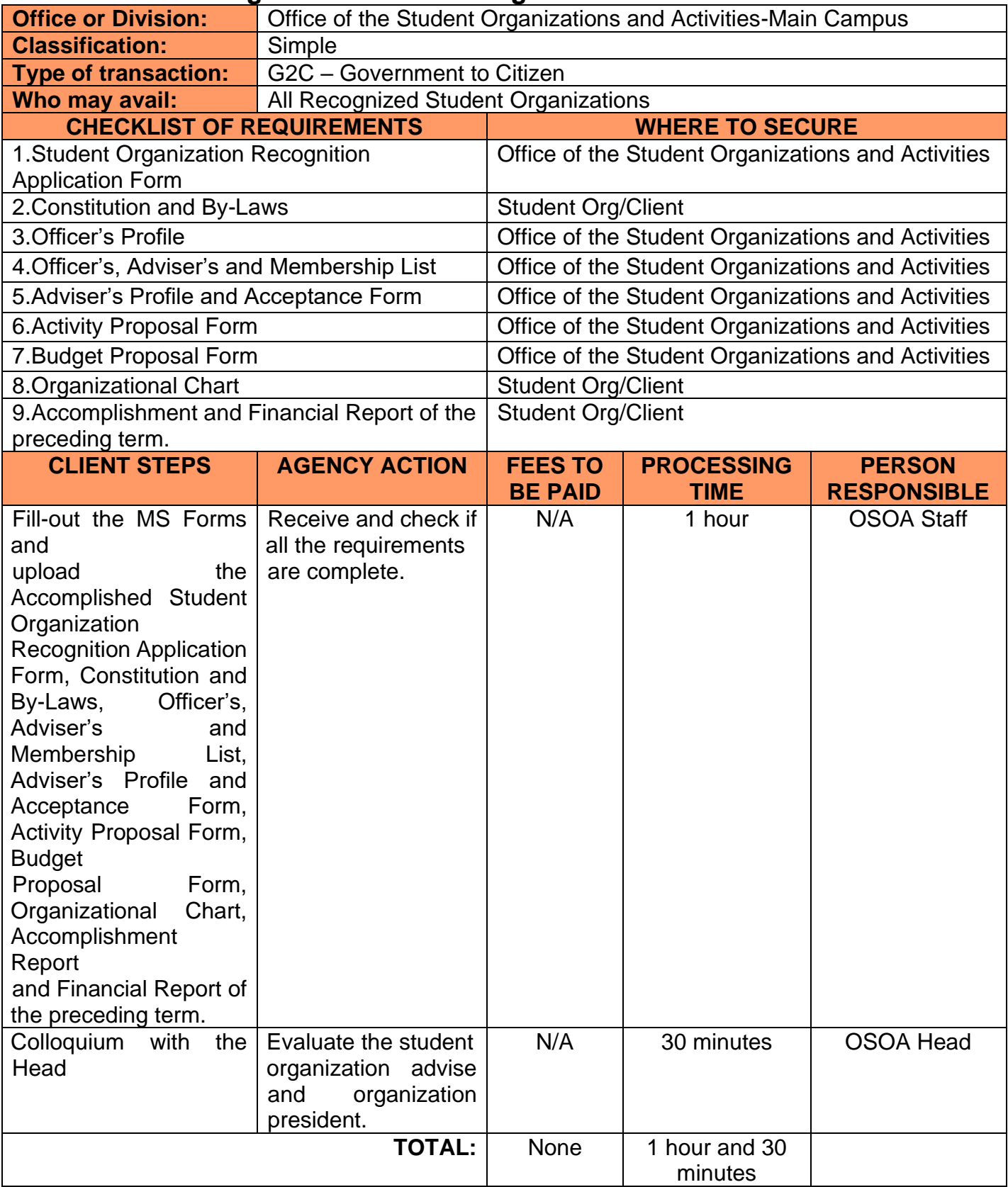

#### **4.Application for Outstanding Student Organization, Application for Outstanding Student Organization Adviser and Outstanding Student Organization Leader**

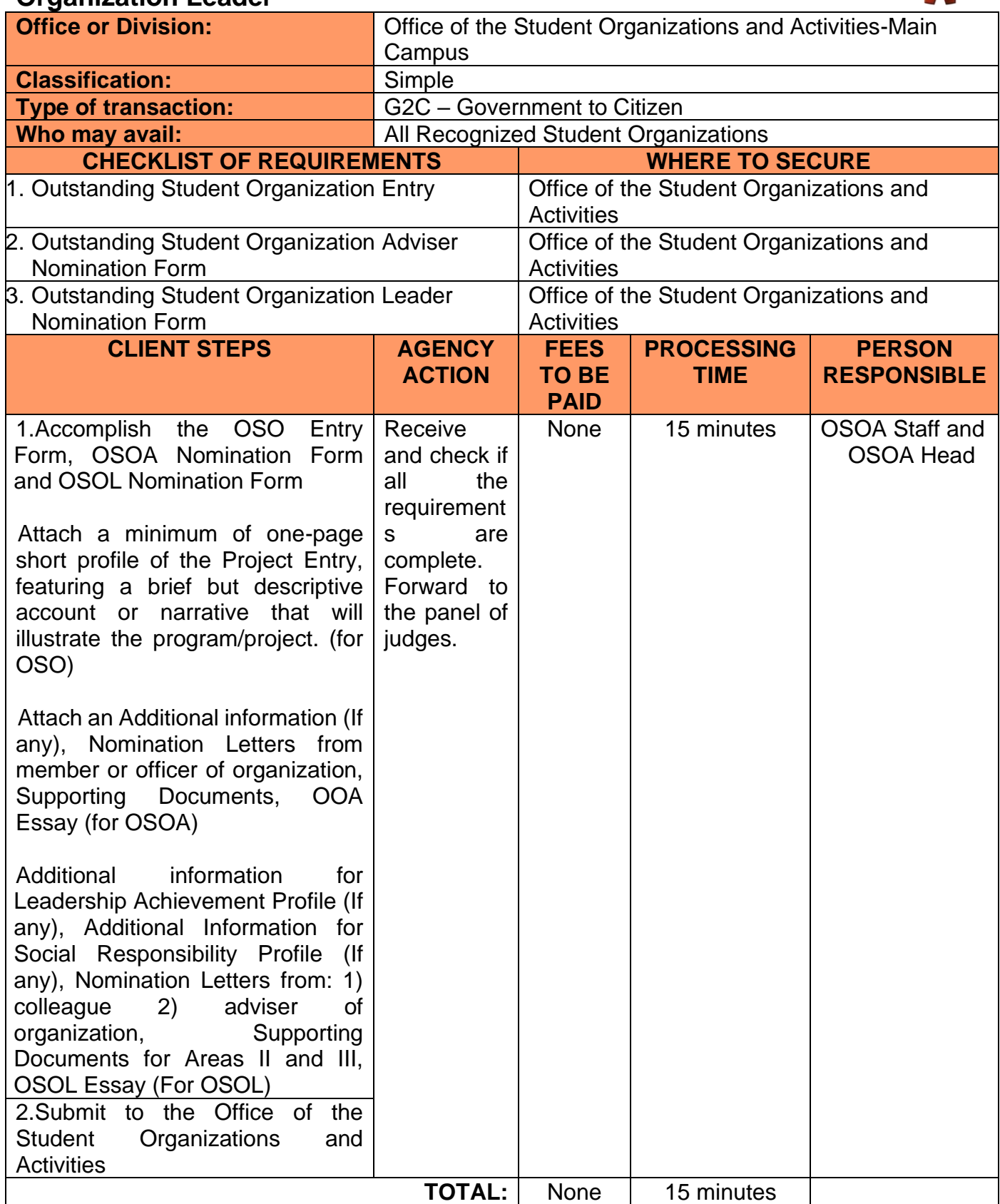

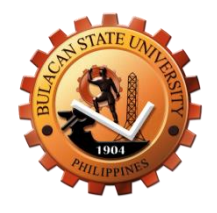

# **Office of the Student Welfare Internal Services**

# **1.1Student and Employee Personal Insurance Assistance (Accident Claim)**

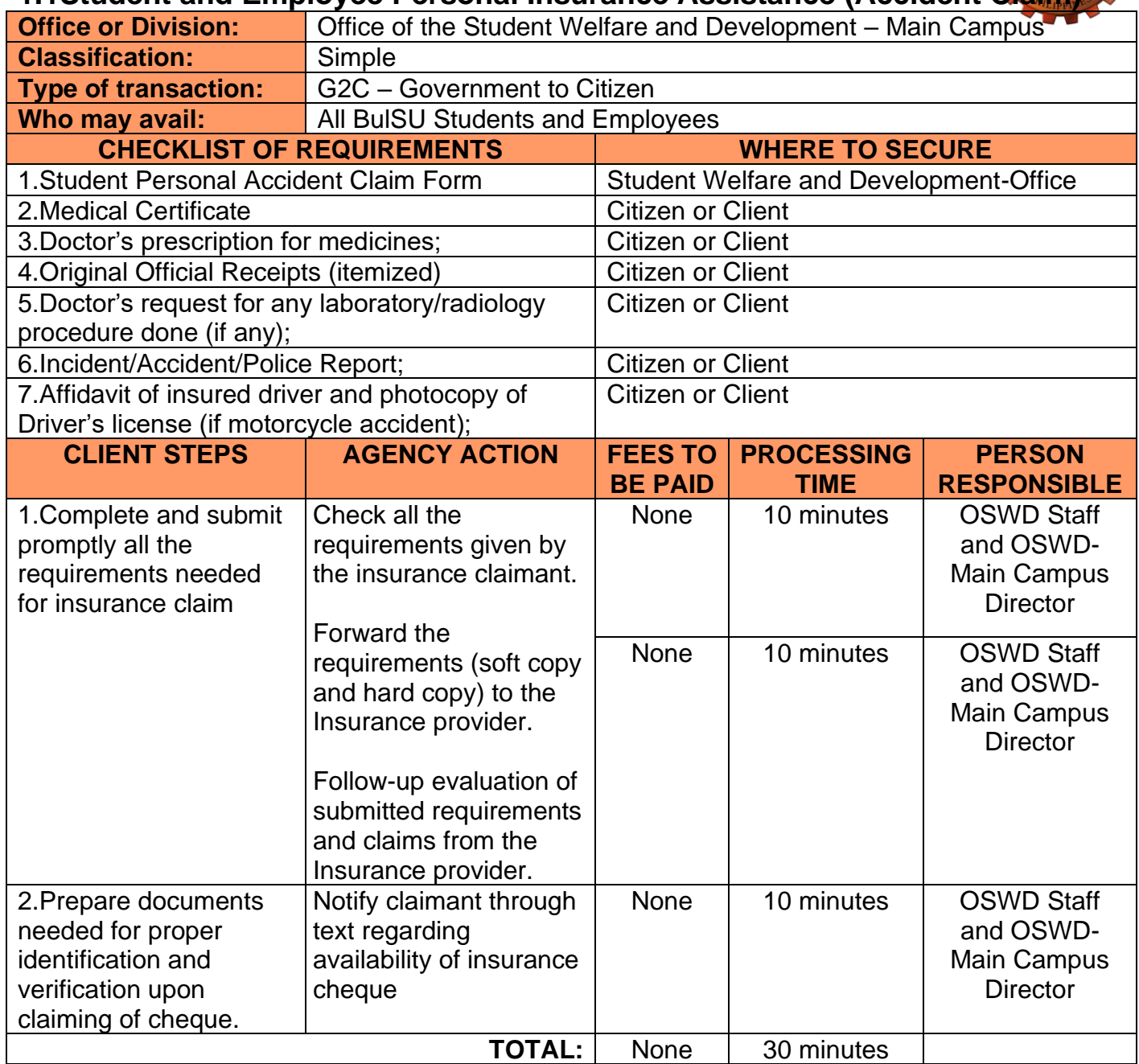

# **1.2. Student and Employee Personal Insurance Assistance (Death Claim)**

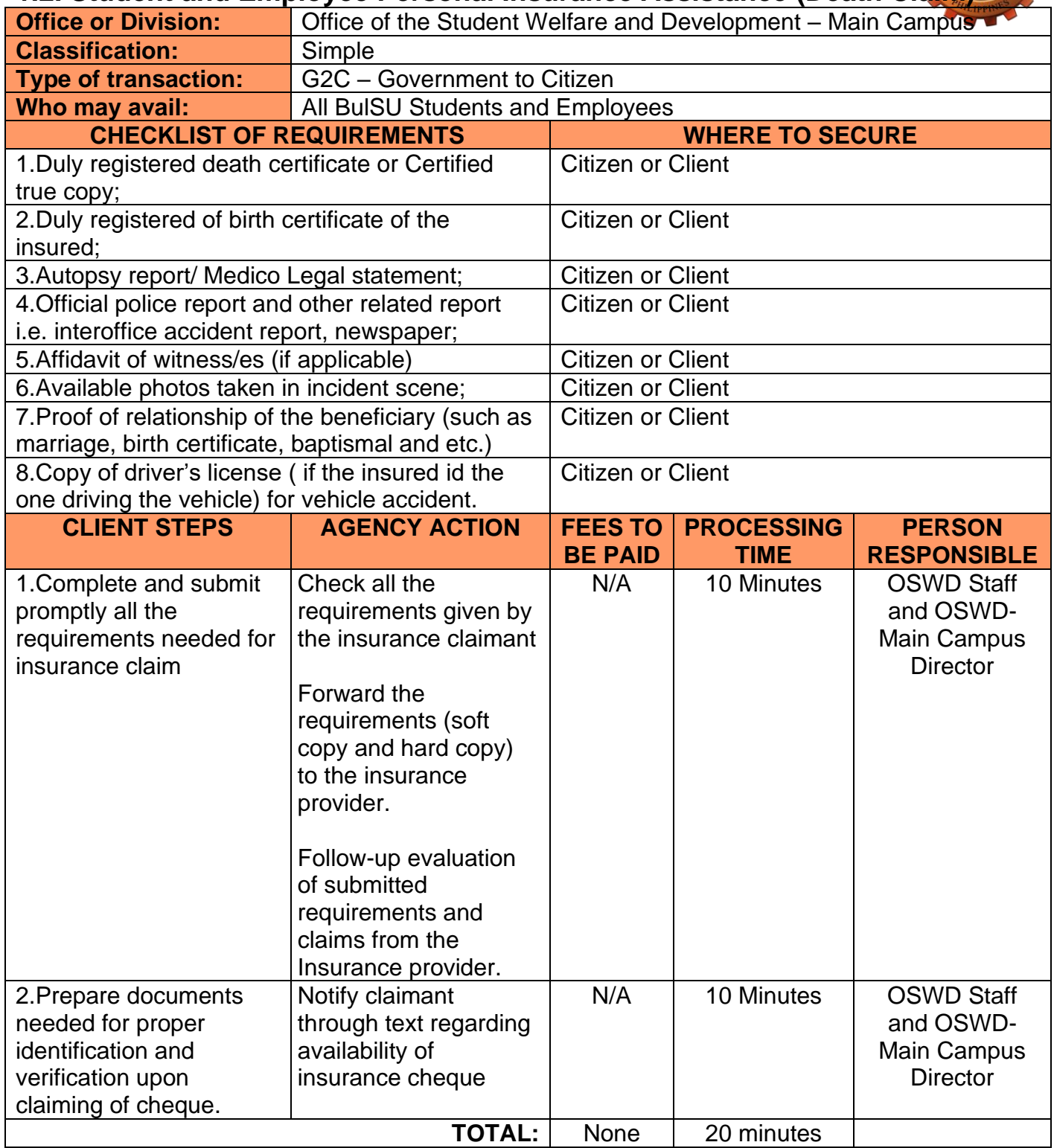

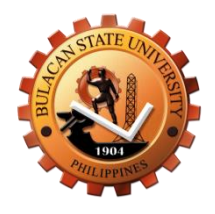

# **Office of the University Library External Services**

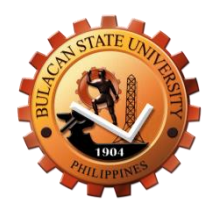

#### **1.Outdoor Library Book Returns (OLIBOR)**

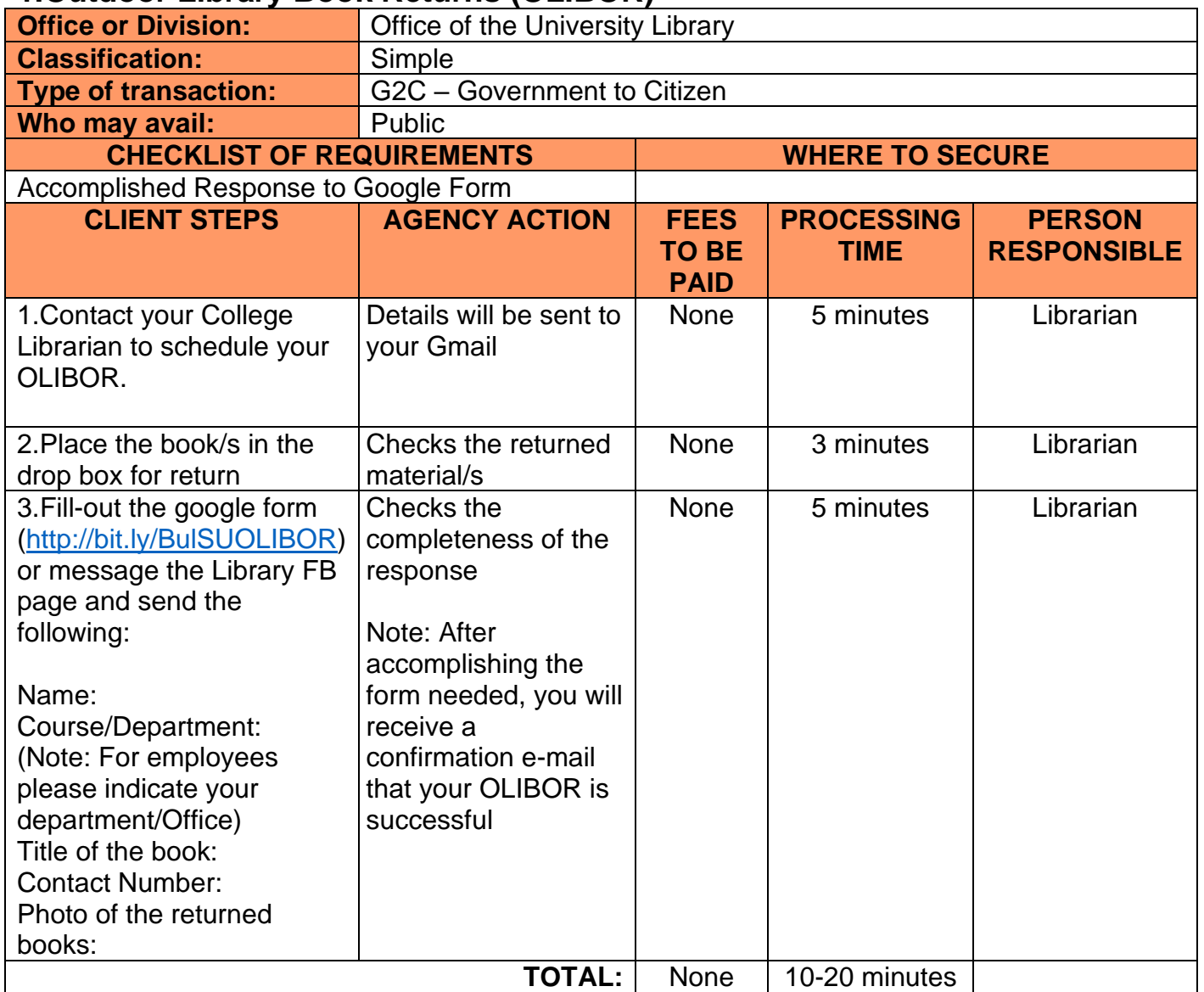

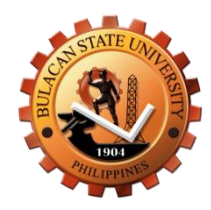

# **2.Online Book Request (OBR)**

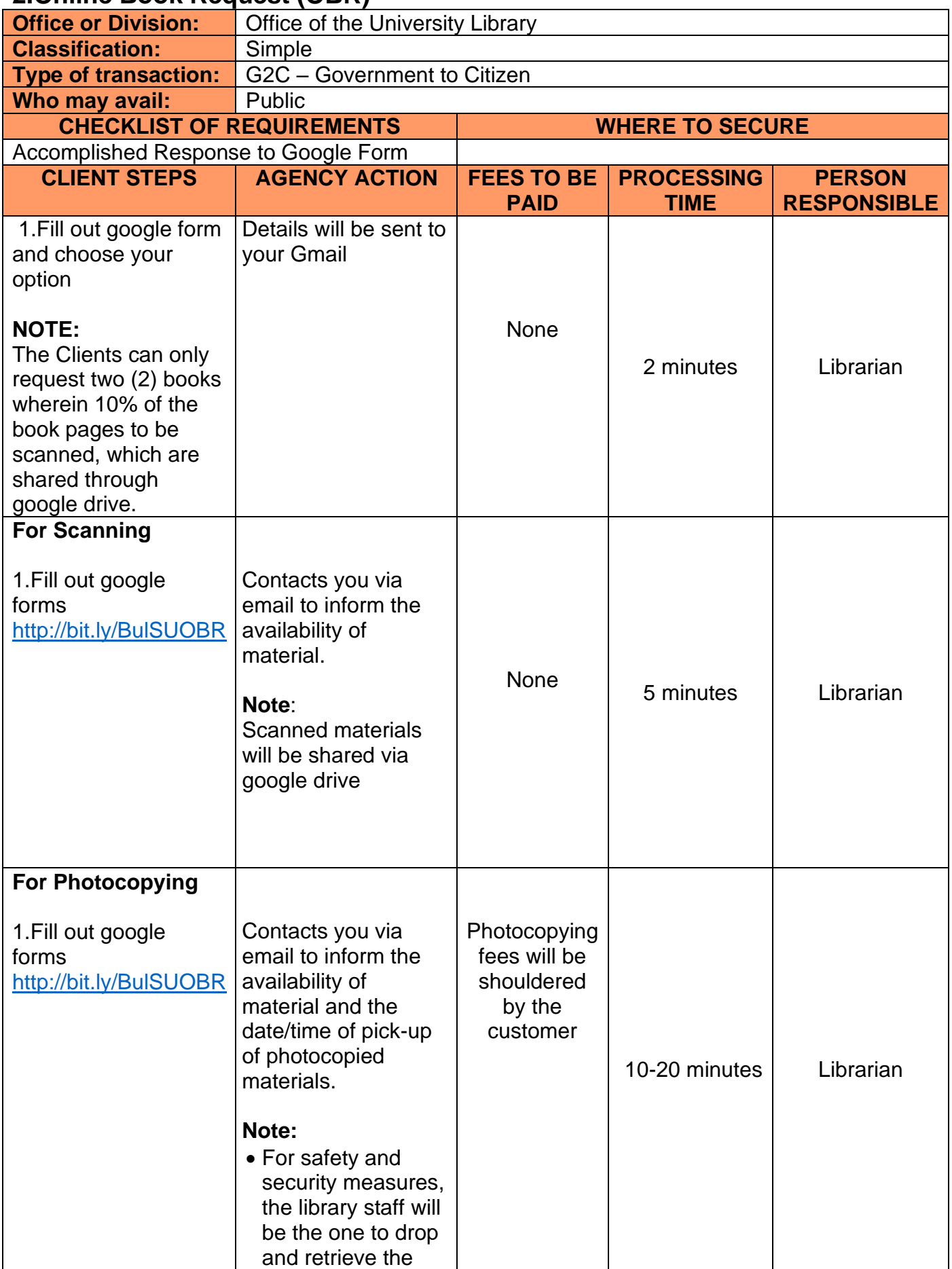

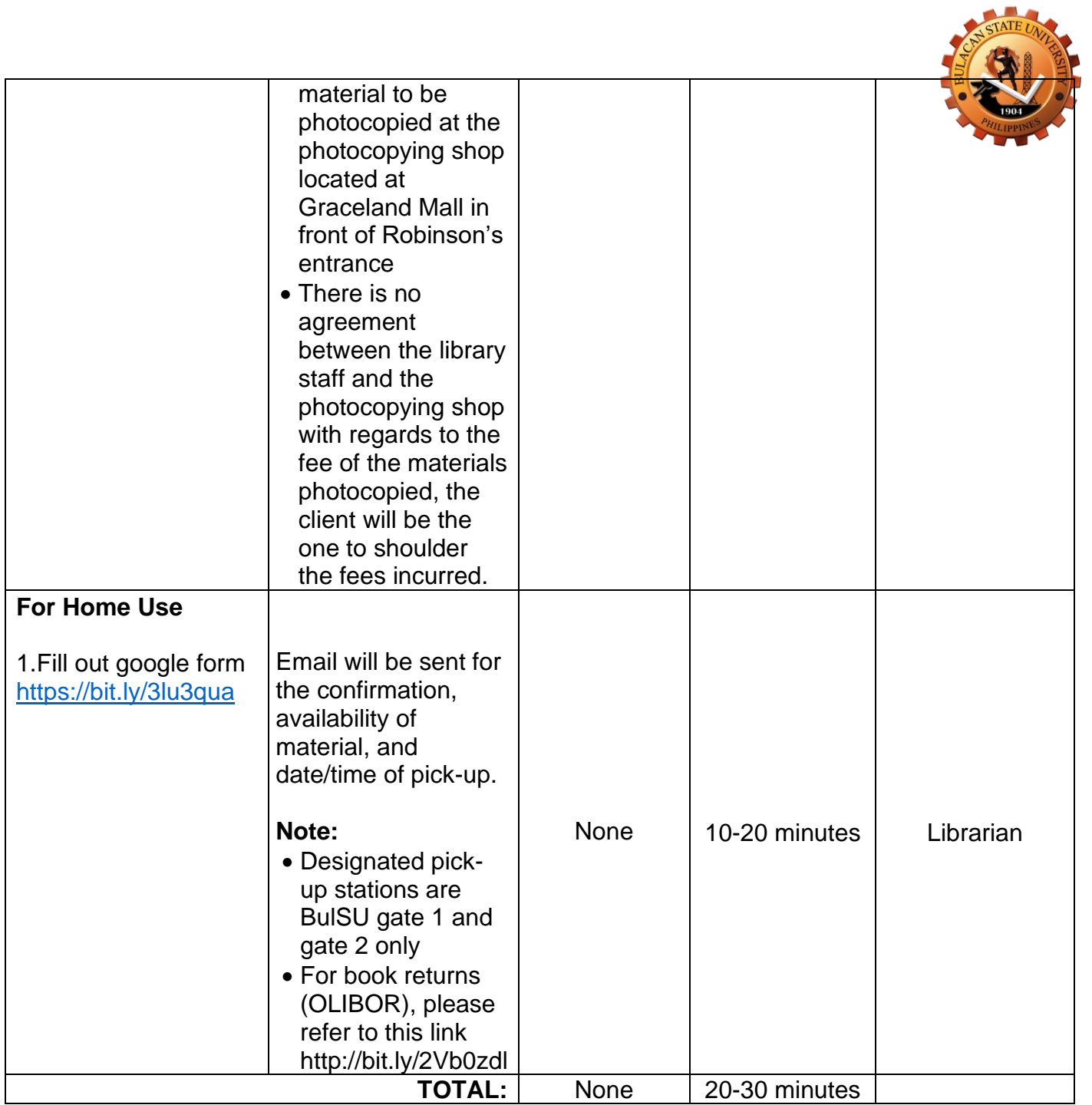

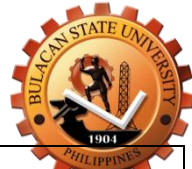

# **3.Online Book Suggestion (OBS)**

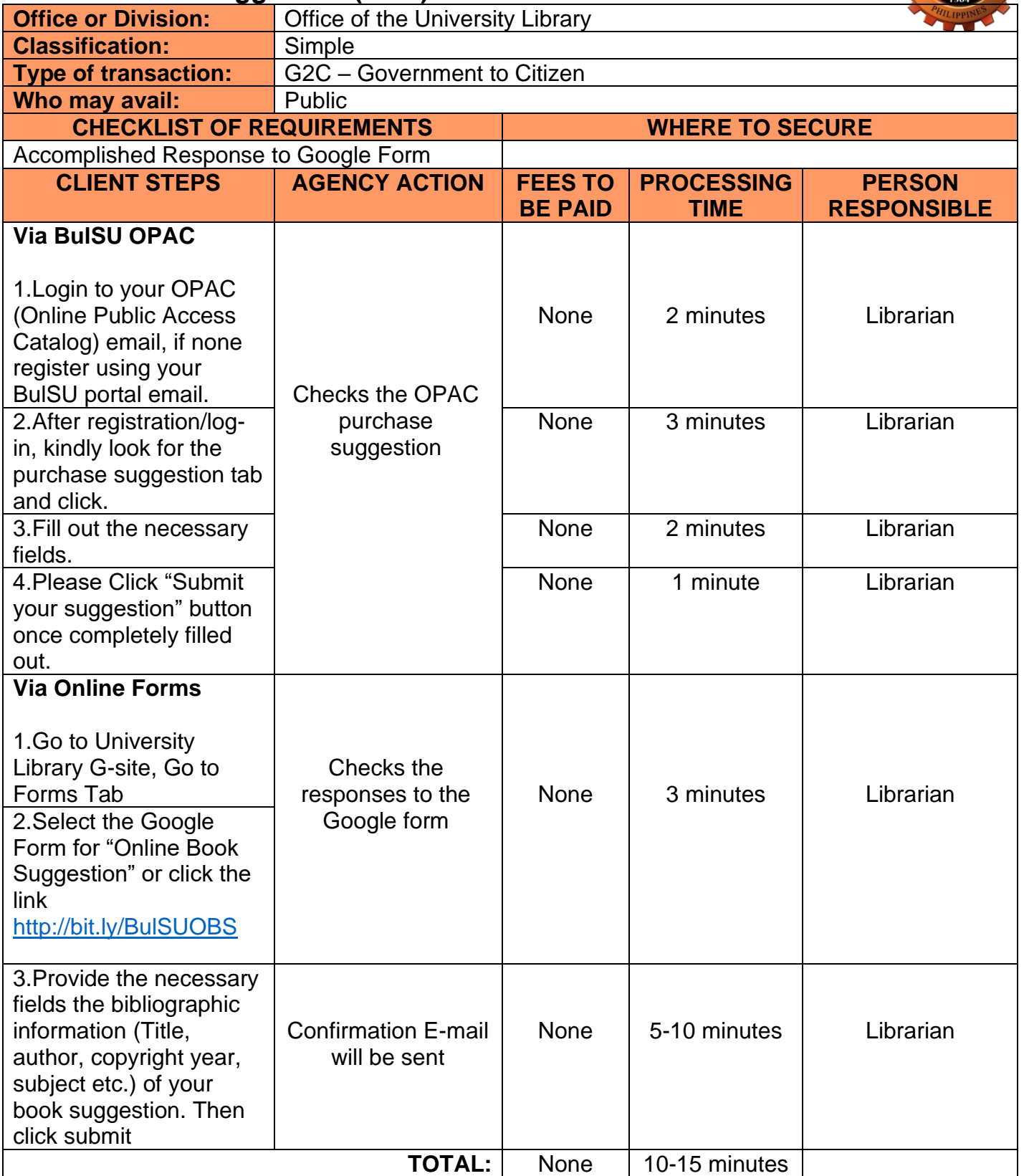

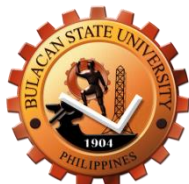

#### **4.Online Library Instruction (OLI)**

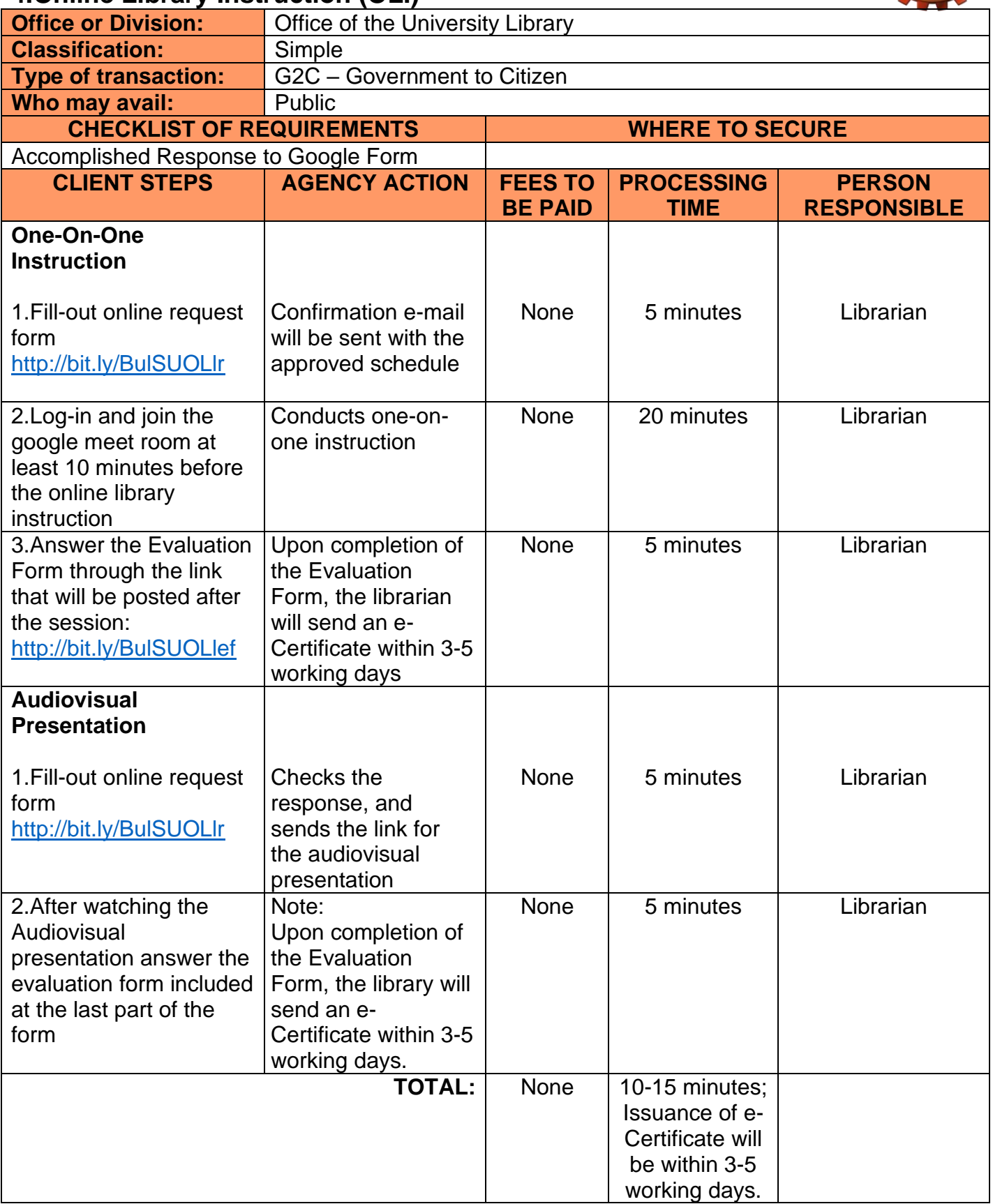

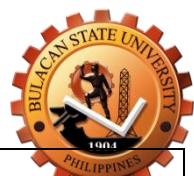

### **5.Library Information and Research Assistance (LIRA)**

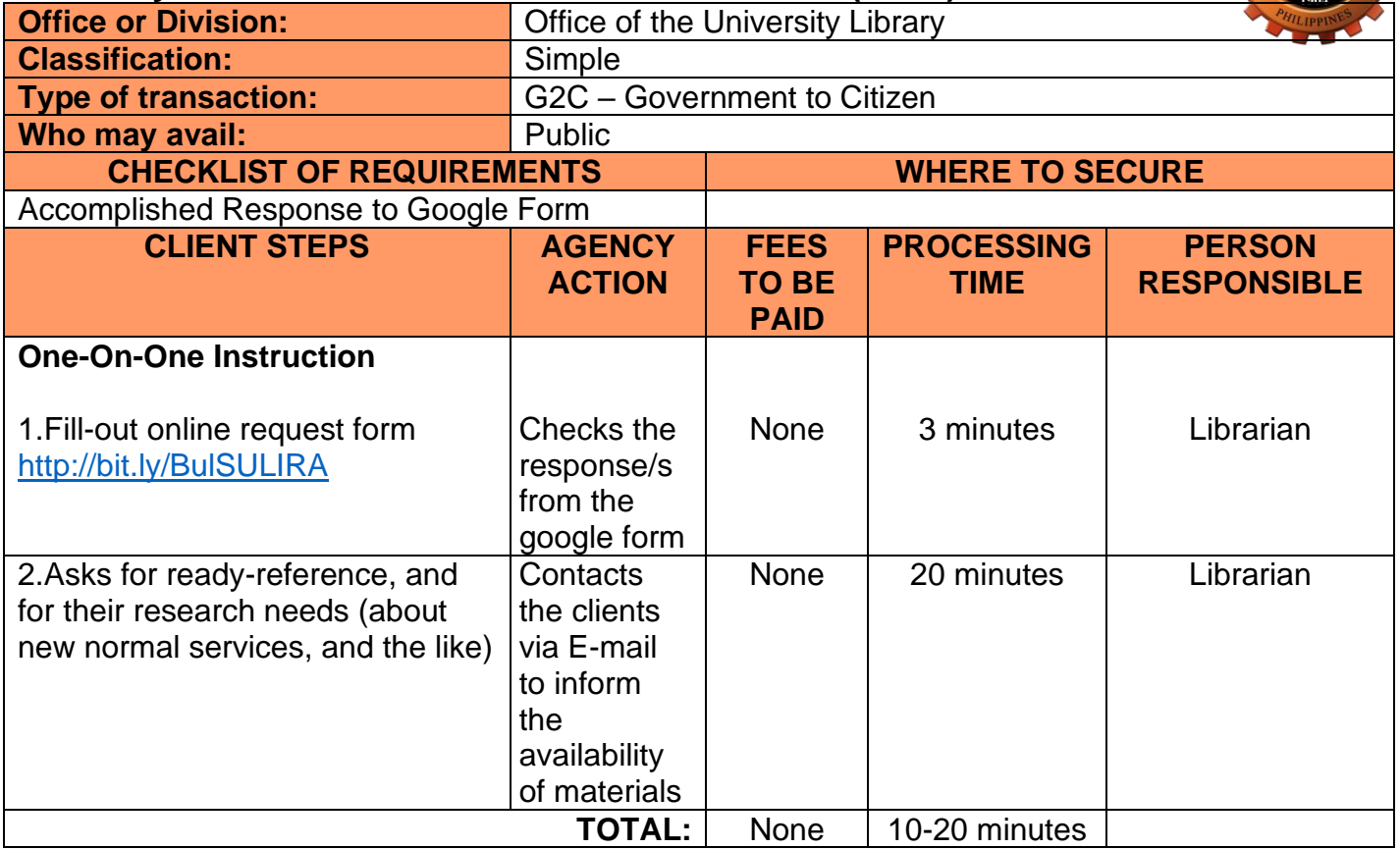

#### **6.Remote References and Information Access (RRIA)**

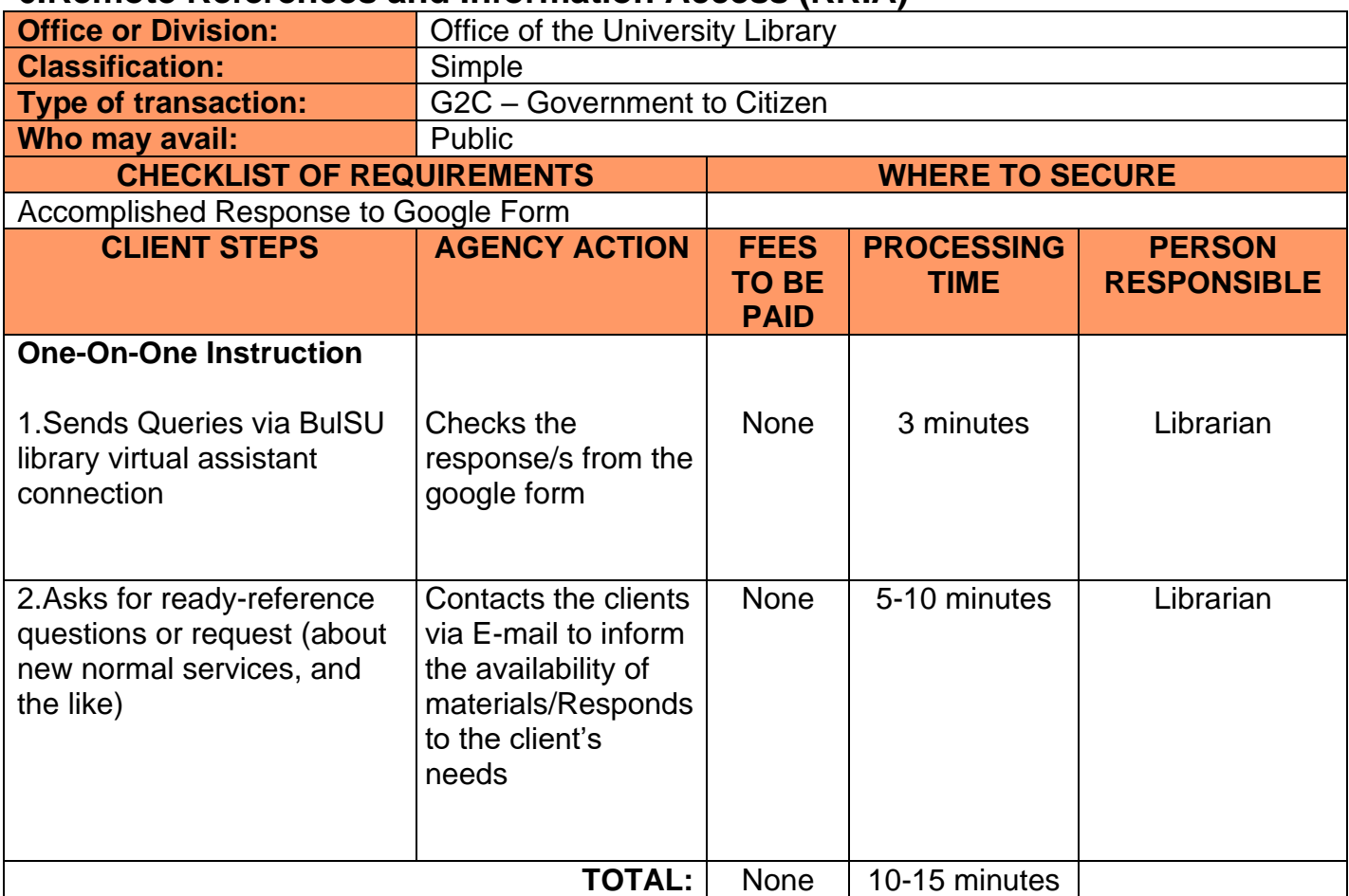

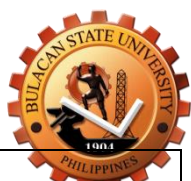

# **7.Issuance of Certificate for Plagiarism and Grammar Checking**

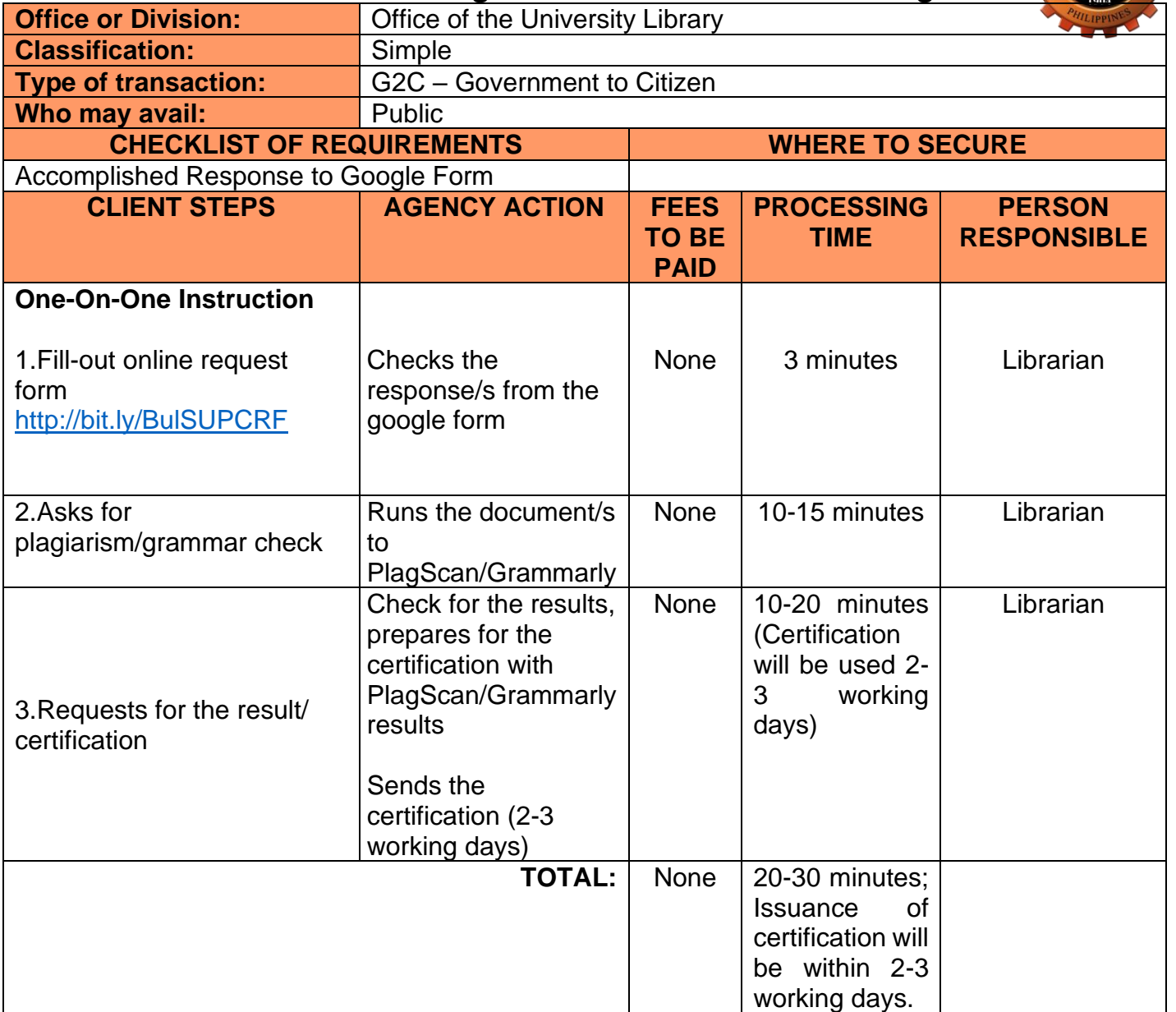

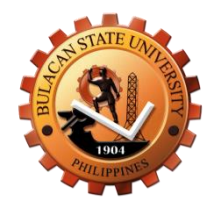

# **Office of the University Library Internal Services**

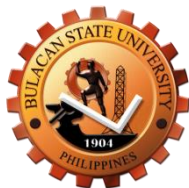

#### **1.Outdoor Library Book Returns (OLIBOR)**

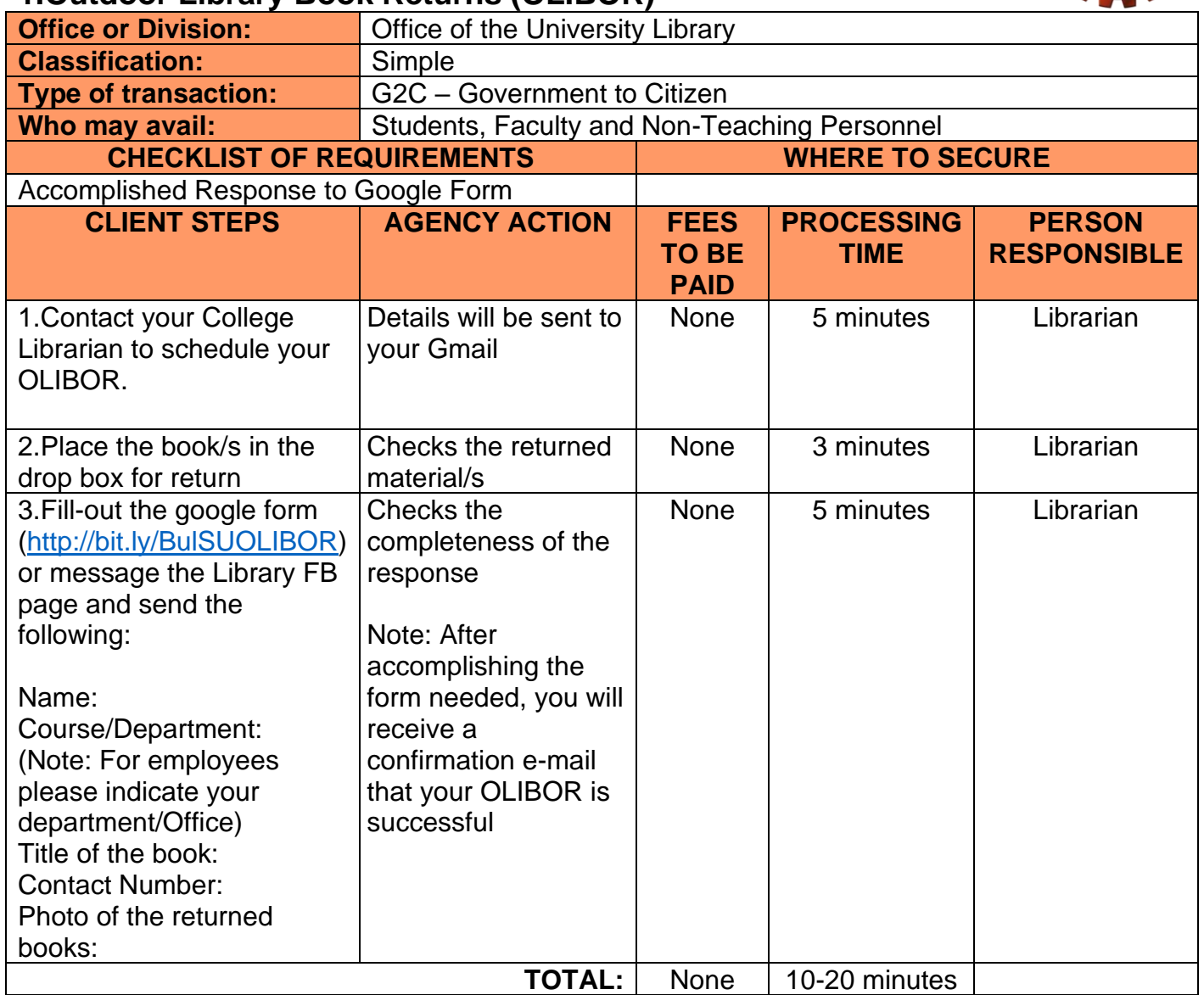

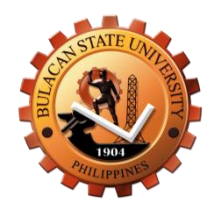

#### **2.Online Book Request (OBR)**

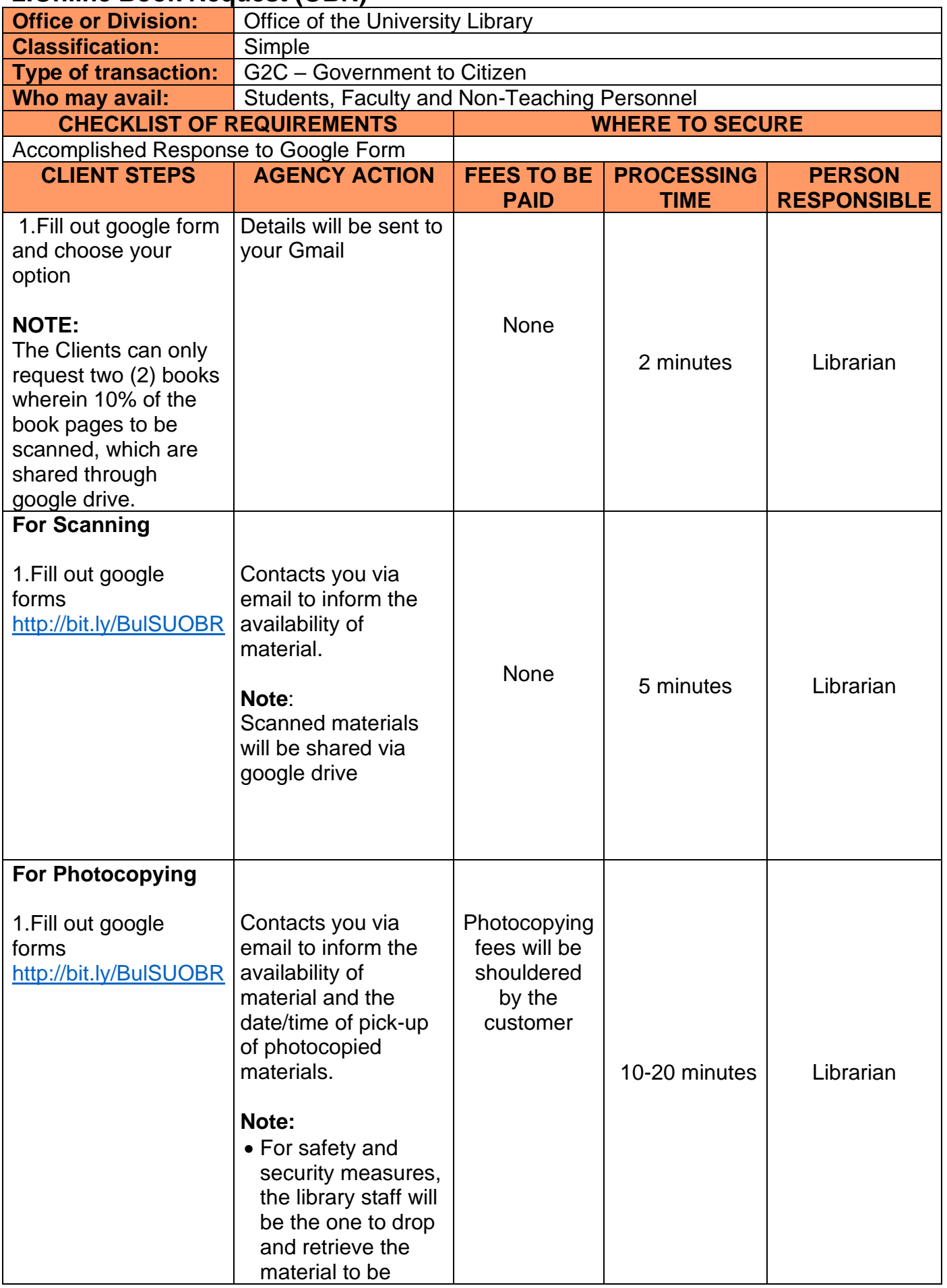

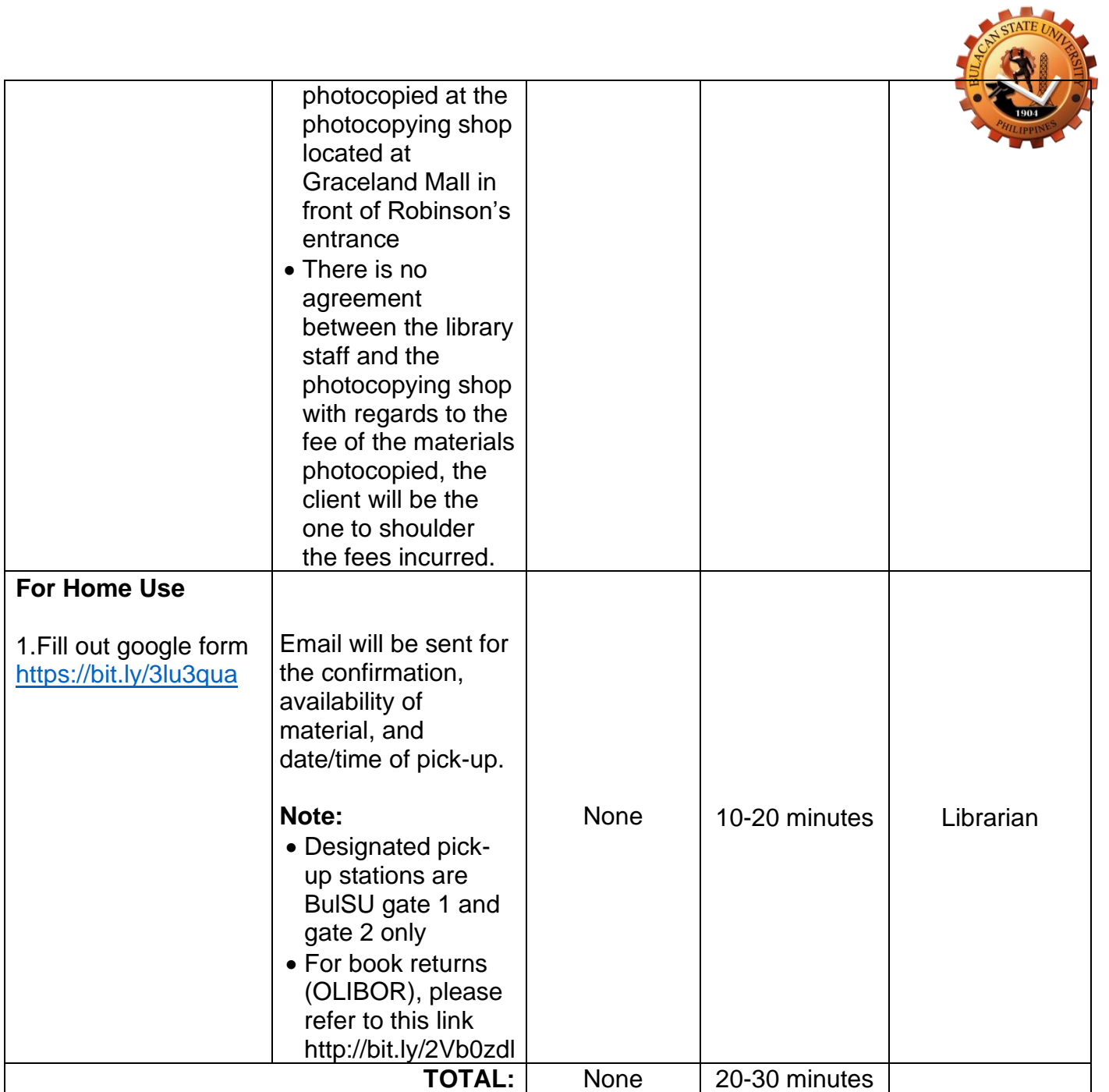

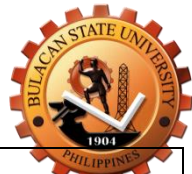

# **3.Online Book Suggestion (OBS)**

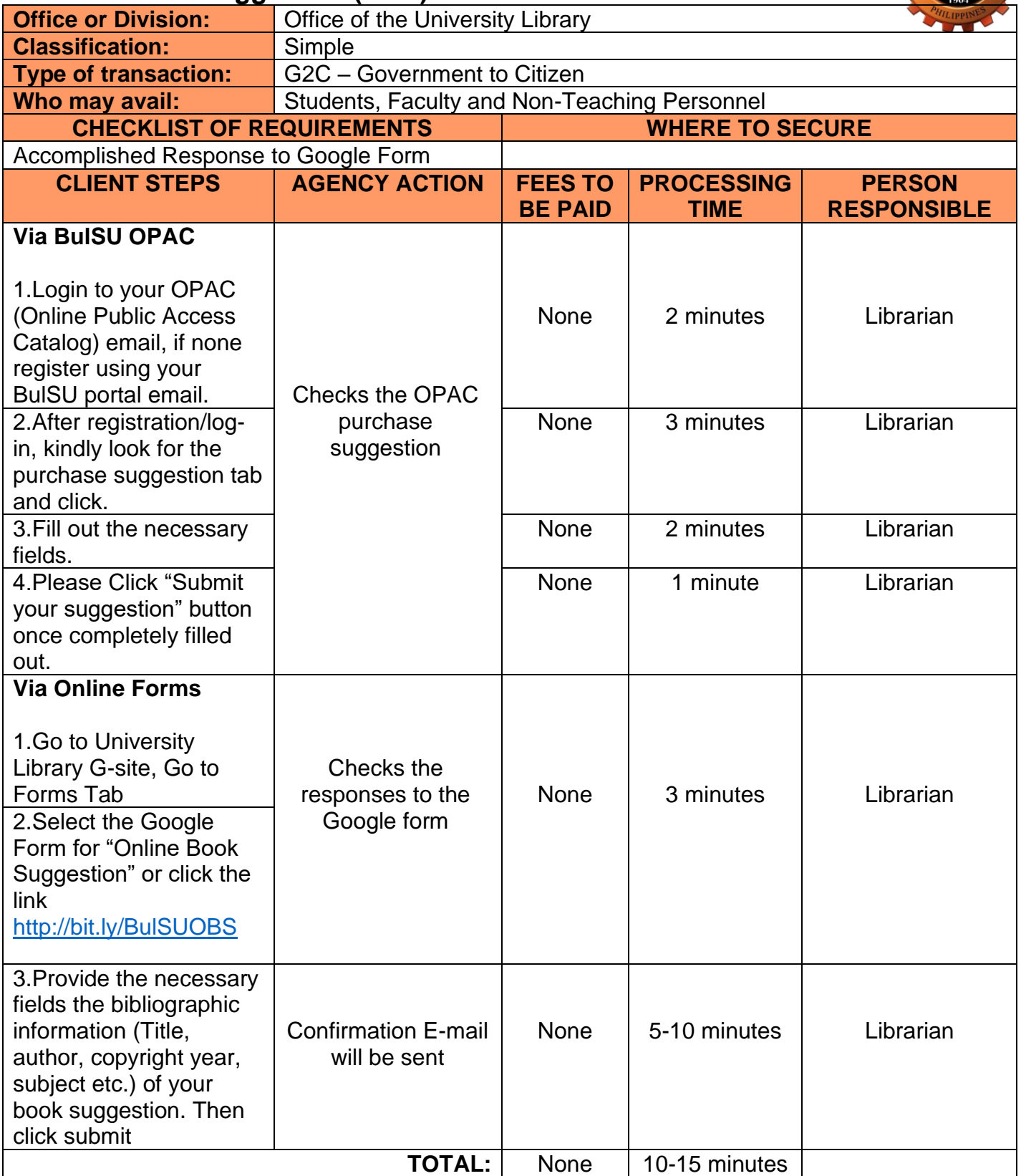

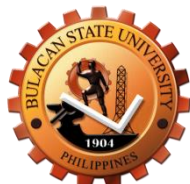

#### **4.Online Library Instruction (OLI)**

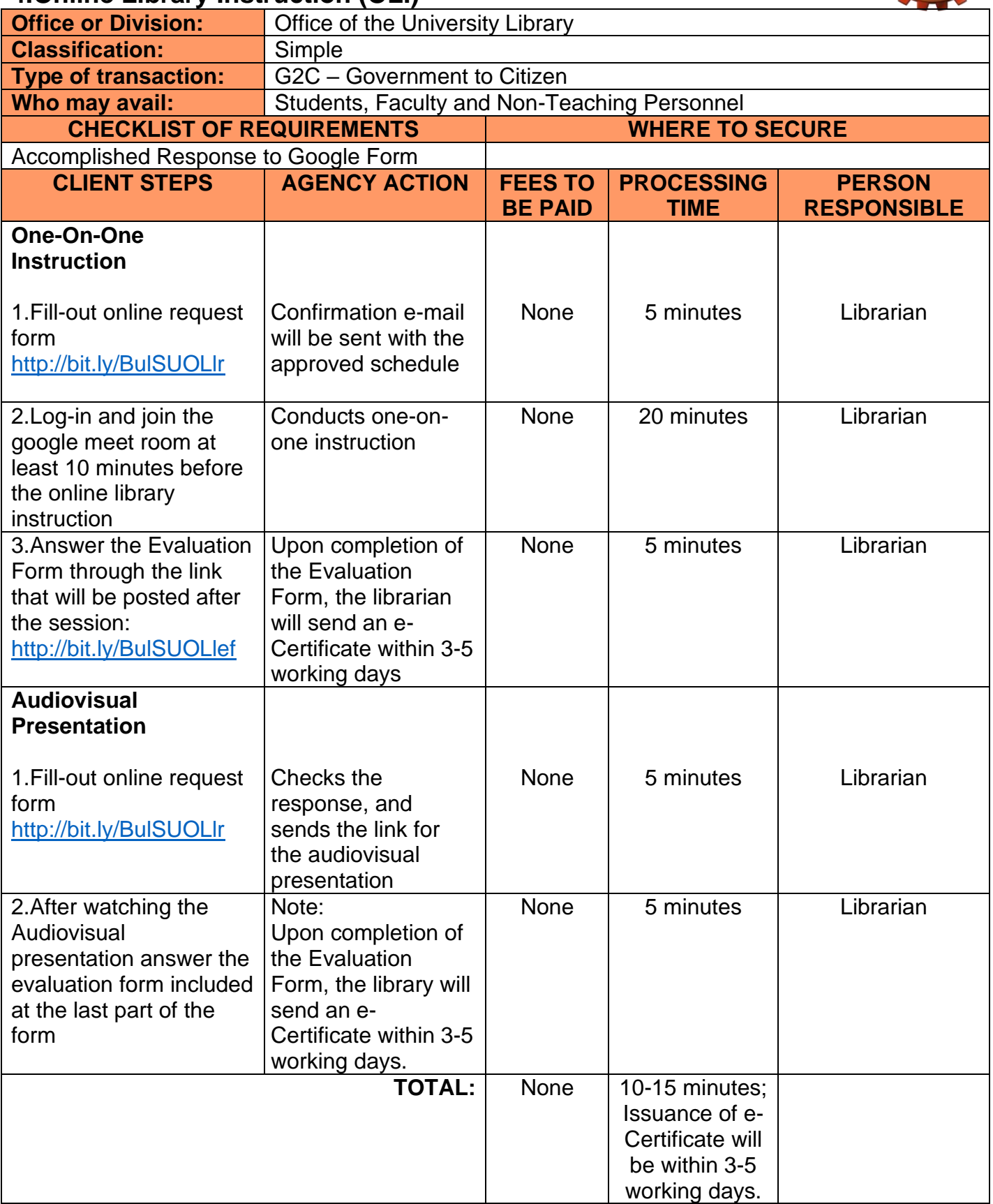

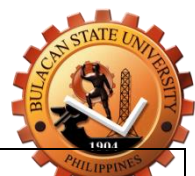

# **5.Library Information and Research Assistance (LIRA)**

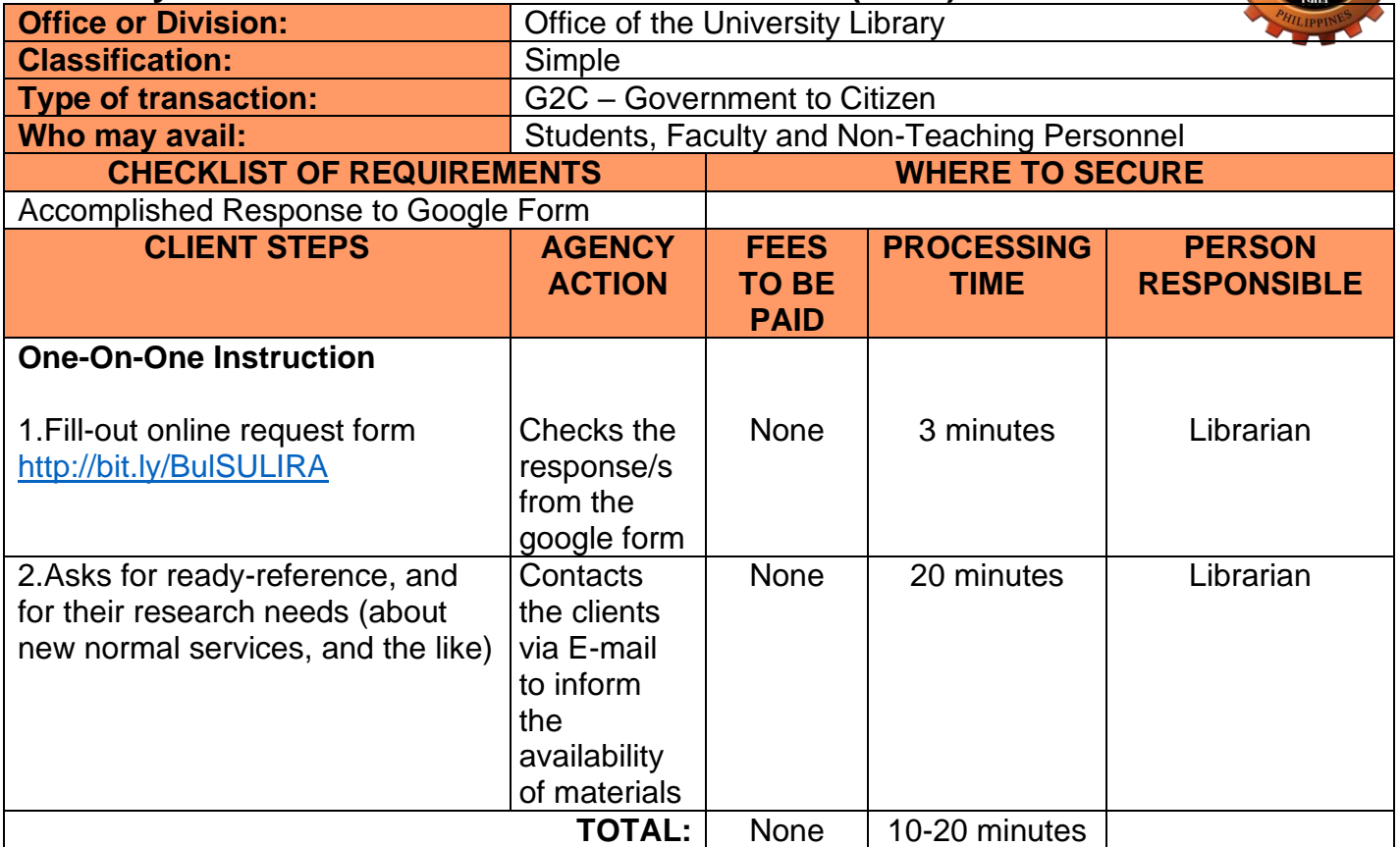

#### **6.Remote References and Information Access (RRIA)**

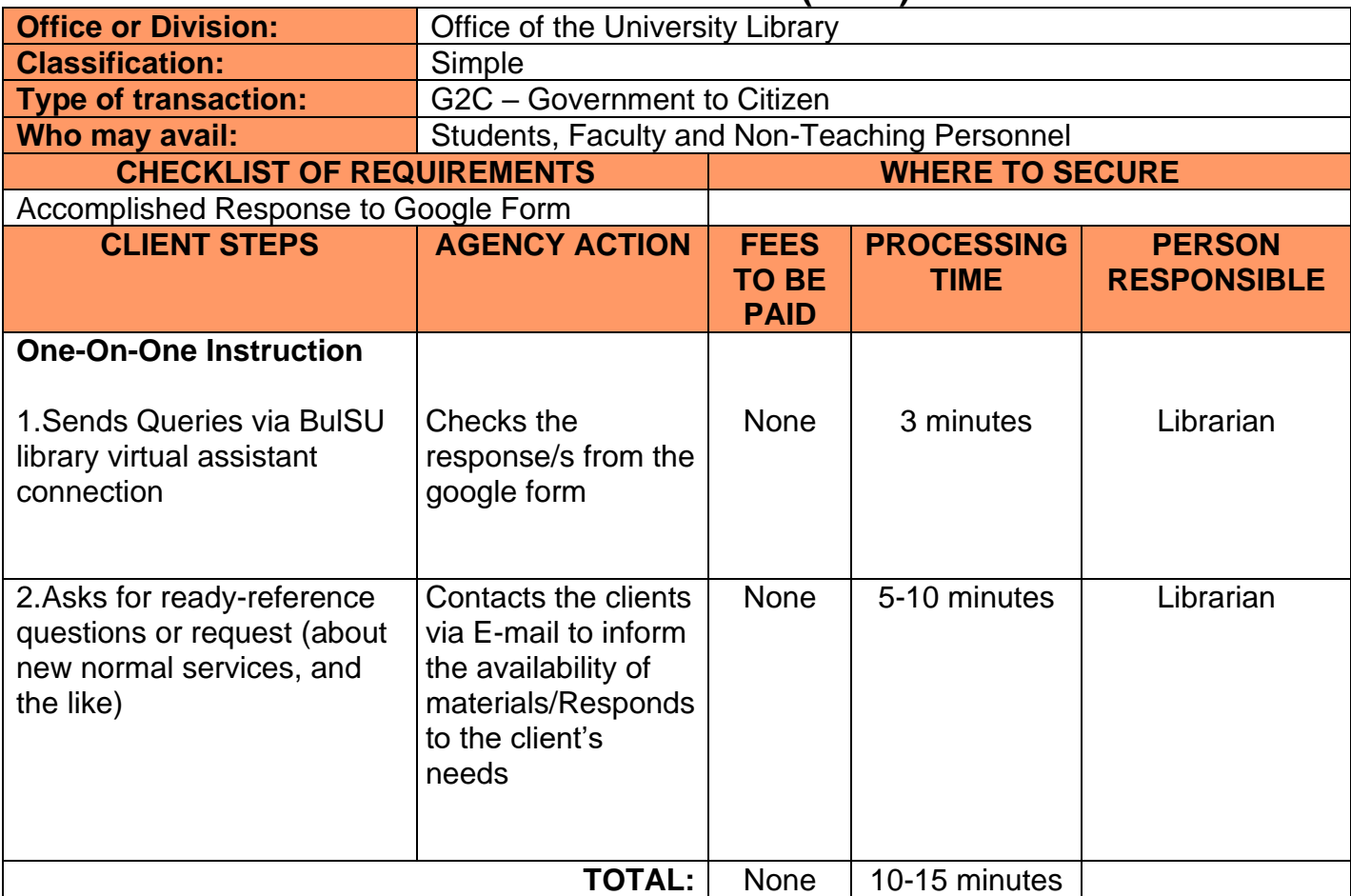

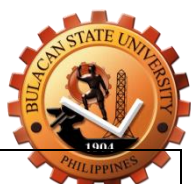

# **7.Issuance of Certificate for Plagiarism and Grammar Checking**

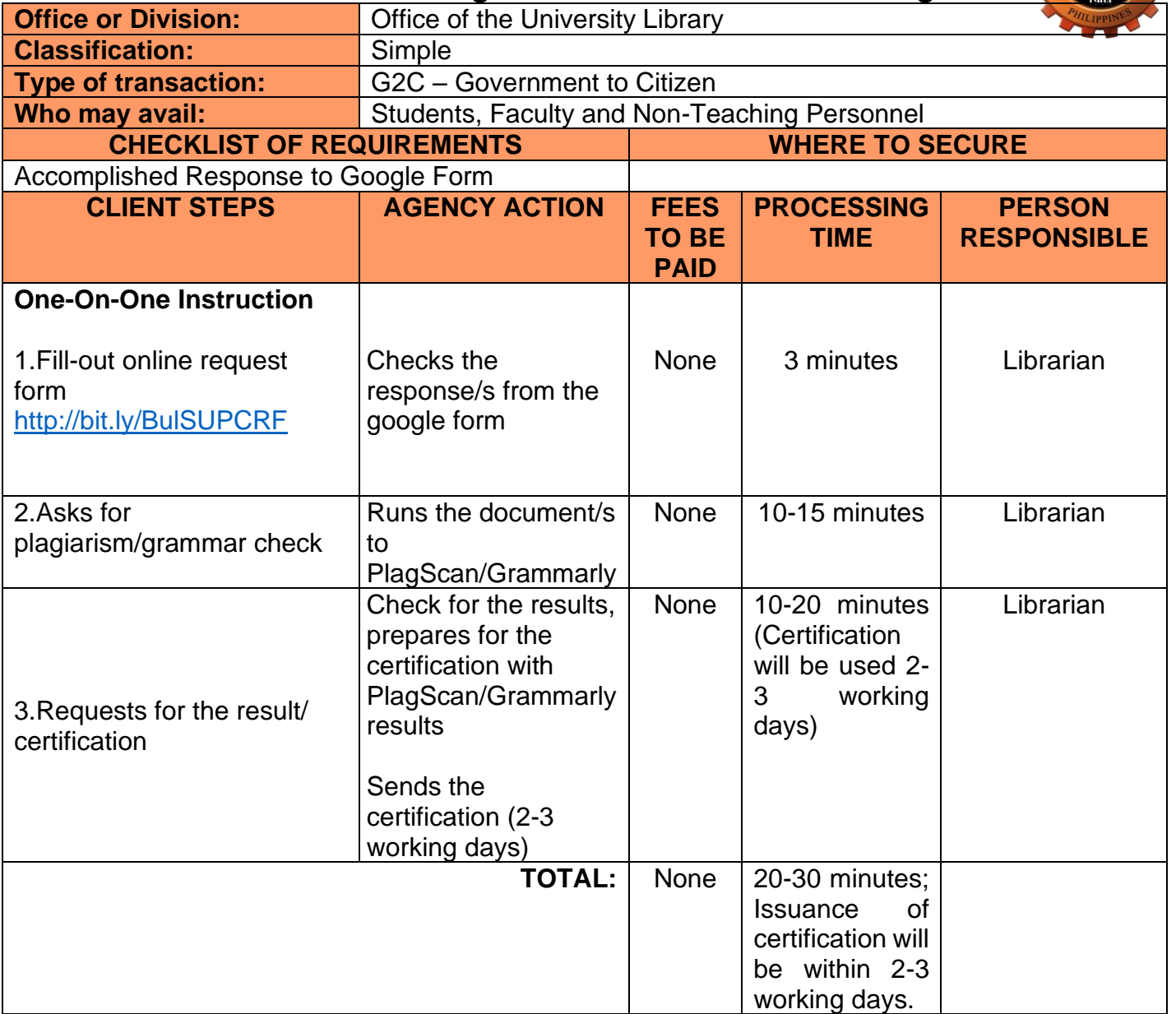

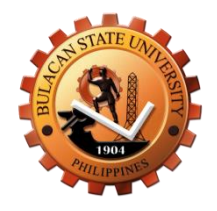

# **University Infirmary Internal Services**

# **1.Issuance of Medical & Dental Certificate (Walk-In)**

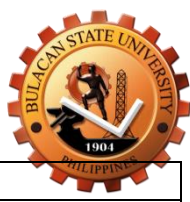

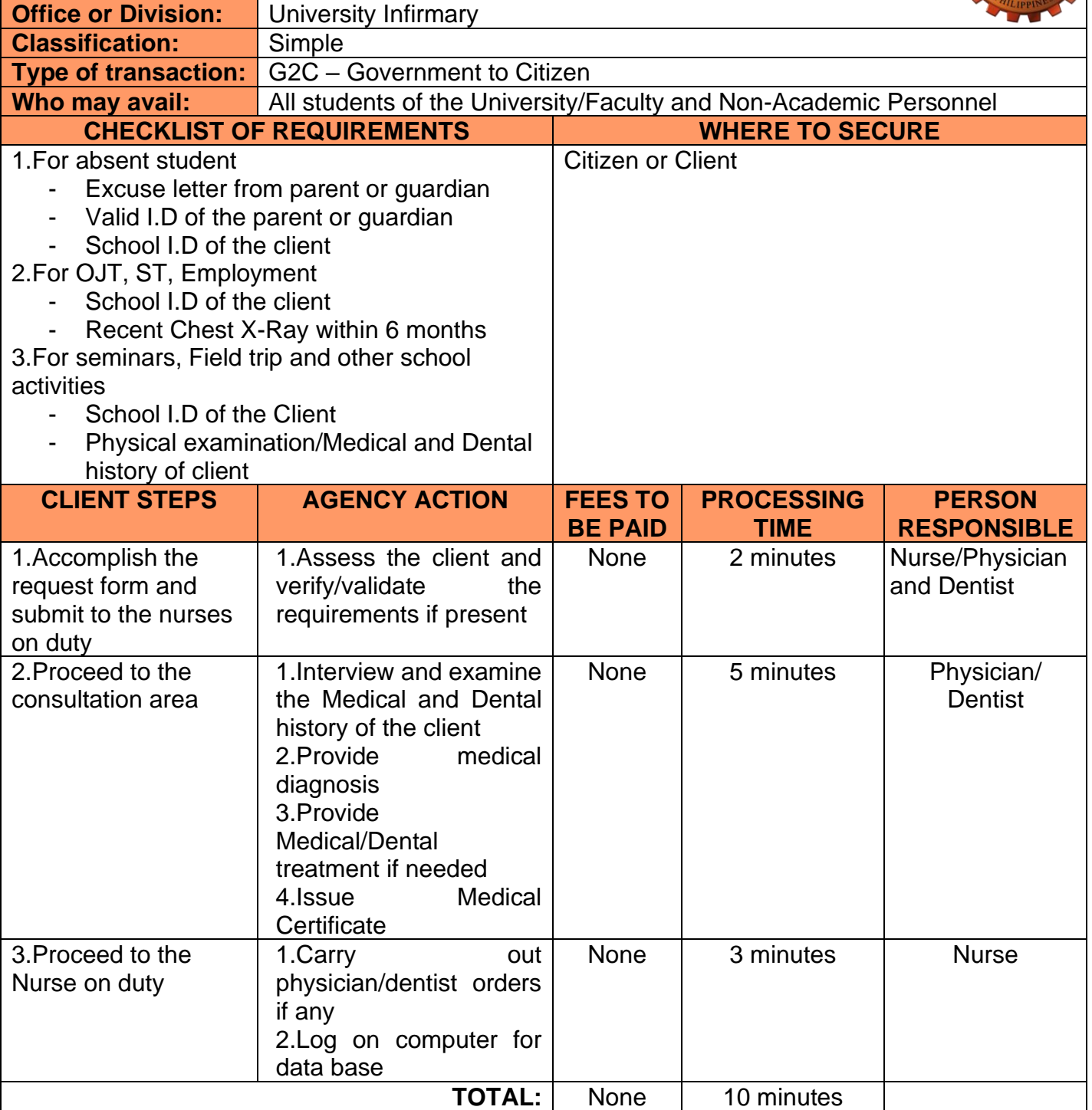

# **2.Issuance of Medical & Dental Certificate (Online)**

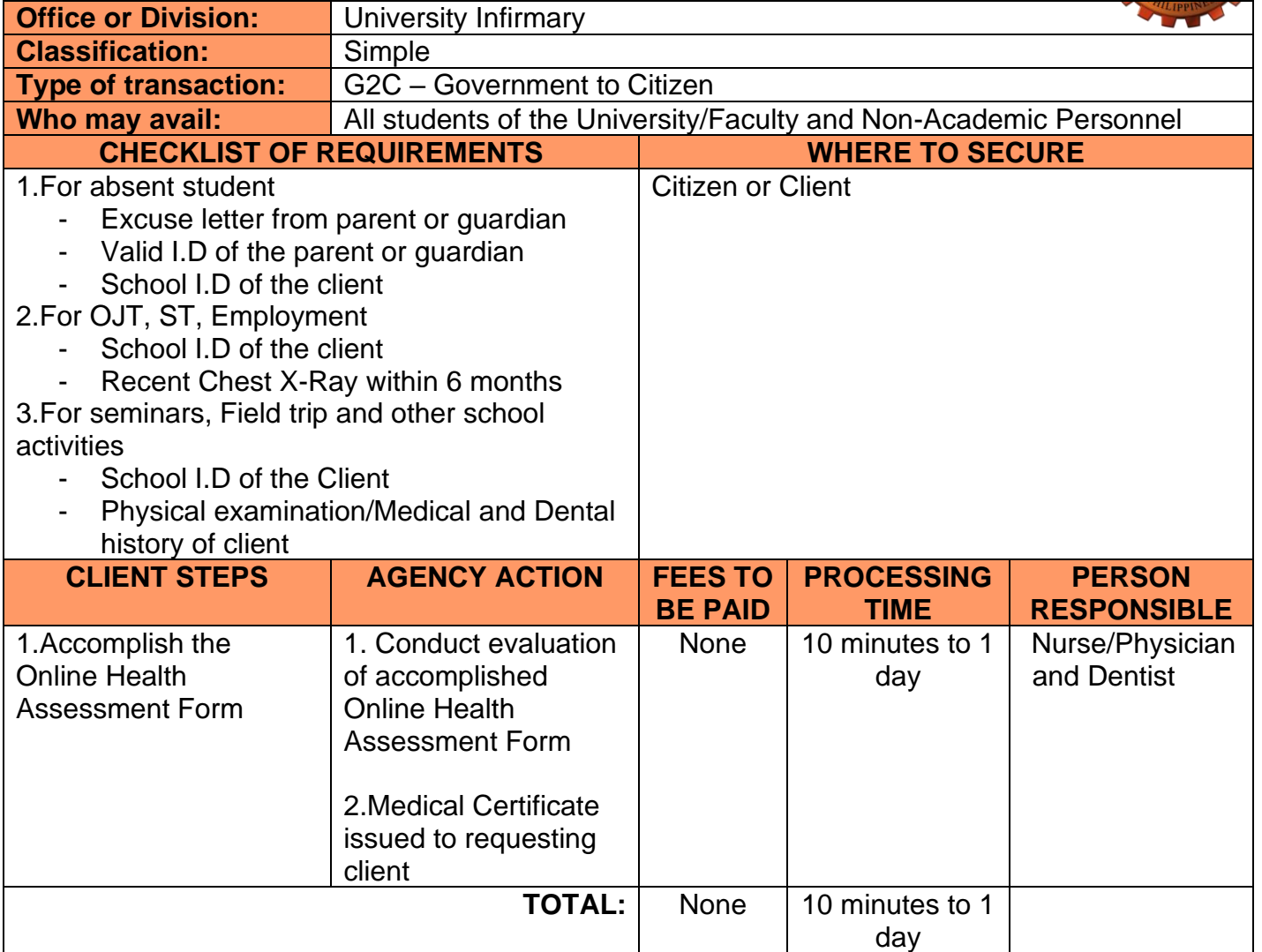

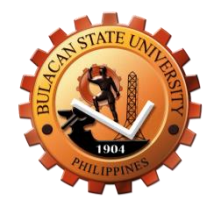

# **Central Accounting External Services**
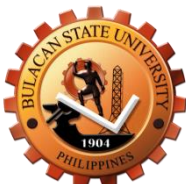

#### **1. REQUEST FOR BIR TAX CERTIFICATE**

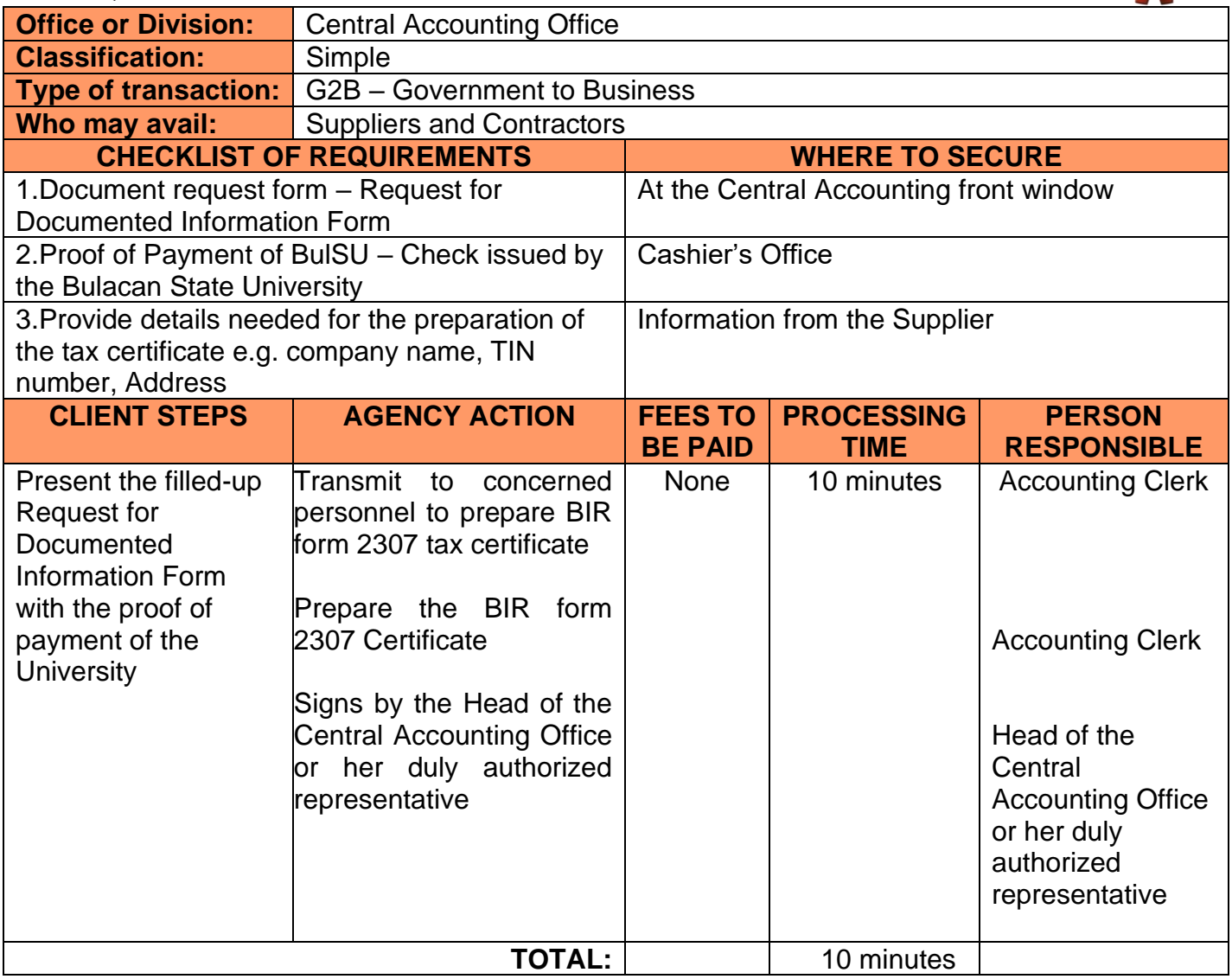

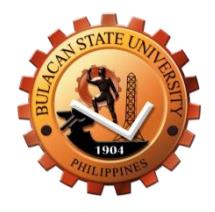

# **Central Accounting Internal Services**

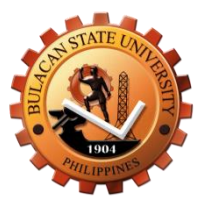

### **1. REQUEST FOR CERTIFICATION OF REMITTANCE**

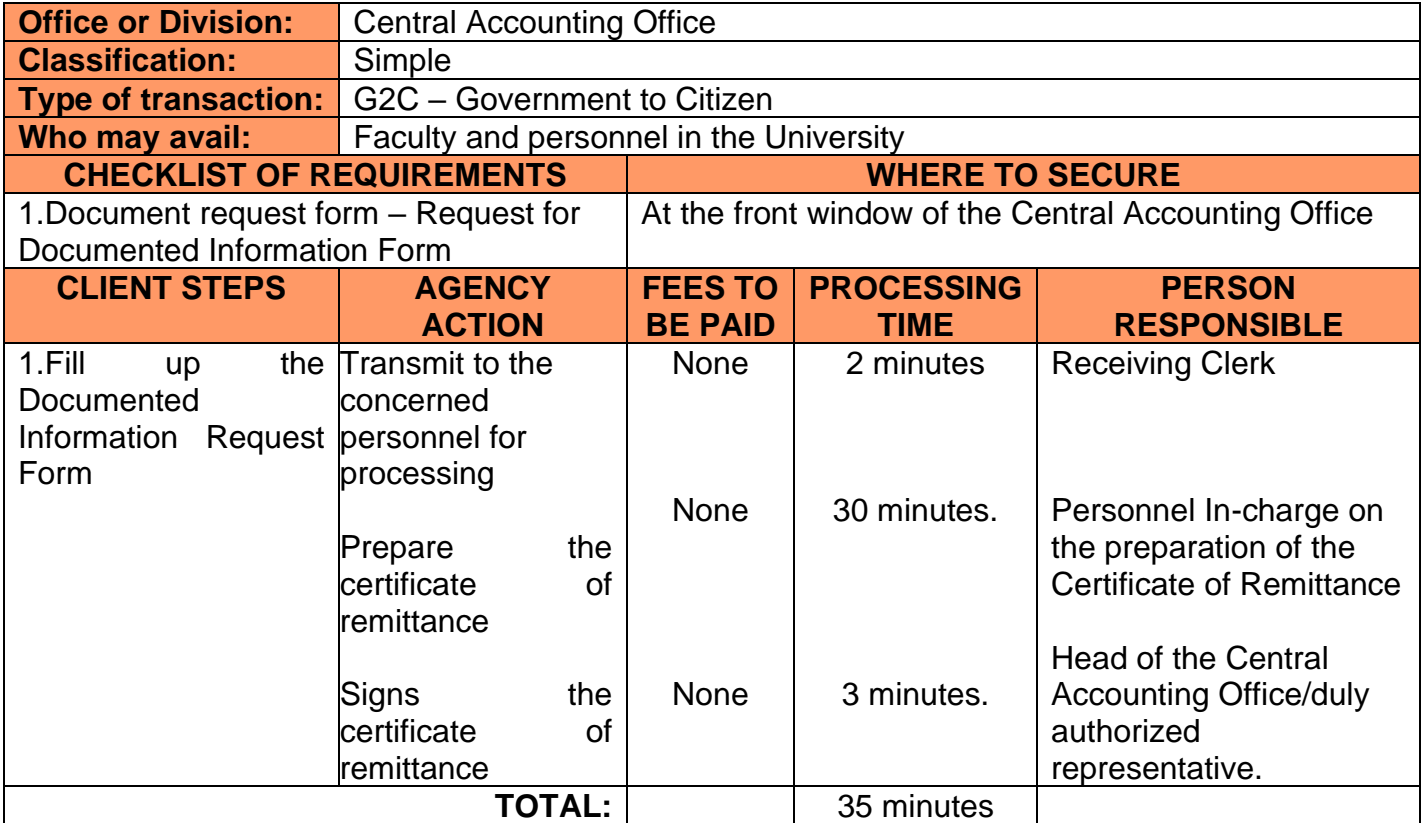

#### **2. REQUEST FOR BIR TAX CERTIFICATE**

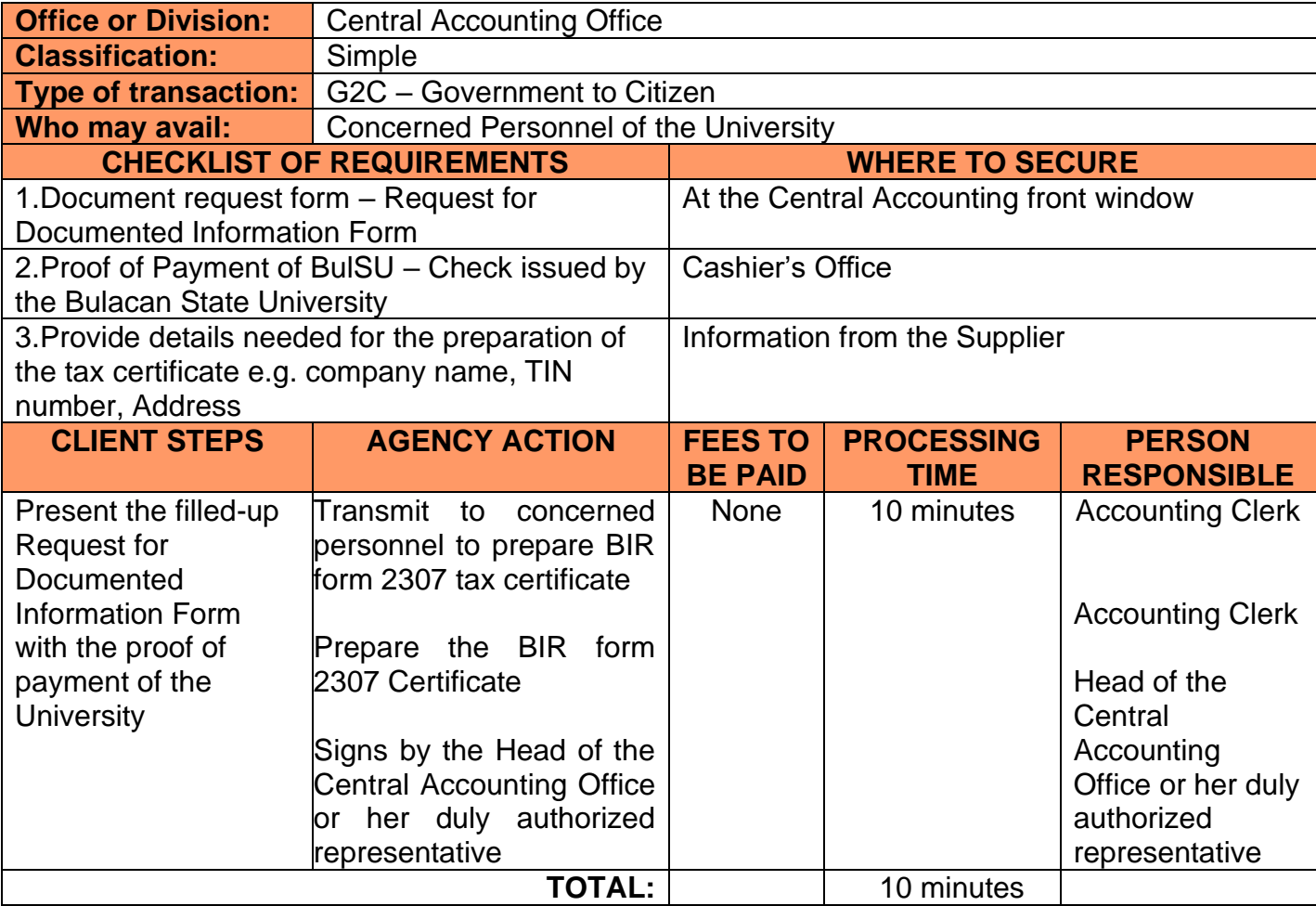

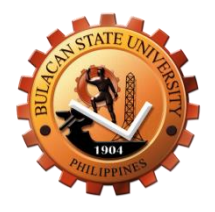

# **Budget Office Internal Services**

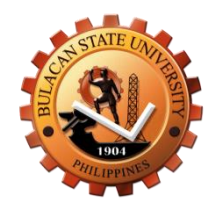

### **1.Issuance of Certification of Availability of Budget**

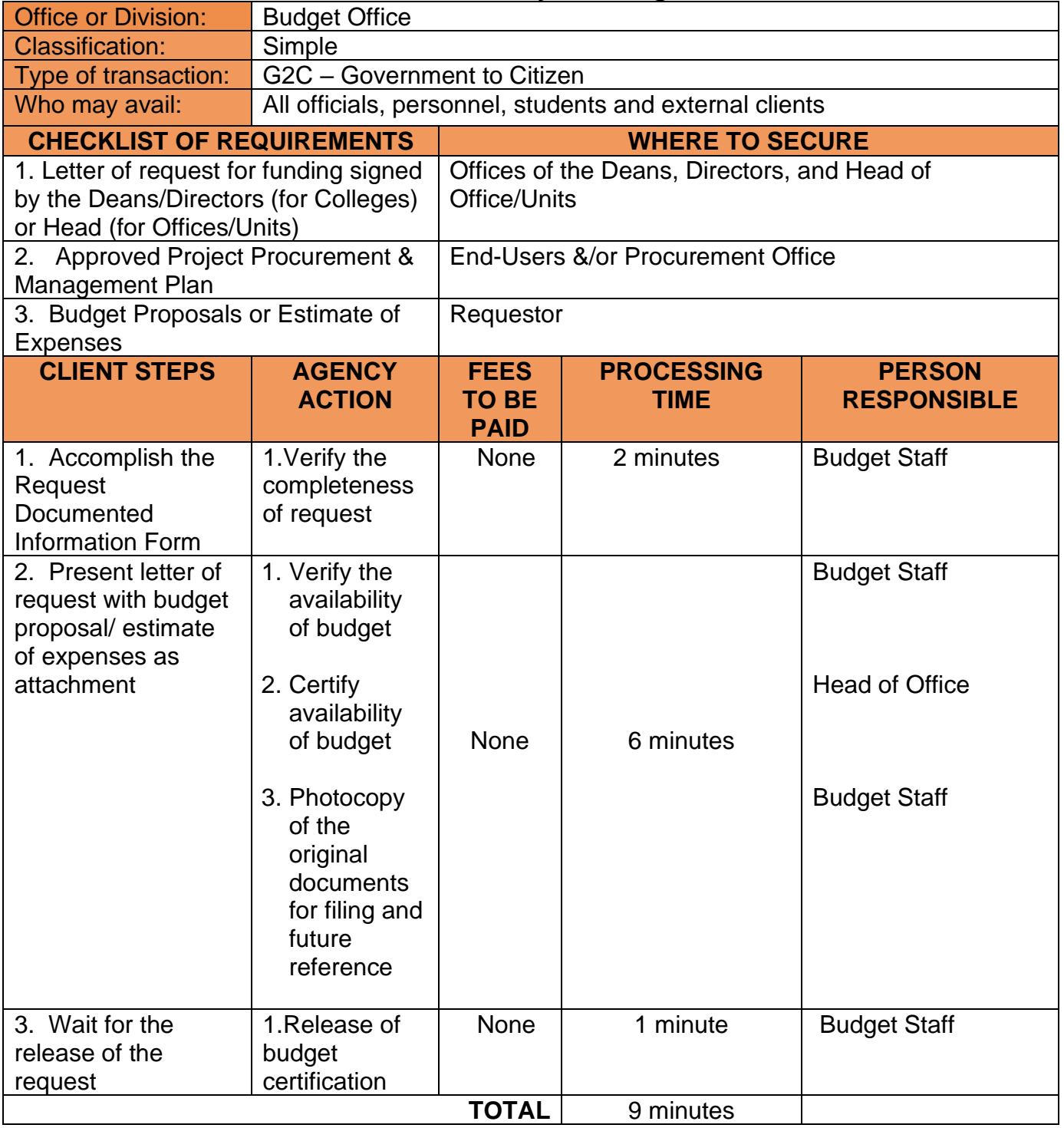

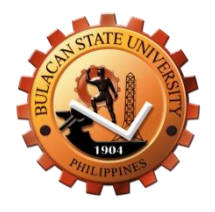

# **Procurement Office External Services**

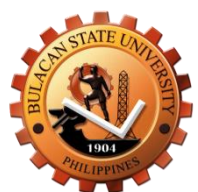

### **1.Procurement through Alternative Mode of Procurement**

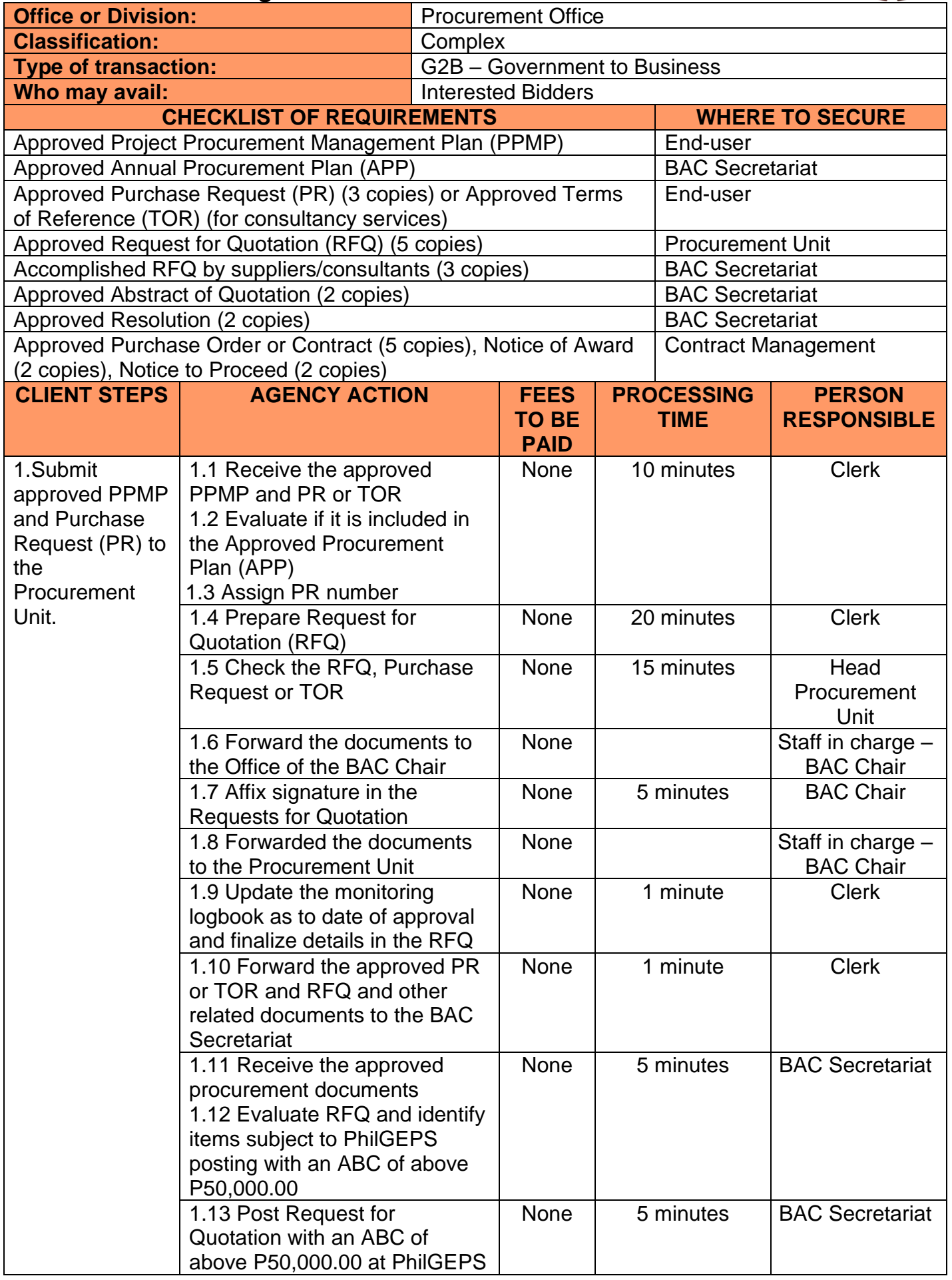

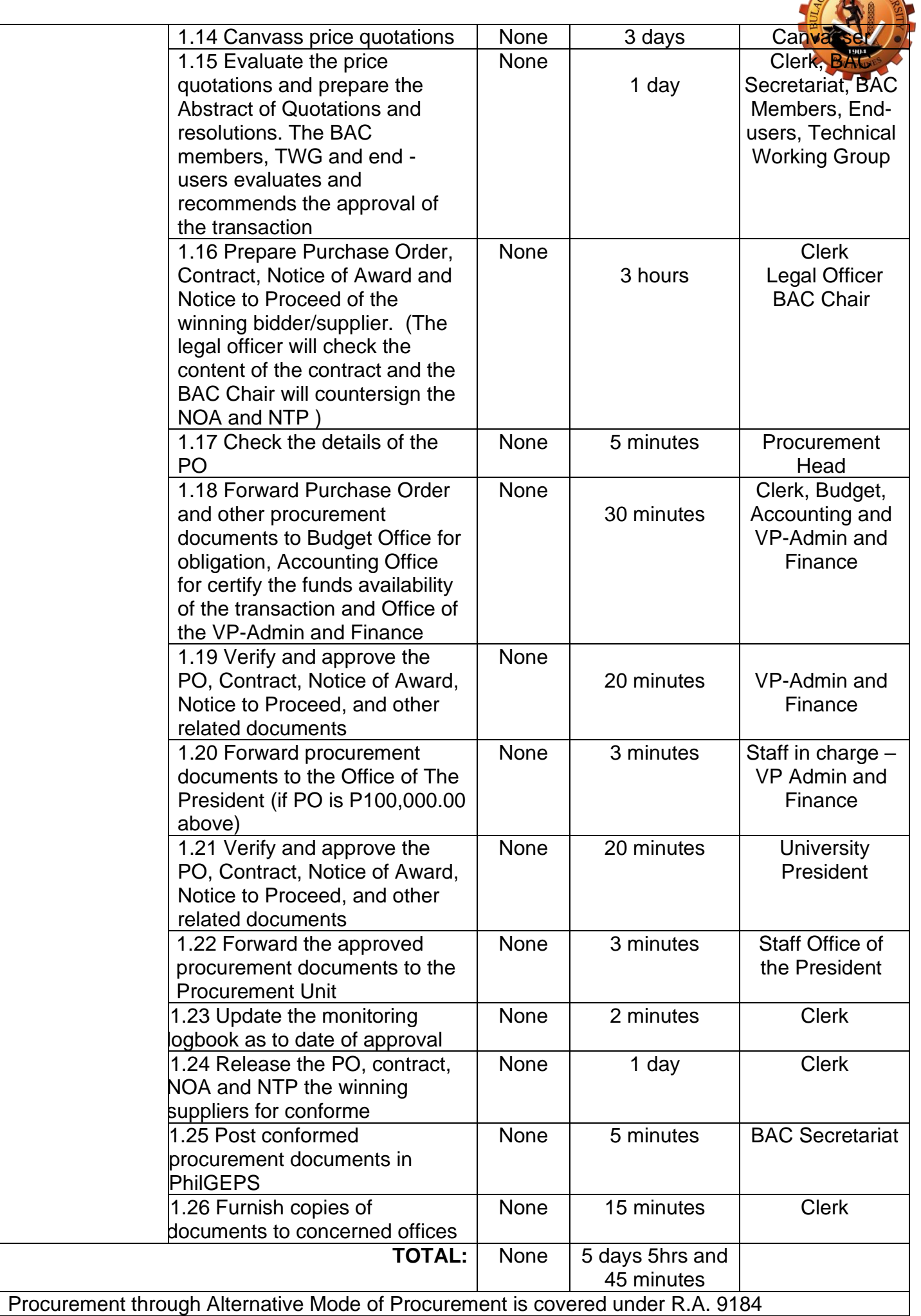

N STATE UN

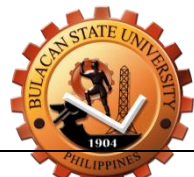

## **2.Procurement through Competitive Bidding**

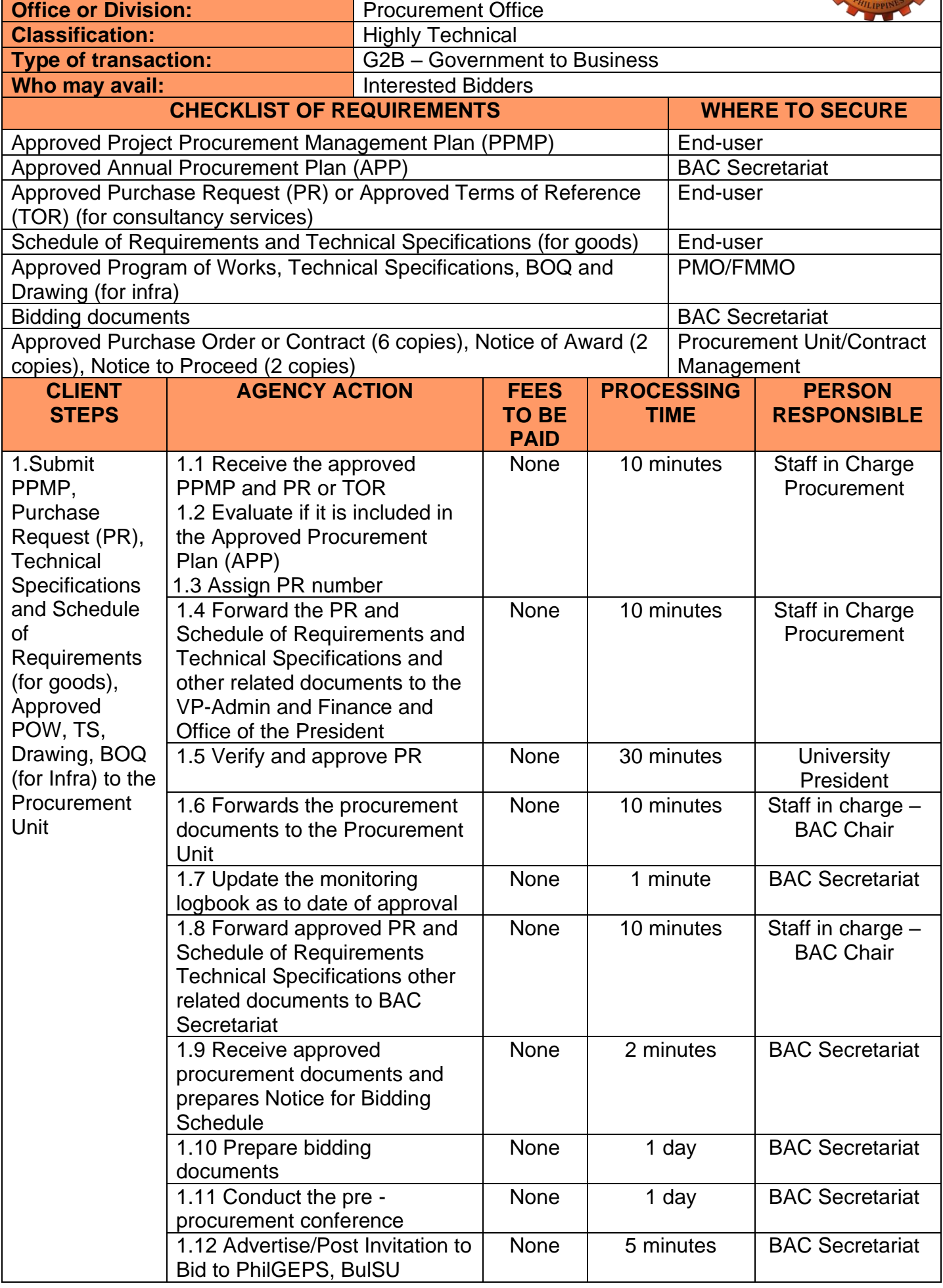

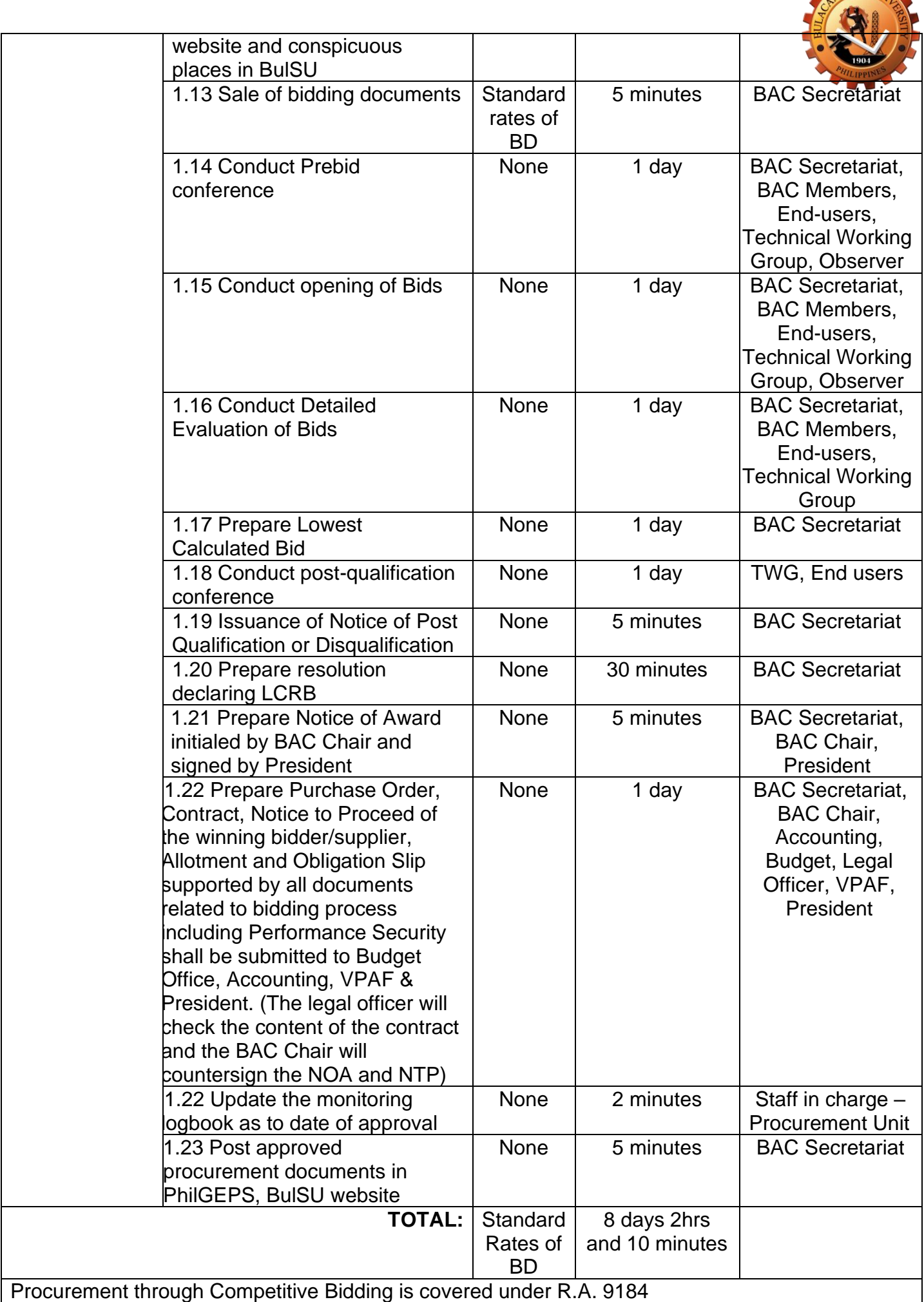

STATE UN

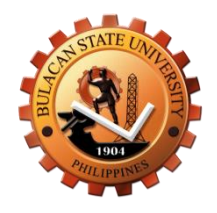

# **Asset Management Unit (Supply) External Services**

### **1.Preparation of Vouchers**

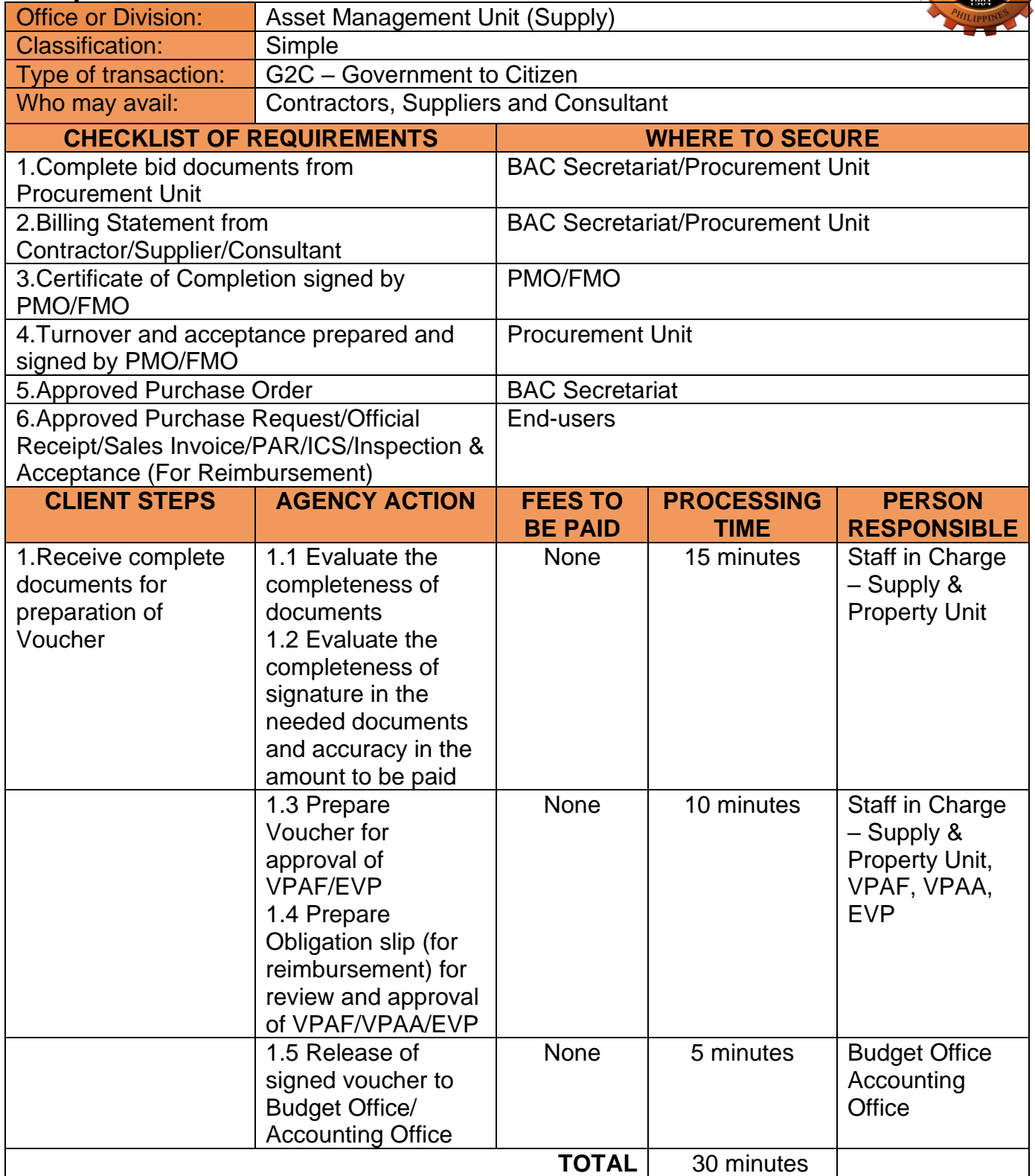

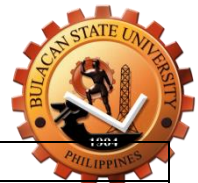

#### **2.Receipt of Supplies, Materials and Equipment**

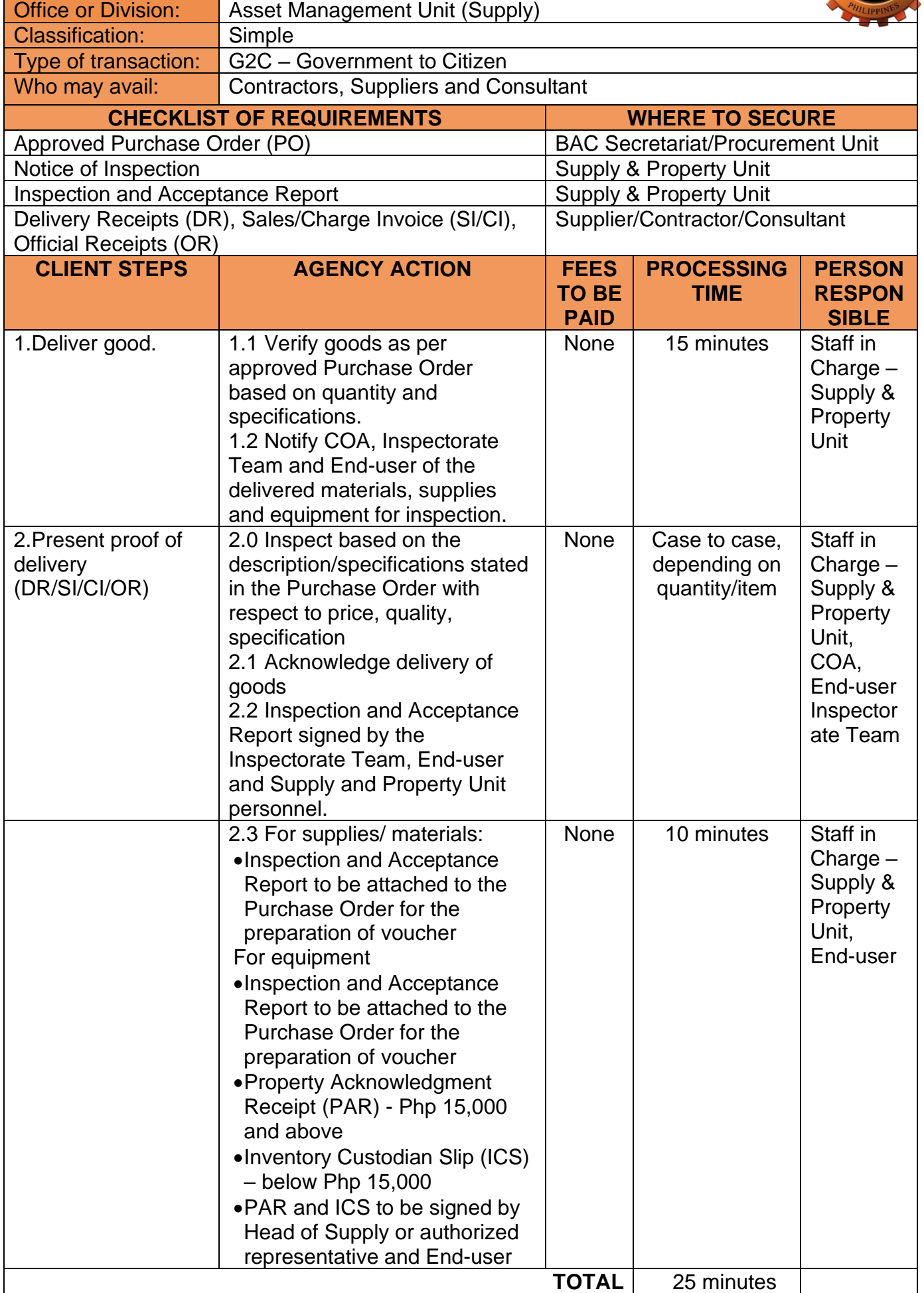

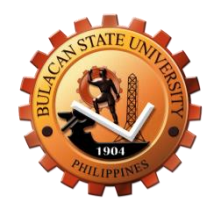

# **Asset Management Unit (Supply) Internal Services**

### **1.Preparation of Vouchers**

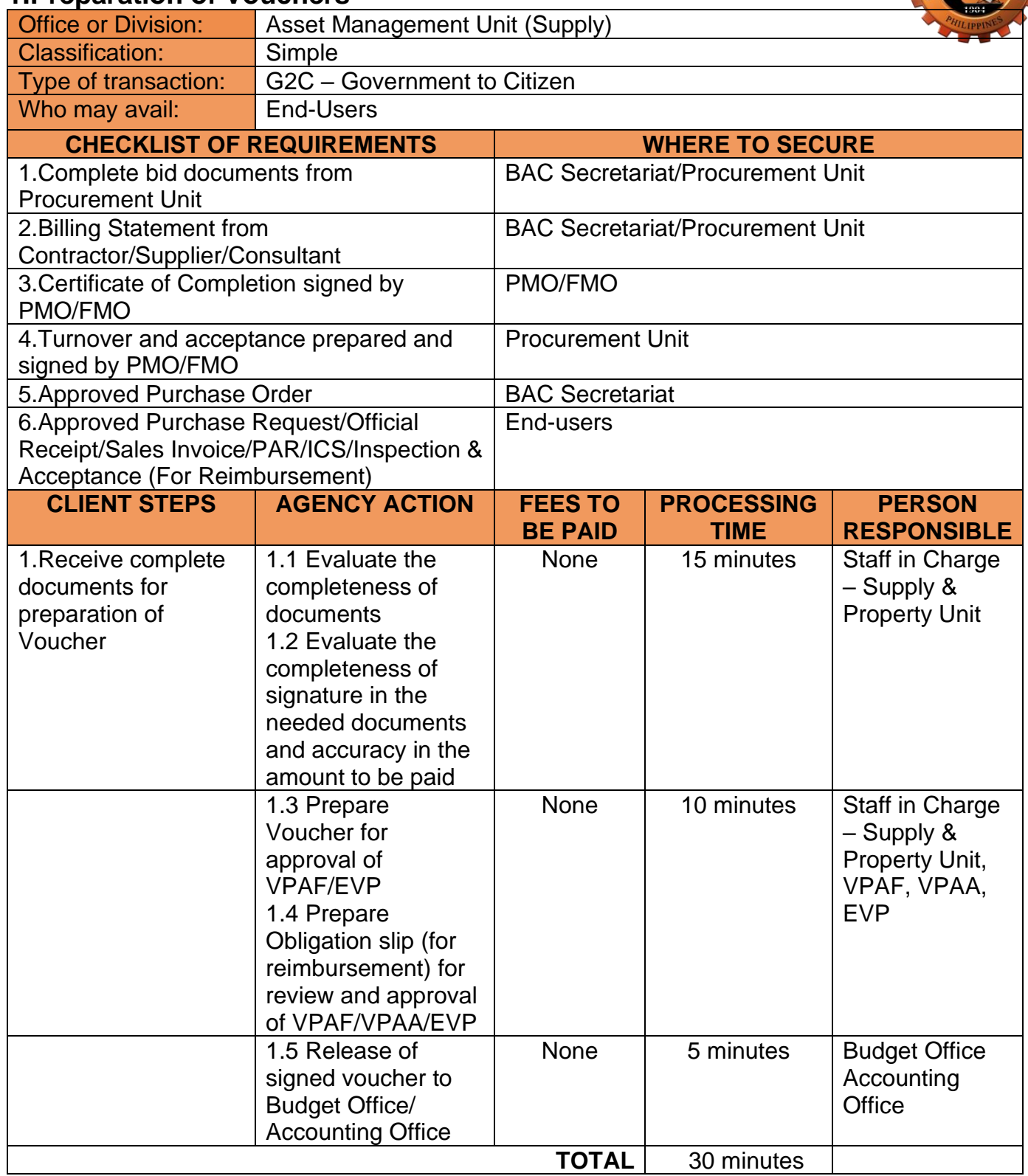

#### **2.Receipt of Supplies, Materials and Equipment**

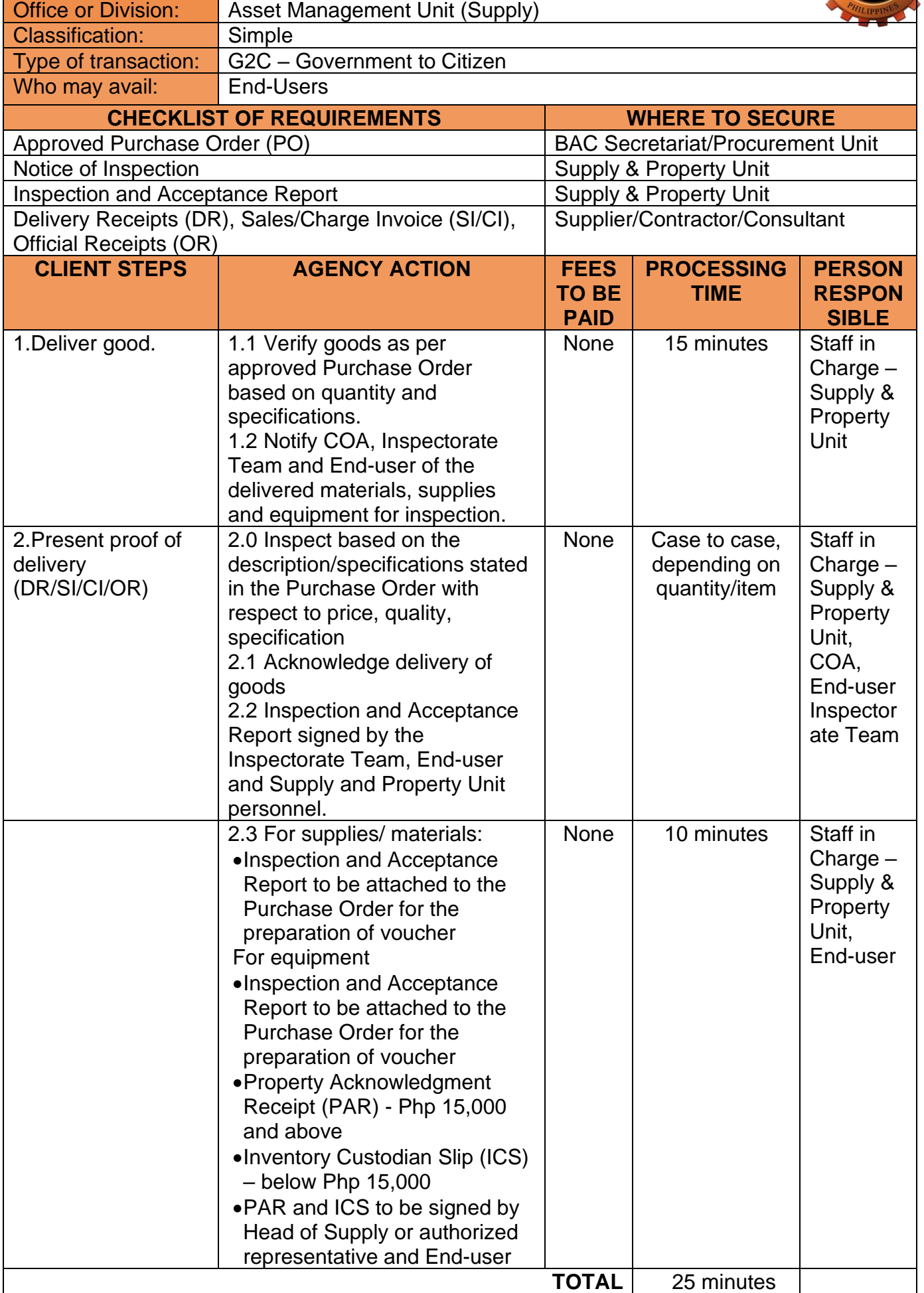

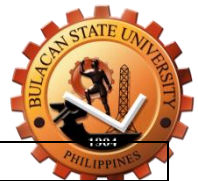

### **3.Issuance of Supplies, Materials and Equipment**

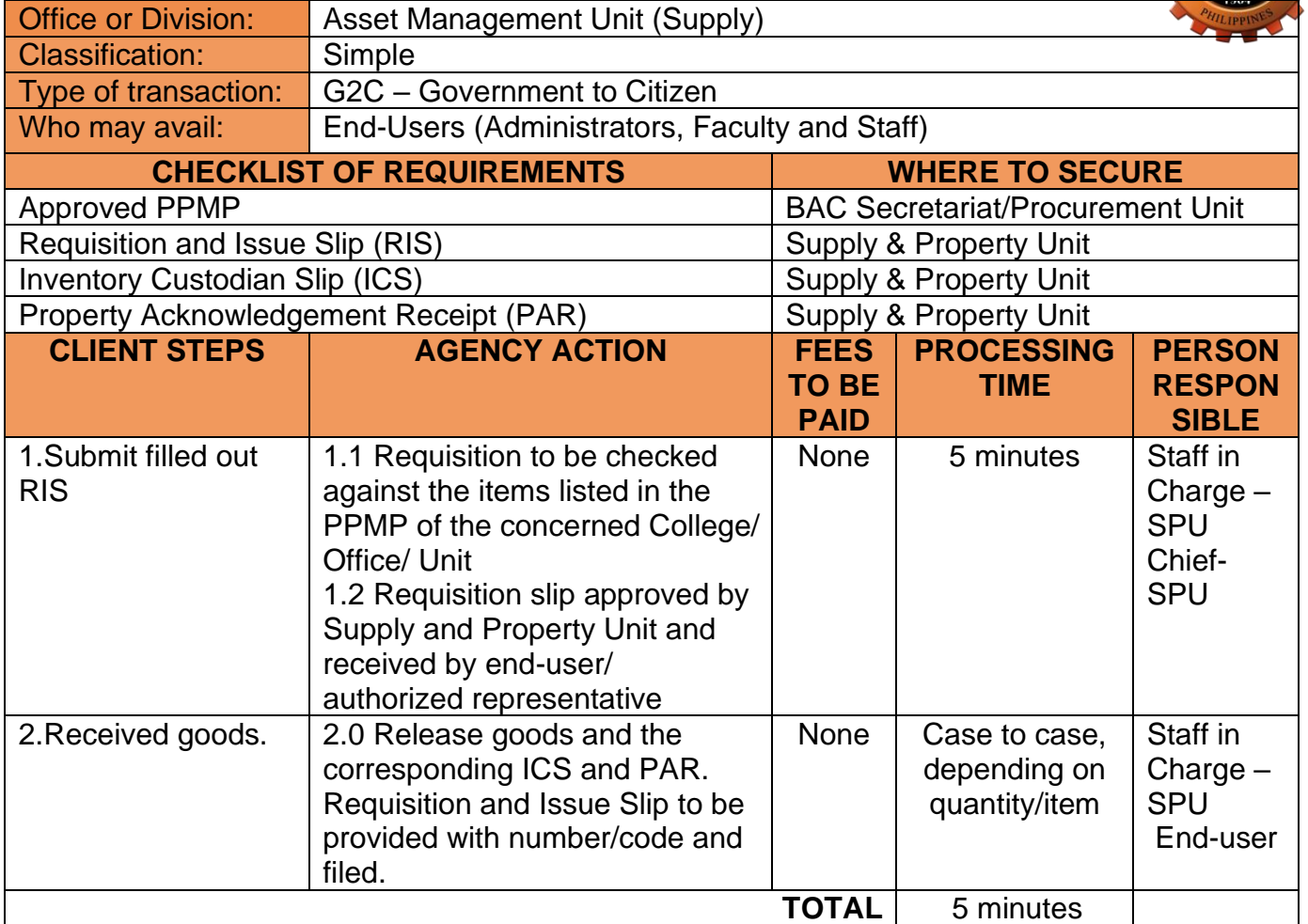

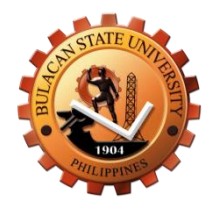

# **Central Human Resource Management Office External Services**

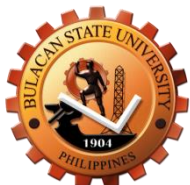

#### **1.Online Recruitment**

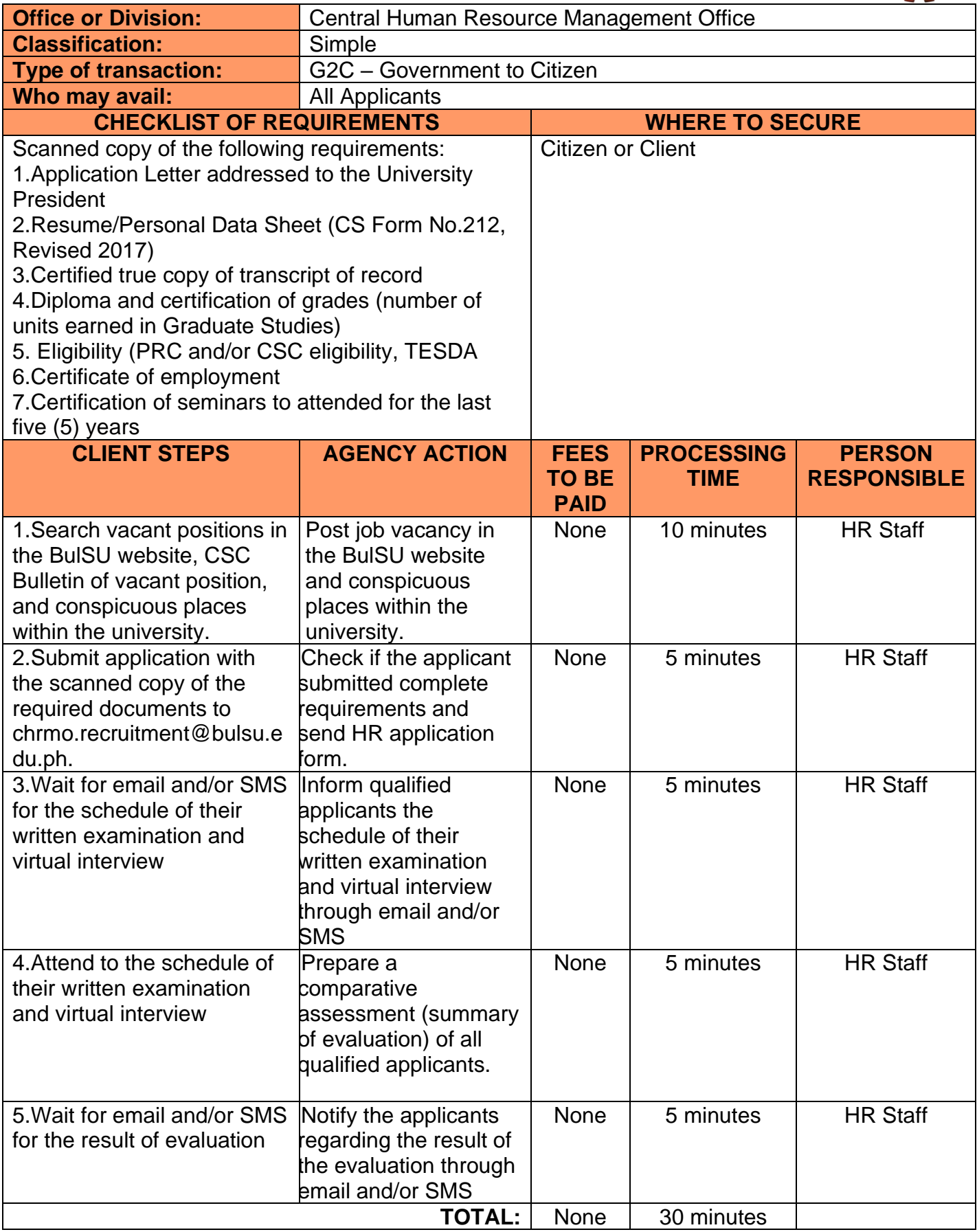

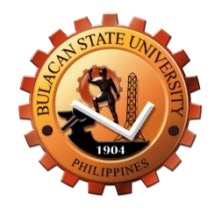

# **Central Human Resource Management Office Internal Services**

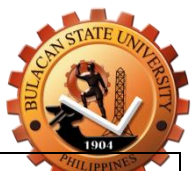

## **1.Processing of Application for Leave**

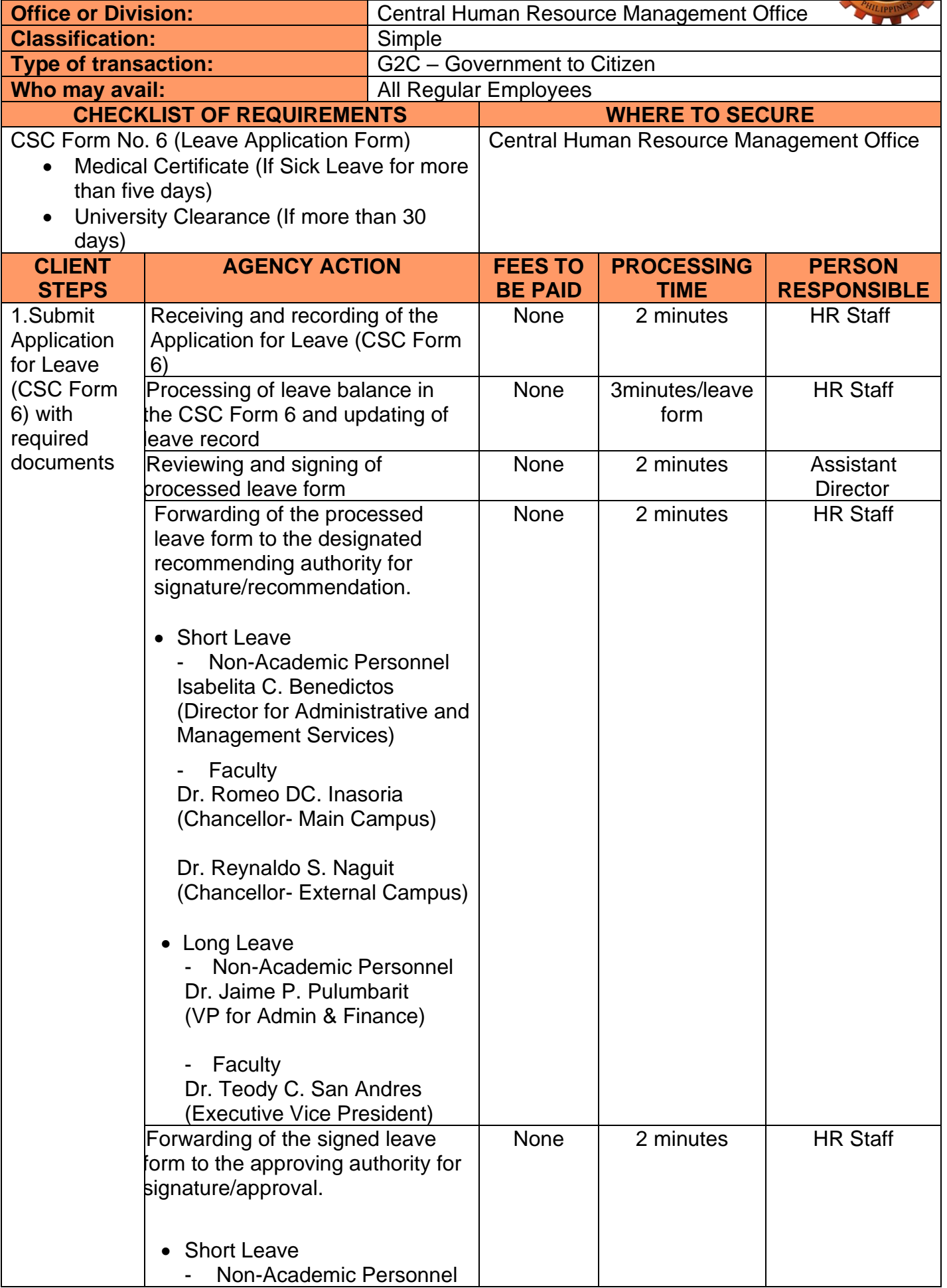

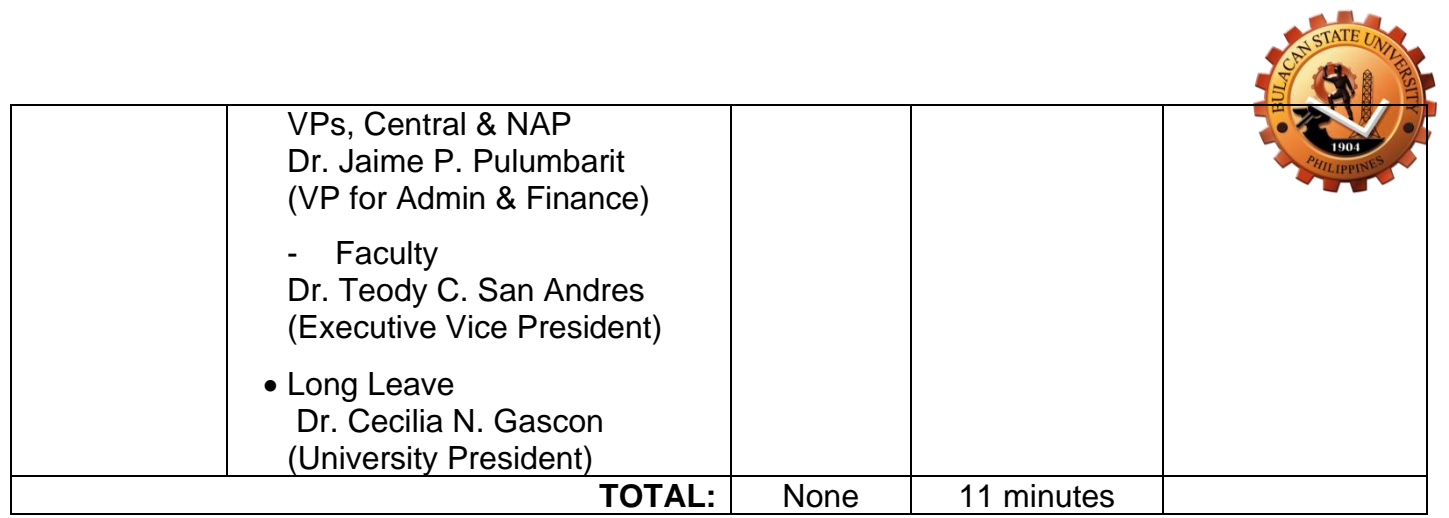

#### **2.Processing of Service Credits**

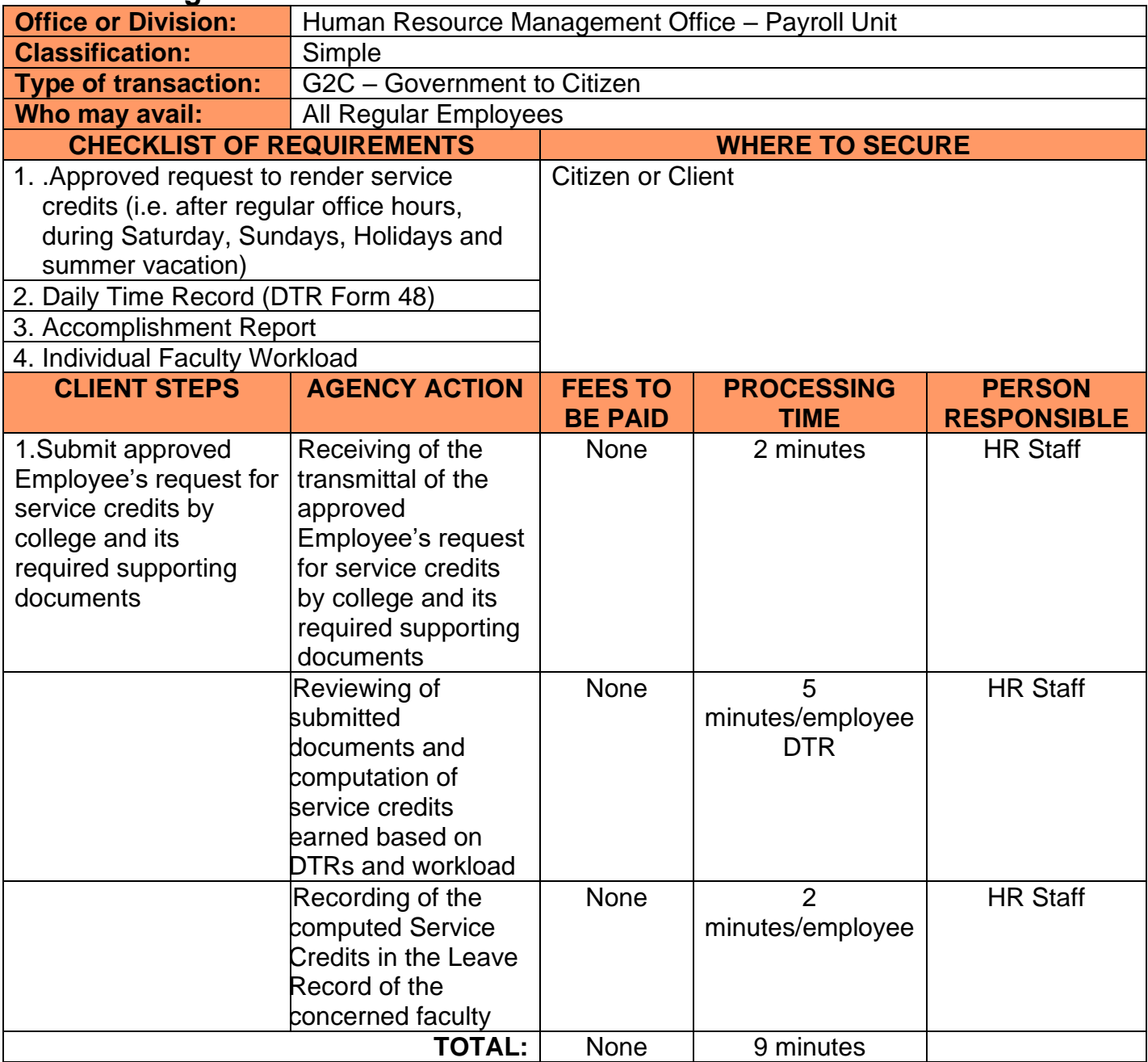

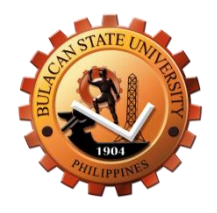

# **Human Resource Management Office – Recruitment (Main Campus) External Services**

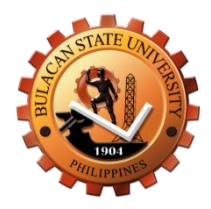

### **1.Online Recruitment**

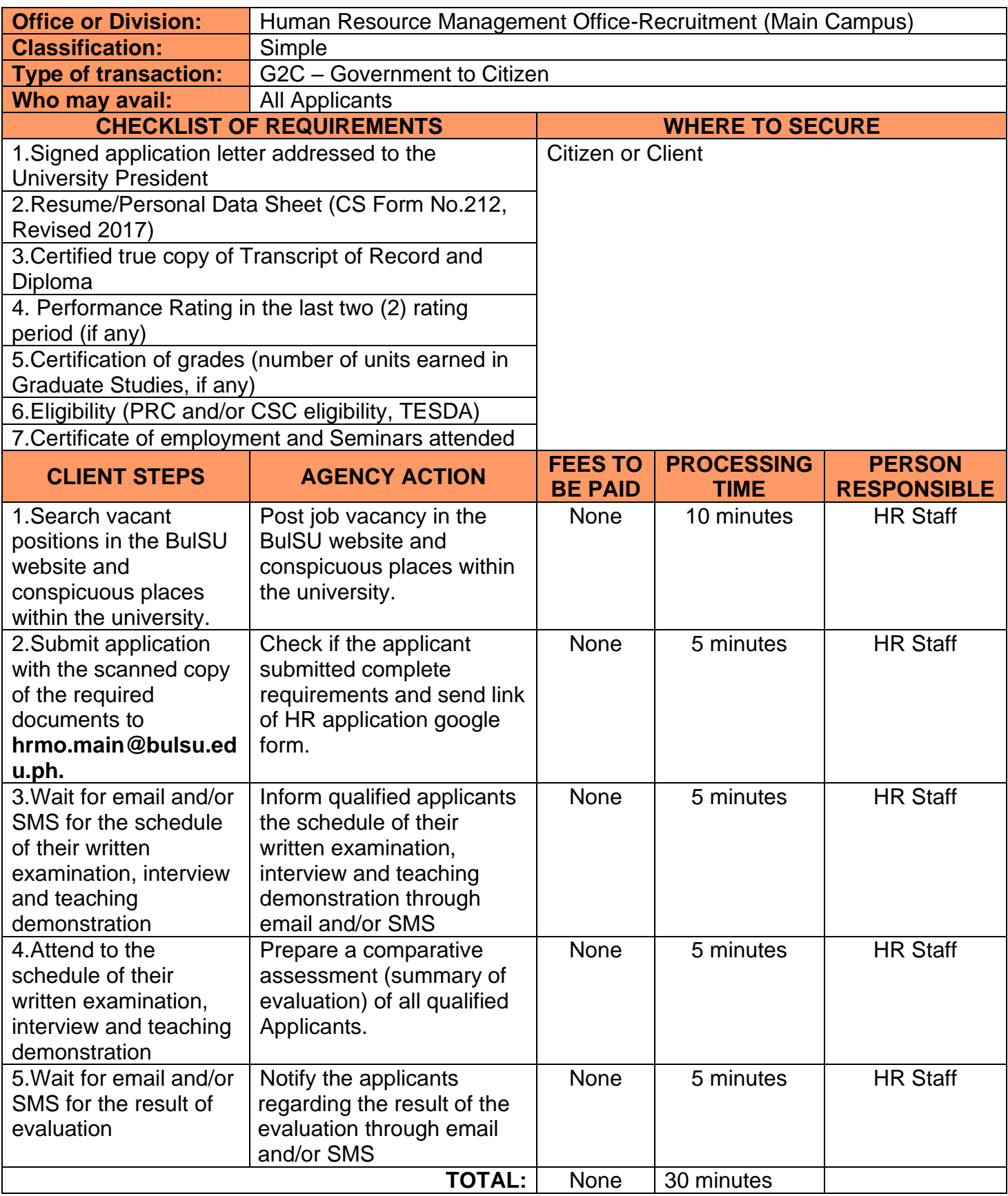

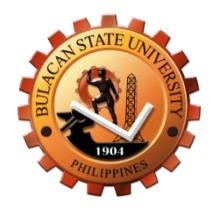

# **Human Resource Management Office – Recruitment (External Campus) External Services**

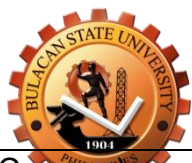

### **1.Online Recruitment**

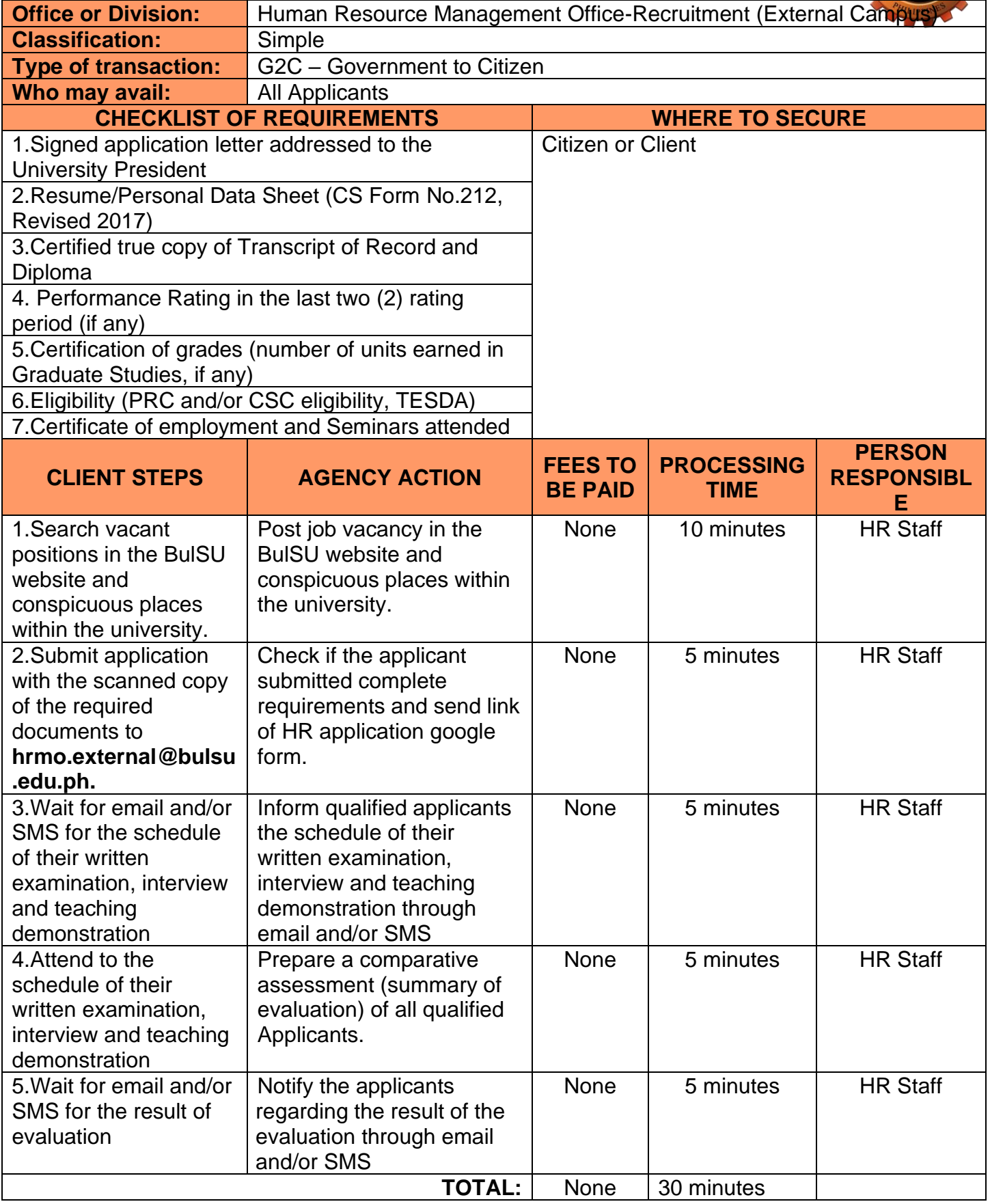

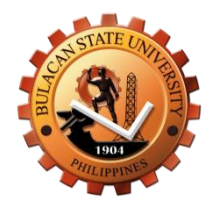

# **Central Record's Office Internal Services**

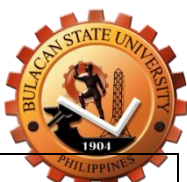

### **1.Issuance of Certificate of Employment (COE)**

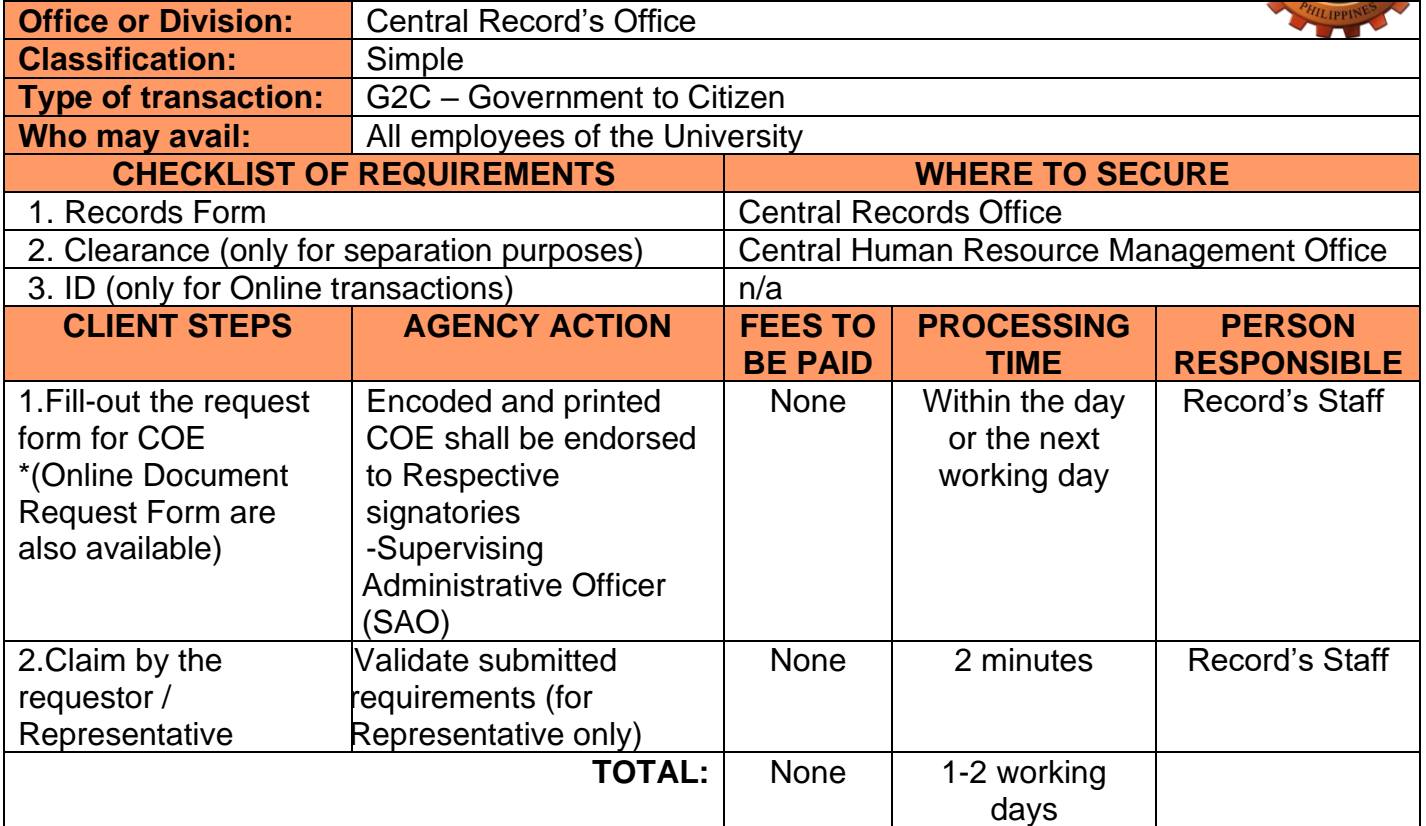

#### **2.Issuance of Service Record (SR) / Record of Service (RS)**

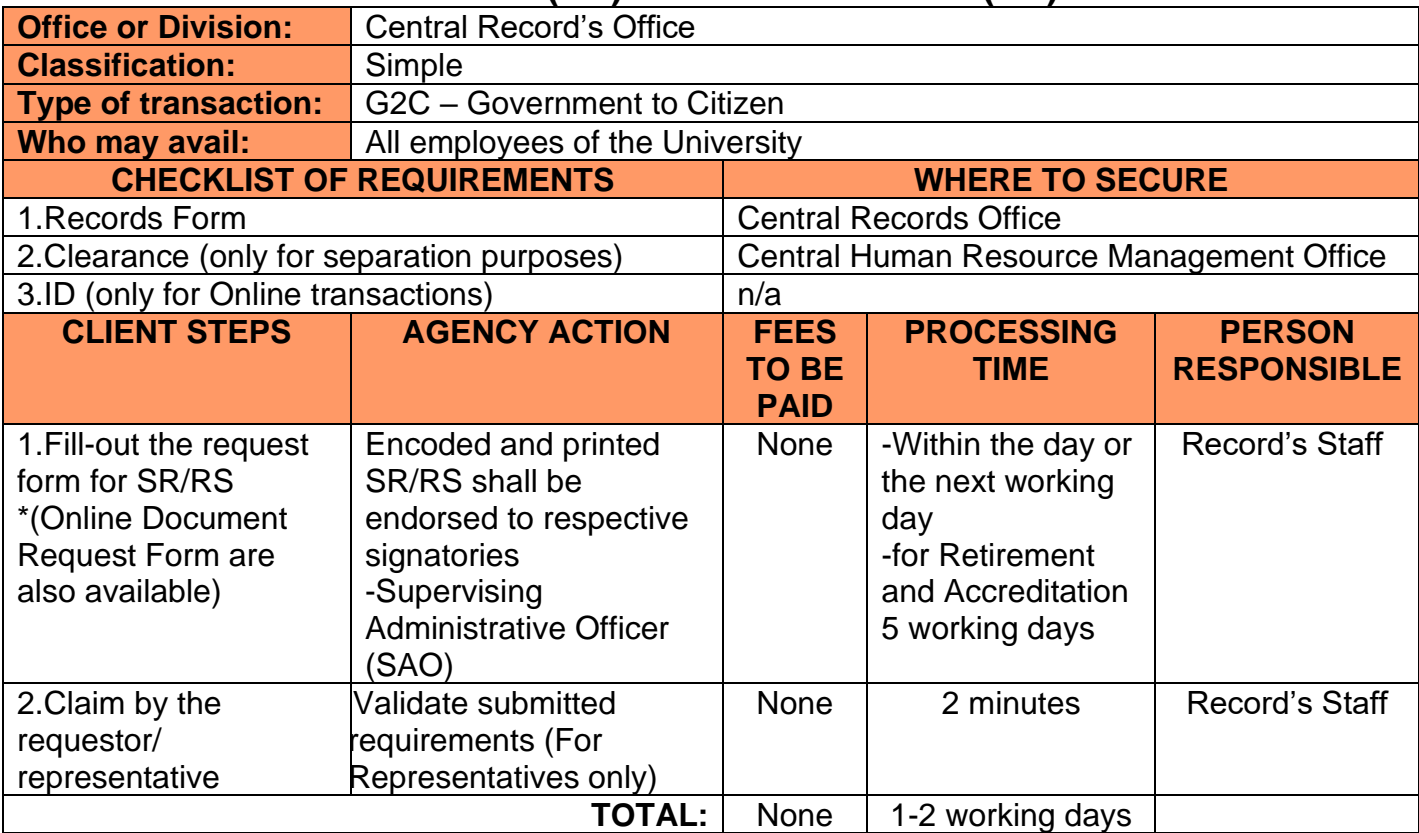

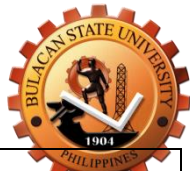

#### **3.Request for Internal Documents**

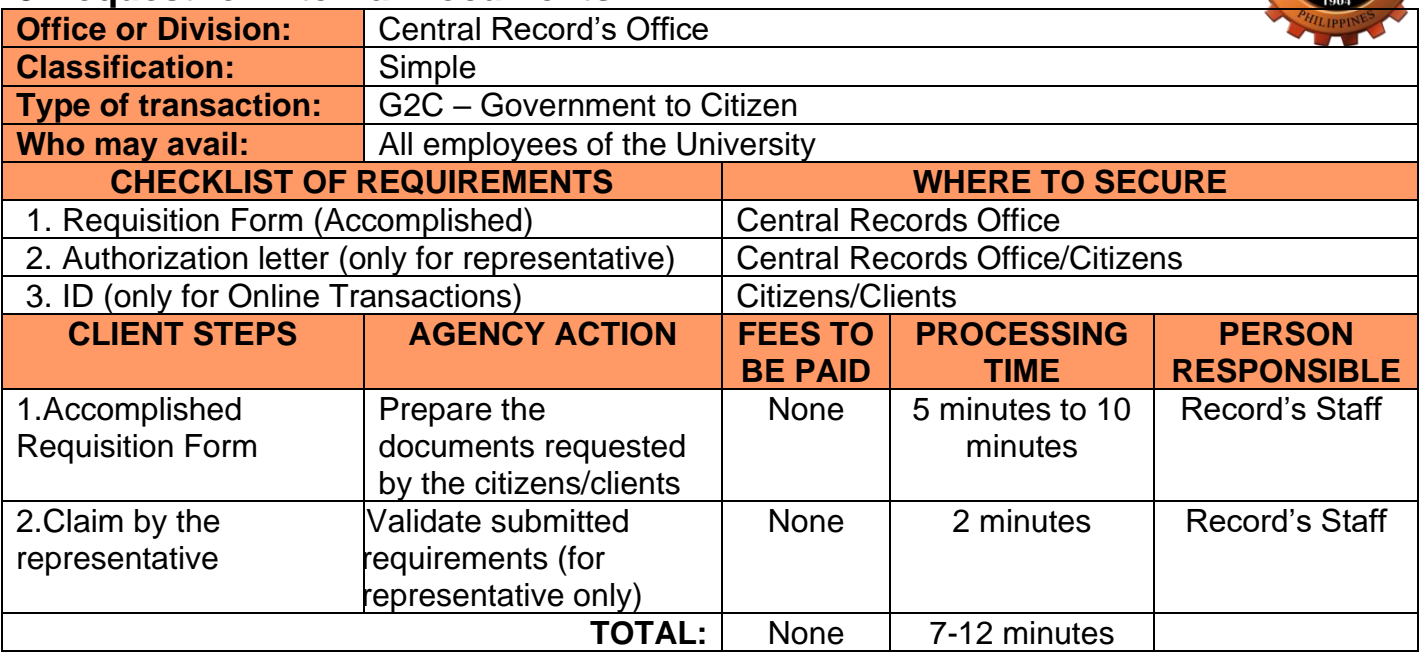

#### **4.Numbering of Travel Order**

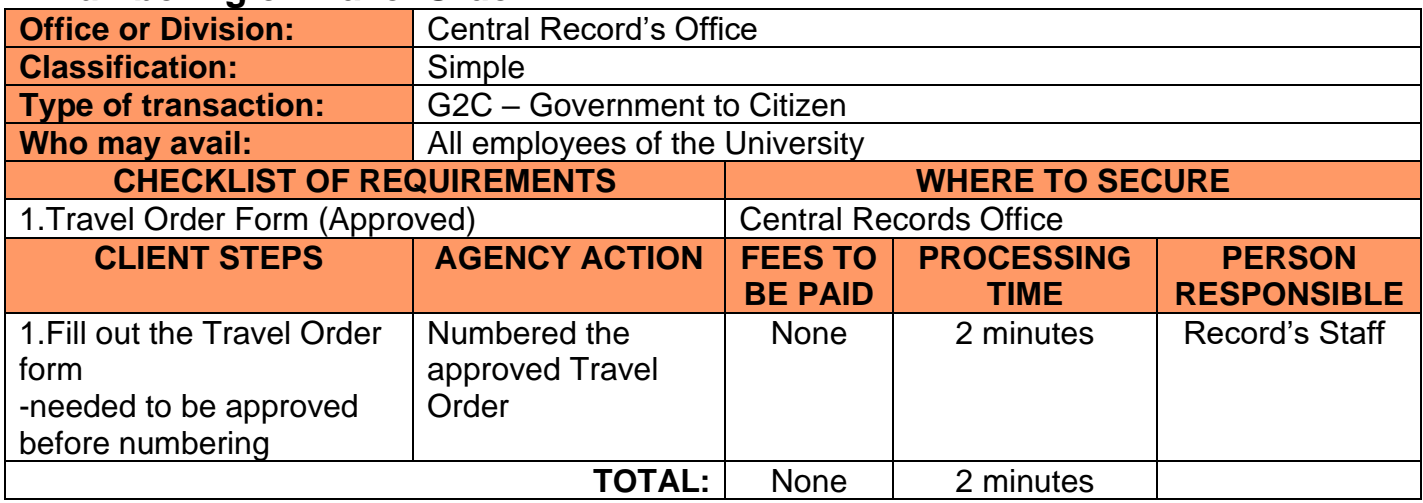

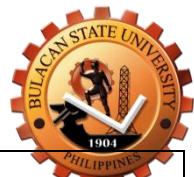

### **5.Authentication of documents presented or on file**

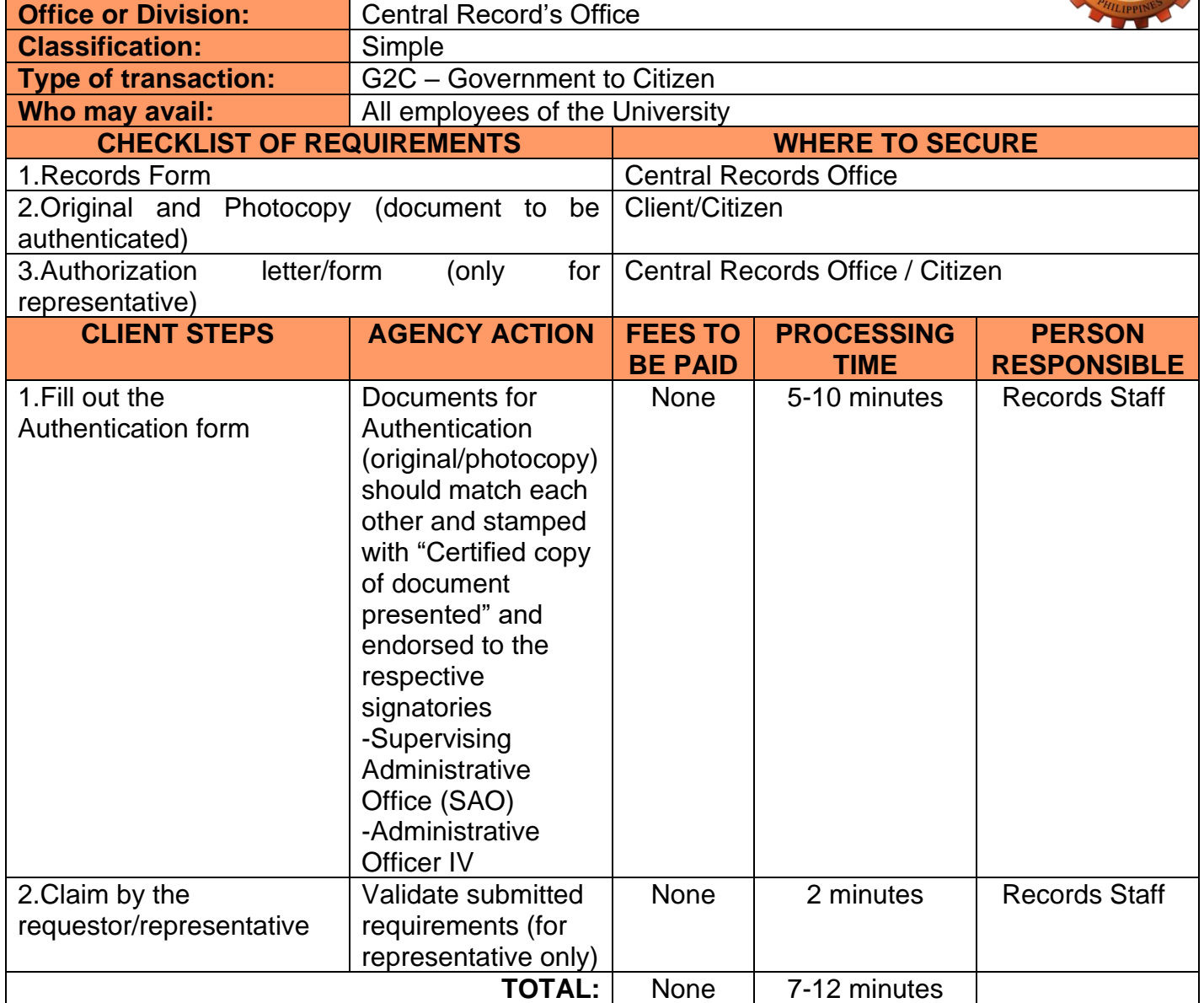

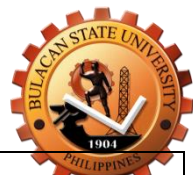

### **6.Responding to Walk In & Phone Validation**

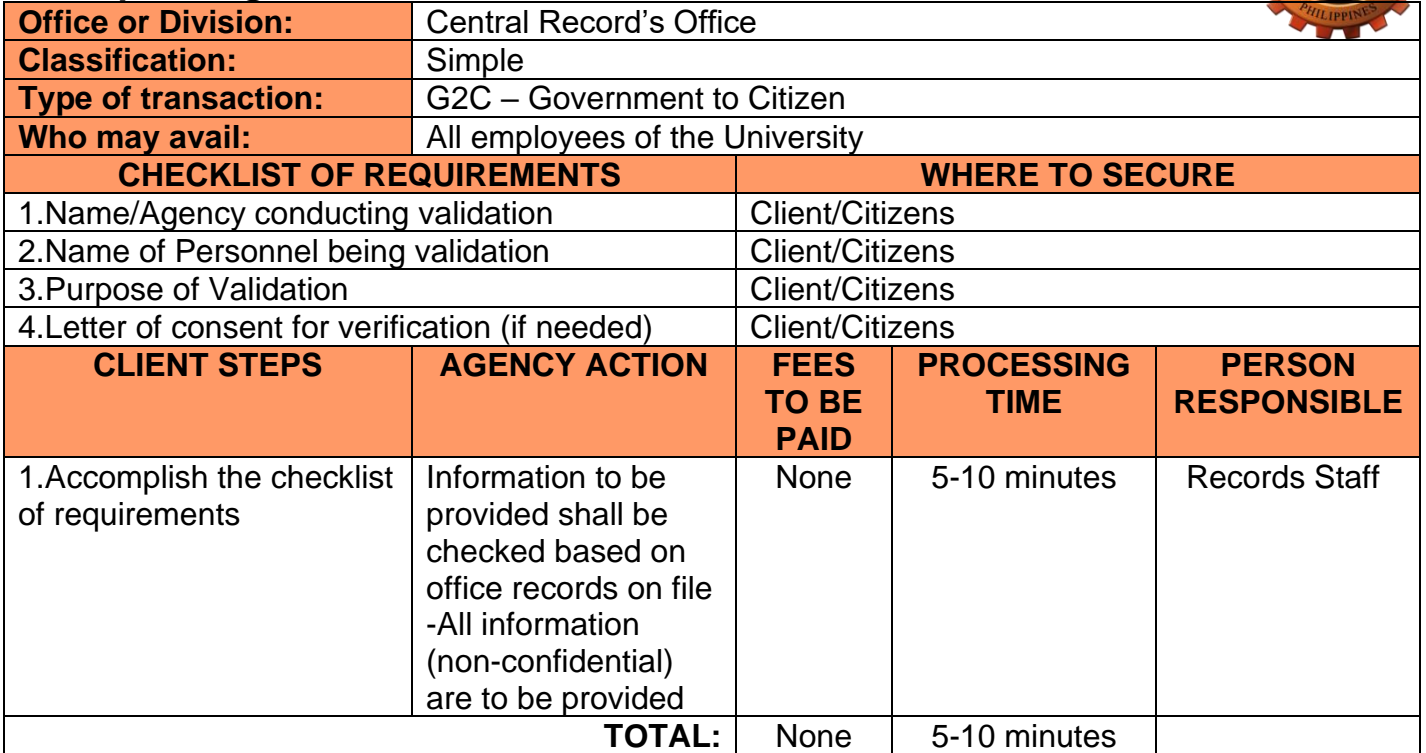

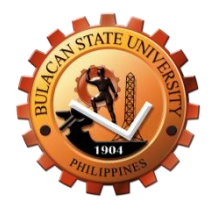

# **Office of the Director for Administrative and Management Services External Services**

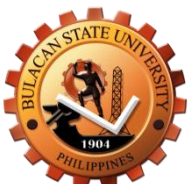

#### **1. Reservation on the Use of University Vehicle for Official Business**

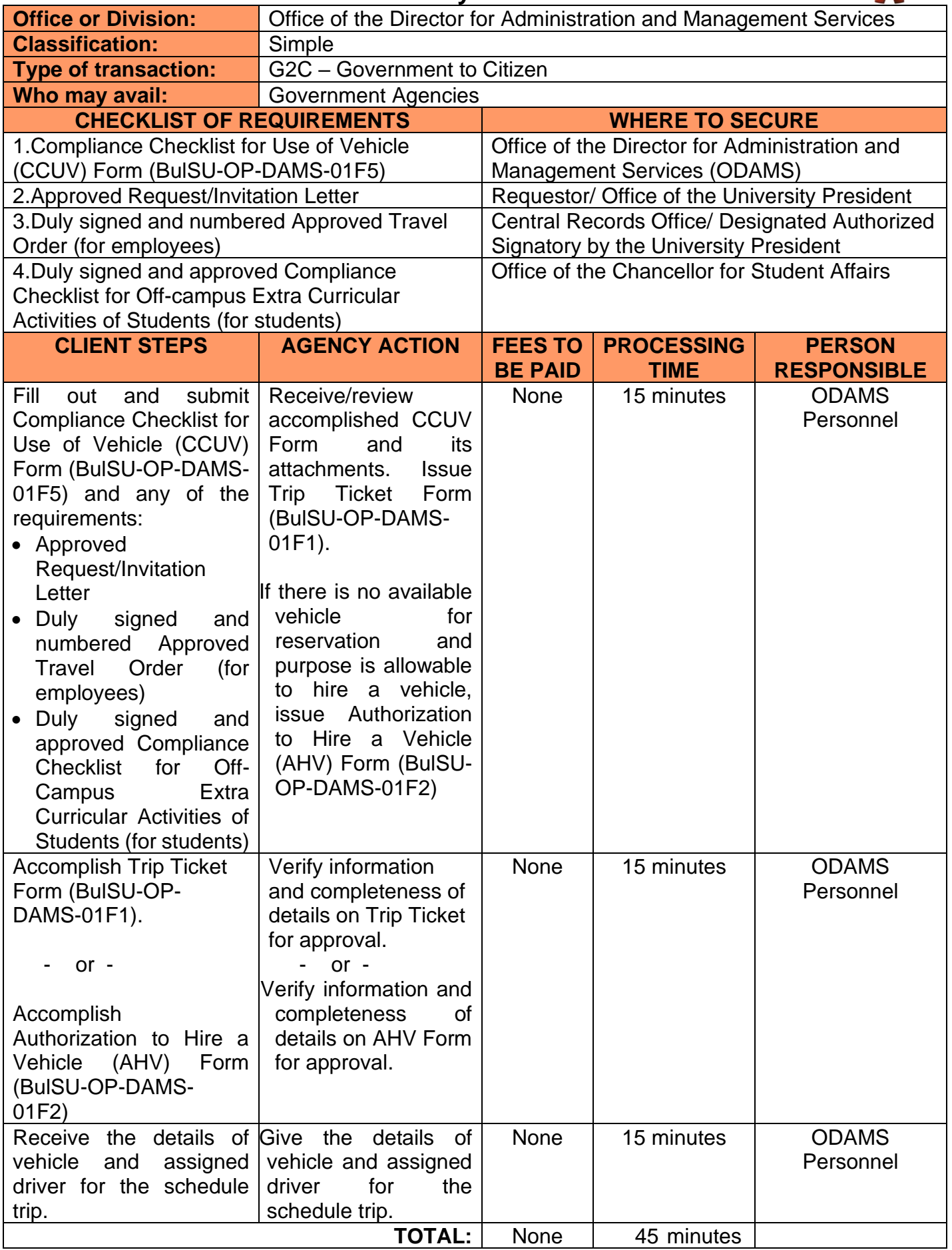

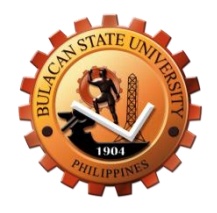

# **Office of the Director for Administrative and Management Services Internal Services**

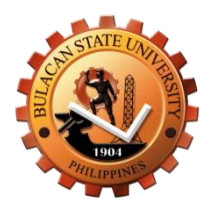

### **1. Reservation on the Use of University Vehicle for Official Business**

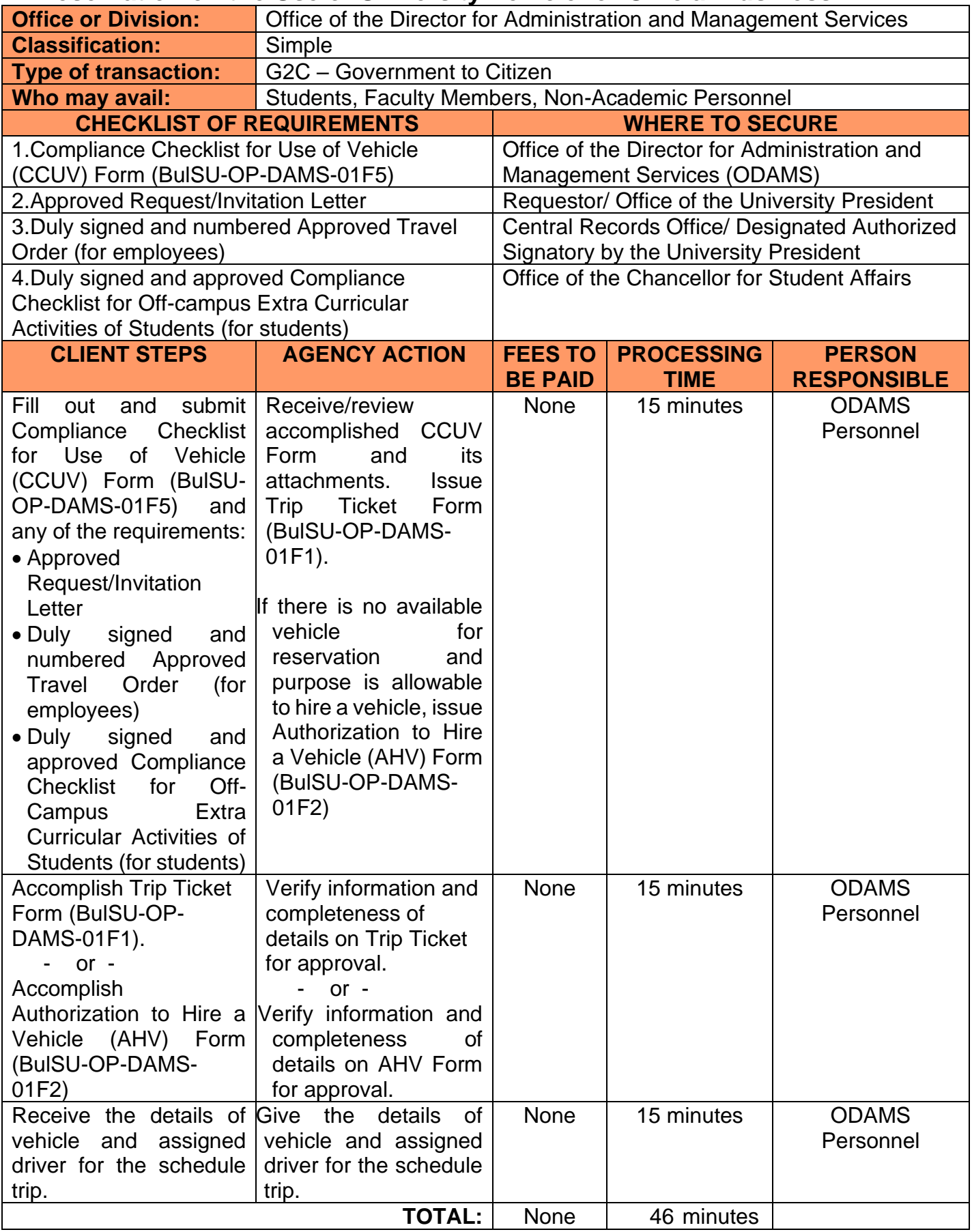

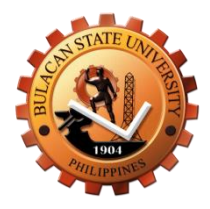

#### **FEEDBACK AND COMPLAINTS MECHANISM**

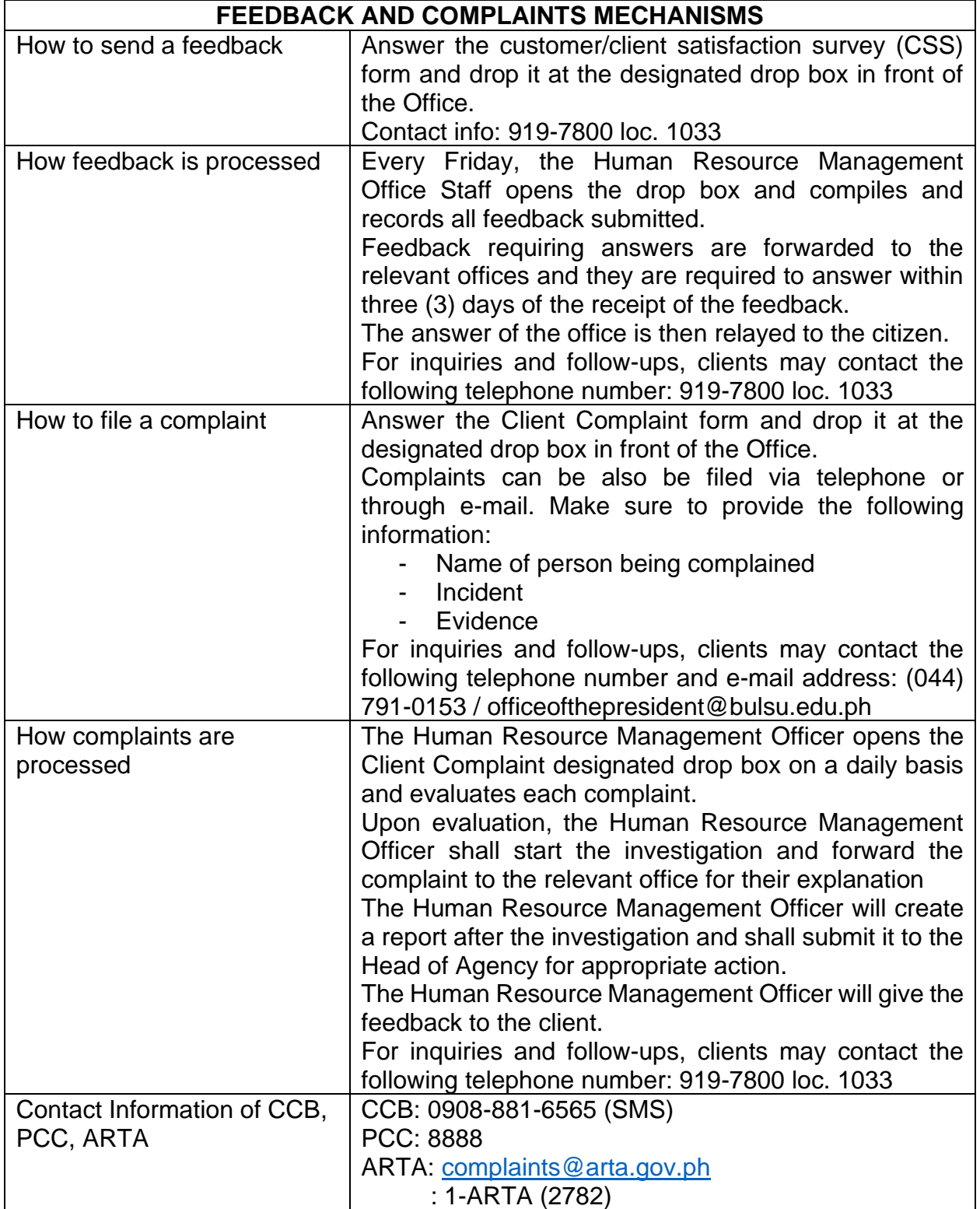
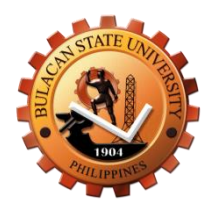

## **LIST OF OFFICES**

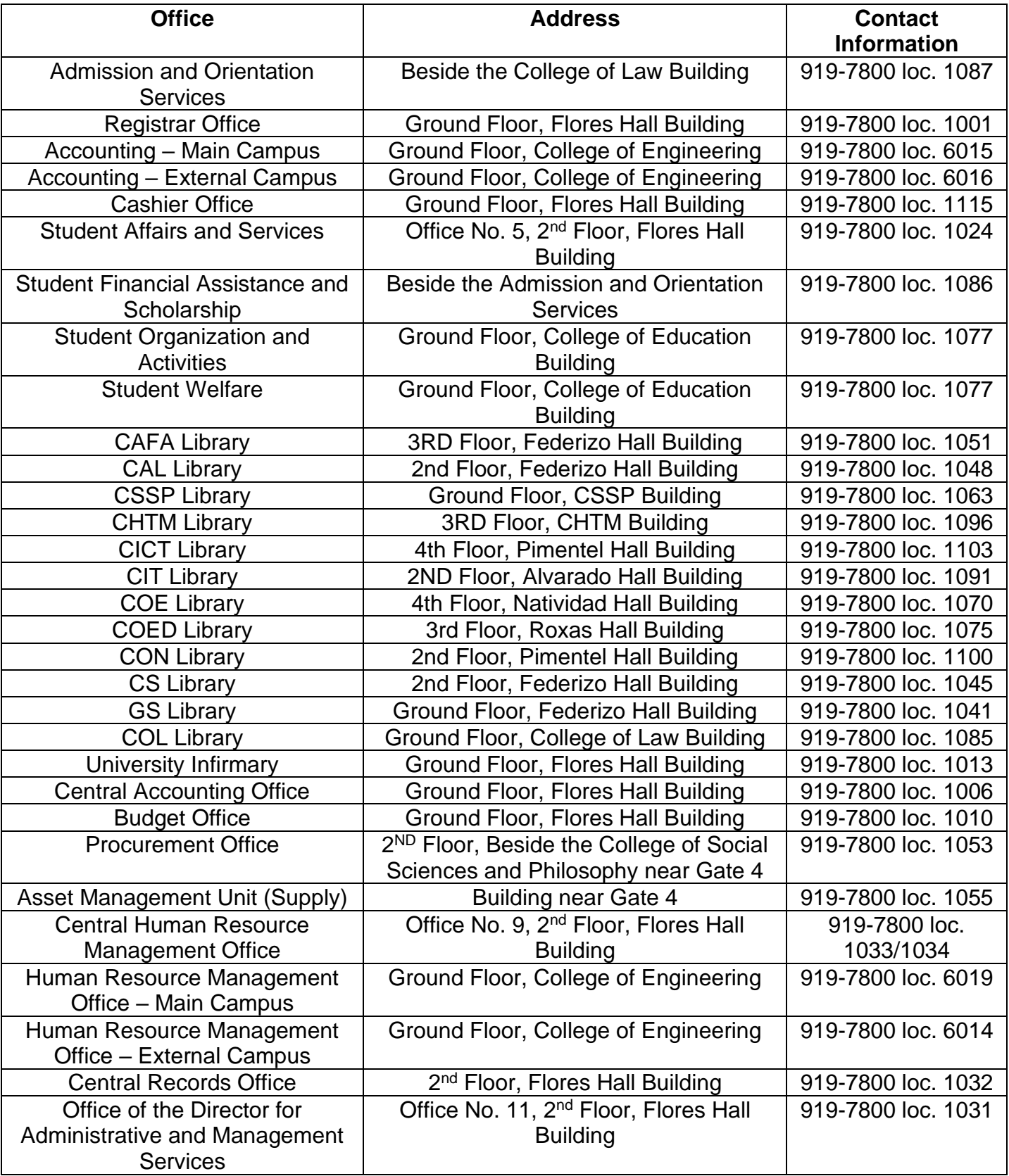